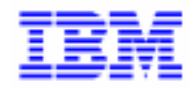

VisualAge Pacbase 2.5

# **LANGAGE STRUCTURE MANUEL DE REFERENCE**

DDSTR000251F

Remarque

Avant d'utiliser le présent document et le produit associé, prenez connaissance des informations générales figurant à la section "Remarques" de la page suivante.

En application de votre contrat de licence, vous pouvez consulter ou télécharger la documentation de VisualAge Pacbase, régulièrement mise à jour, à partir du site Web du Support Technique :

http://www.software.ibm.com/ad/vapacbase/support.htm

La section Catalogue dans la page d'accueil de la Documentation vous permet d'identifier la dernière édition disponible du présent document.

#### **Première Edition (Avril 1998)**

La présente édition s'applique à :

VisualAge Pacbase Version 2.5

Vous pouvez nous adresser tout commentaire sur ce document (en indiquant sa référence) via le site Web de notre Support Technique à l'adresse suivante :

http://www.software.ibm.com/ad/vapacbase/support.htm ou en nous adressant un courrier à : IBM Paris Laboratory Support VisualAge Pacbase [30, rue du Château des Rentiers](http://www.software.ibm.com/ad/vapacbase/support.htm) 75640 PARIS Cedex 13 FRANCE

IBM pourra disposer comme elle l'entendra des informations contenues dans vos commentaires, sans aucune obligation de sa part.

- **Copyright International Business Machines Corporation 1983, 1999. Tous droits réservés.**

# **REMARQUES**

Ce document peut contenir des informations ou des références concernant certains produits, logiciels ou services IBM. Cela ne signifie pas qu'IBM ait l'intention de les annoncer dans tous les pays où la compagnie est présente.

Toute référence à un produit, logiciel ou service IBM n'implique pas que seul ce produit, logiciel ou service puisse être utilisé. Tout autre élément fonctionnellement équivalent peut être utilisé, s'il n'enfreint aucun droit d'IBM.

Il est de la responsabilité de l'utilisateur d'évaluer et de vérifier lui-même les installations et applications réalisées avec des produits, logiciels ou services non expressément référencés par IBM.

IBM peut détenir des brevets ou des demandes de brevet couvrant les produits mentionnés dans le présent document. La remise de ce document ne vous donne aucun droit de licence sur ces brevets ou demandes de brevet. Si vous désirez recevoir des informations concernant l'acquisition de licences, veuillez en faire la demande par écrit à l'adresse suivante :

Intellectual Property and Licensing International Business Machines Corporation North Castle Drive, Armonk, New-York 10504-1785 USA

Les détenteurs de licences du présent produit souhaitant obtenir des informations sur celui-ci à des fins : (i) d'échange d'informations entre des programmes développés indépendamment et d'autres programmes (y compris celui-ci) et (ii) d'utilisation mutuelle des informations ainsi échangées doivent s'adresser à :

IBM Paris Laboratory Département SMC 30, rue du Château des Rentiers 75640 PARIS Cedex 13 FRANCE

De telles informations peuvent être mises à la disposition du Client et seront soumises aux termes et conditions appropriés, y compris dans certains cas au paiement d'une redevance.

IBM peut modifier ce document, le produit qu'il décrit ou les deux.

### **MARQUES**

IBM est une marque d'International Business Machines Corporation, Inc. AIX, AS/400, CICS, CICS/MVS, CICS/VSE, COBOL/2, DB2, IMS, MQSeries, OS/2, PACBASE, RACF, RS/6000, SQL/DS, TeamConnection et VisualAge sont des marques d'International Business Machines Corporation, Inc. dans certains pays.

Java et toutes les marques et logos incluant Java sont des marques de Sun Microsystems, Inc. dans certains pays.

Microsoft, Windows, Windows NT et le logo Windows sont des marques de Microsoft Corporation dans certains pays.

UNIX est une marque enregistrée aux Etats-Unis et/ou dans d'autres pays et utilisée avec l'autorisation exclusive de la société X/Open Company Limited.

D'autres sociétés peuvent être propriétaires des autres marques, noms de produits ou logos qui pourraient apparaître dans ce document.

iv

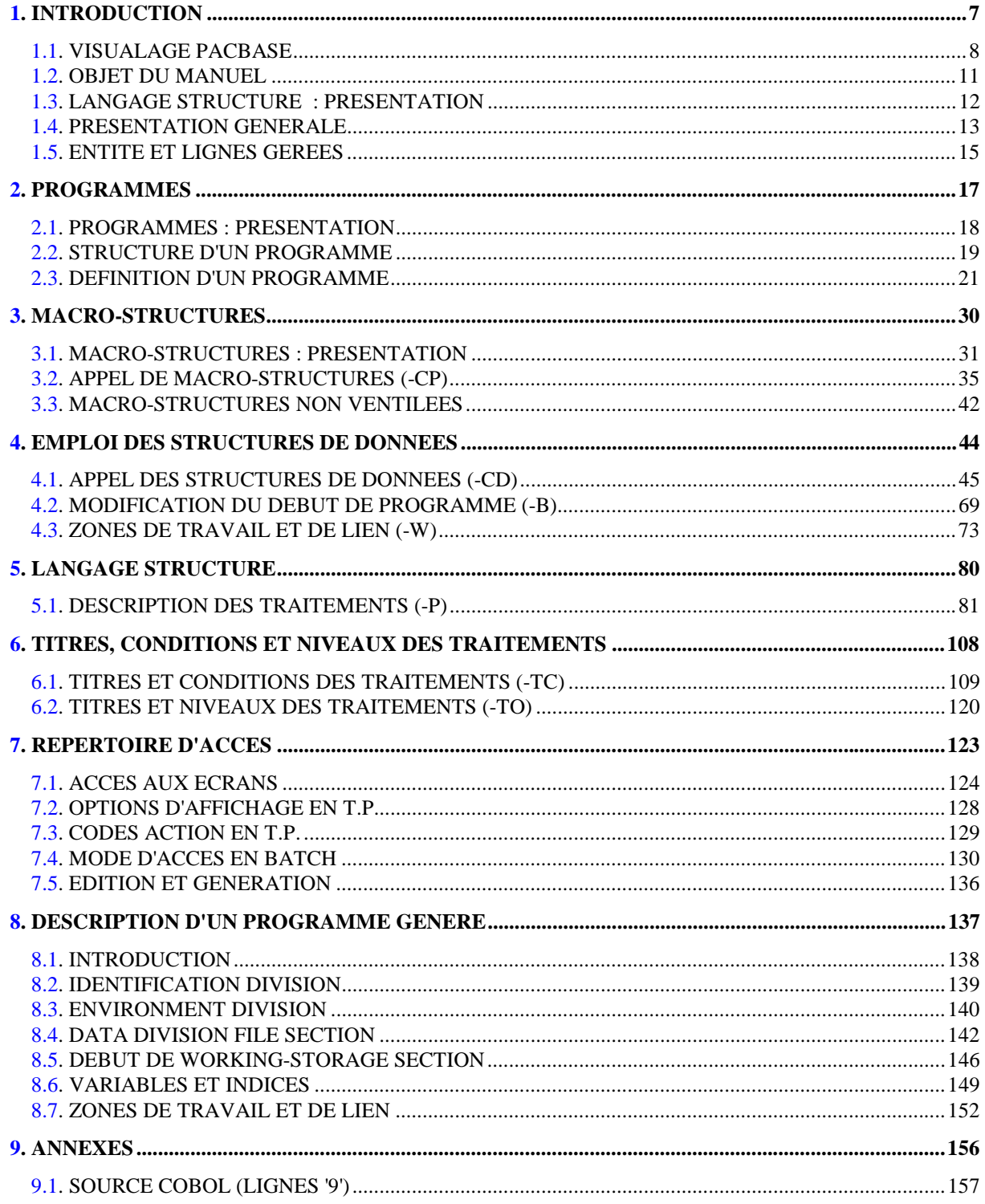

vi

 **VisualAge Pacbase - Manuel de Référence MODULE LANGAGE STRUCTURE 1 INTRODUCTION** 

# **1. INTRODUCTION**

# <span id="page-7-0"></span>*1.1. VISUALAGE PACBASE*

# L'OFFRE VisualAge Pacbase

VisualAge Pacbase est un AGL fonctionnant sous des serveurs mainframe, OS/2, UNIX ou Windows NT. VisualAge Pacbase a pour but d'assurer la gestion complète d'applications informatiques.

La cohérence de l'ensemble est assurée, car toutes les informations sont regroupées dans une Base de Spécifications unique et sont gérées de manière unique.

# Les Produits de l'offre VisualAge Pacbase

L'offre VisualAge Pacbase est une offre modulaire qui s'articule autour de deux produits principaux - Pacdesign pour la Conception d'applications et Pacbench pour le Développement.

Pacdesign et Pacbench permettent d'alimenter la Base de Spécifications et de couvrir le cycle de vie des applications; un certain nombre de modules sont disponibles pour chacun de ces deux produits.

Modules de base

**Dictionnaire** Langage Structuré Gestionnaire de Documentation Personnalisée (GDP-GDP+)

### Générateurs

Dialogue Pacbench Client/Serveur Langage Batch COB / Generator

# Support Bases de Données

DBD DBD-SQL

# Habillage d'applications

Pacbench Automatic Windowing (PAW) (versions antérieures à VisualAge Pacbase 2.0) Pacbase Web Connection

Contrôle qualité

Pacbench Quality Control (PQC) Extension : Quality Control Extensibility

Gestionnaire de Tables

Pactables

### Mise en production et suivi

Environnement de production (PEI) PacTransfer Development Support Management System (DSMS) Module micro : DSMS habillé (pour les versions antérieures à VisualAge Pacbase 2.0)

Services complémentaires Pac/Impact Personnalisation (Extension du Dictionnaire) Pacbase Access Facility (PAF-PAF+) DSMS Access Facility (DAF) Méthodes (Merise, YSM, etc.) Gestionnaire de Bases d'Informations Réparties (GBIR) Normalisation d'Entités (RMEN) Analyse d'Activité (ACTI) Interface Sécurité RACF/TOPSECRET ENDEVOR Pont VisualAge Smalltalk-VisualAge Pacbase Pont Team Connection-VisualAge Pacbase

# <span id="page-10-0"></span>*1.2. OBJET DU MANUEL*

# OBJET DU MANUEL

Ce manuel décrit toutes les spécifications du module Langage Structuré utilisables sans les modules complémentaires Dialogue et Langage Batch.

Il décrit en outre un certains nombre de spécifications liées à ces modules afin d'éviter une nouvelle description des sous-entités concernées dans les manuels correspondants.

# CONNAISSANCES PREALABLES

L'utilisateur doit avoir suivi une session de formation aux modules DICTIONNAIRE et LANGAGE STRUCTURE.

Il doit avoir pris connaissance :

- . du Manuel de Référence DICTIONNAIRE,
- . du Manuel d'UTILISATION.

# <span id="page-11-0"></span>*1.3. LANGAGE STRUCTURE : PRESENTATION*

### PRINCIPES DE DESCRIPTION

La description des entités et des lignes gérées par VisualAge Pacbase est en général composée de deux parties :

- . Une introduction expliquant le but et les caractéristiques générales de l'entité ou de la ligne.
- . Une description exhaustive, pour chaque ligne, des zones d'entrée dans les écrans ou dans les bordereaux de saisie batch.

Dans la mesure où les écrans et les bordereaux de saisie contiennent les mêmes zones, leur description est commune.

Dans la description, chaque zone est repérée par un numéro d'ordre correspondant le plus souvent à la saisie sur écran.

Les numéros d'ordre sont repris dans les maquettes d'écrans présentées dans les différents manuels de référence ainsi que sur les bordereaux de saisie batch correspondants.

Pour certaines descriptions, il est possible de trouver de légères différences entre les zones à saisir à l'écran et celles figurant sur les bordereaux batch. Elles s'expliquent par le manque de souplesse du batch par rapport au TP, qui entraîne souvent la saisie de zones supplémentaires en batch (par exemple certains indicatifs qui figurent déjà sur l'écran correspondant).

D'autre part, l'ordre des zones peut être différent pour les écrans et les bordereaux batch. Dans ce cas, les numéros repérant les zones ne sont pas en séquence croissante (soit sur la maquette de l'écran, soit sur le bordereau batch).

>>>> Si vous utilisez la Station de Travail VisualAge Pacbase, l'interface graphique des fenêtres correspondantes est documentée dans le Manuel de Référence de la Station de Travail.

# <span id="page-12-0"></span>*1.4. PRESENTATION GENERALE*

# LANGAGE STRUCTURE : PRESENTATION

Le LANGAGE STRUCTURE est un langage de haut niveau qui permet aux équipes de programmation de réaliser tout programme de gestion. Ce langage est obligatoirement lié avec le DICTIONNAIRE, il offre les avantages suivants :

- . Une plus grande concision dans l'écriture que le COBOL par la simplification des ordres et de la ponctuation,
- . Une hiérarchisation des traitements inexistante en COBOL,
- . Une structuration des traitements selon les règles habituelles de la programmation structurée, par l'emploi d'opérateurs (BLOCK, IF THEN, ELSE, DO WHILE, DO UNTIL, CASE OF, ...), qui n'existent pas en COBOL,
- . Une portabilité améliorée, par une conception indépendante de tout constructeur et une génération de programmes COBOL adaptée à chaque type de matériel.

# DESCRIPTION

Les possibilités offertes par ce module sont :

- . La définition des Programmes, par l'intermédiaire d'un écran qui contiendra ses caractéristiques générales (nom en clair, type, mots-clés explicites, etc.),
- . L'appel des Structures de Données, qui sont déjà décrites dans le DICTIONNAIRE, qu'on pourra utiliser autant de fois que nécessaire dans les Programmes,
- . La définition des zones de travail, soit par l'appel de Structures de Données existantes, soit par la description de Structures de Données propres à chaque Programme,
- . La définition de Macro-Structures, c'est-à-dire d'ensembles de lignes de LANGAGE STRUCTURE éventuellement paramétrées,
- . L'appel de ces Macro-Structures dans les Programmes, avec possibilité d'appeler plusieurs fois une même Macro-Structure Paramétrée dans un même Programme,
- . La description des traitements spécifiques au Programme, par un langage de haut niveau.

# REFERENCES CROISEES

L'utilisation du module DICTIONNAIRE permet d'obtenir des références croisées indiquant l'utilisation des Rubriques et des Structures de Données dans les Programmes écrits à l'aide du module LANGAGE STRUCTURE.

Ces références croisées, particulièrement utiles lors de la phase de réalisation, constituent un outil essentiel en phase de maintenance, car elles permettent d'estimer immédiatement l'impact des modifications.

### TYPES DE PROGRAMMES REALISABLES

Le LANGAGE STRUCTURE permet d'écrire des Programmes de tous types, batch ou transactionnels, en utilisant les possibilités offertes par les Macro-Structures Paramétrées (M.S.P.).

En effet, les M.S.P. peuvent effectuer les traitements technologiques associés aux Ecrans, ou à un système de gestion de base de données particulier, et être appelées dans tous les Programmes. Dans le cas de Programmes transactionnels, la description des Ecrans n'est alors pas assurée automatiquement par le module LANGAGE STRUCTURE.

# <span id="page-14-0"></span>*1.5. ENTITE ET LIGNES GEREES*

# ENTITE ET LIGNES GEREES

Le module LANGAGE STRUCTURE gère une seule entité : le PROGRAMME, défini et décrit par les lignes suivantes :

- . définition de Programme,
- . appel de Macro-structures,
- . appel de Structures de Données,
- . modifications du début de Programme,
- . description des zones de travail et de lien,
- . description des traitements.

La ligne de définition du Progamme (TP : 'P', batch : '0' <zéro>) permet de définir son code, son nom en clair et ses caractéristiques principales.

Les lignes d'appel de Macro-structures (TP : '-CP', batch : 'M') permettent d'inclure dans un Programme des éléments décrits dans d'autres entités Programme en remplaçant les paramètres indiqués dans celles-ci par des valeurs particulières.

Les lignes d'appel de Structures de Données (TP : '-CD', '-HCD', batch : '1') permettent d'obtenir la description des zones d'entrée-sortie du Programme.

Les lignes de modification de début de Programme (TP : '-B', batch : 'D') permettent de modifier les descriptions obtenues à partir des appels précédents.

Les lignes de description de zones de travail et de lien (TP : '-W', batch : '7') permettent d'appeler des Structures de Données ou des Rubriques et de compléter les descriptions obtenues.

Les lignes de description de traitements (TP : '-P', batch : 'P') permettent d'écrire sous une forme portable, structurée et hiérarchisée des séquences d'instructions.

Comme toutes les entités PACBASE, les Programmes peuvent être documentés par des lignes de Documentation Généralisée et par la ventilation de Textes (Cf. Manuel de Référence DICTIONNAIRE).

### PROGRAMMES ISSUS DE REVERSE ENGINEERING

Les programmes issus du module REVERSE ENGINEERING ne comportent que des zones de travail (-W) et de la procédure en source COBOL (-SC).

Il est possible de les compléter par du langage structuré (-W et -P), et par des appels de macro-structures (-CP), et de les regénérer. Les lignes -CD et -B sont ignorées.

Pour la mise en oeuvre de ces fonctions, se reporter au manuel GENERATEUR COBOL.

<span id="page-16-0"></span> **VisualAge Pacbase - Manuel de Référence MODULE LANGAGE STRUCTURE PROGRAMMES 2**

# **2. PROGRAMMES**

# <span id="page-17-0"></span>*2.1. PROGRAMMES : PRESENTATION*

### PROGRAMMES : PRESENTATION

L'entité PROGRAMME a pour objet la réalisation de tous les traitements de type batch définis en phase d'analyse détaillée.

### CARACTERISTIQUES GENERALES

### L'entité PROGRAMME contient :

- . une définition, obligatoire, donnant ses caractéristiques générales (nom en clair, mots-clés, variante de COBOL à générer, etc.).
- . des lignes de Documentation généralisée, permettant notamment de donner des renseignements techniques (nom du programmeur, etc.).
- . des lignes de description, de plusieurs types :
- --> appels de Structures de Données assurant la génération de la 'DATA DIVISION' du Programme,
- --> langage structuré assurant la génération de la 'PROCEDURE DIVISION' du Programme,
- --> appels de Macro-Structures, paramétrées ou non, permettant de standardiser certains traitements effectués plusieurs fois dans les Programmes.

Les PROGRAMMES ainsi décrits permettront :

- . la génération de source COBOL adapté au système d'exploitation du matériel utilisé et prêt à être compilé,
- . une portabilité améliorée, l'adaptation au système d'exploitation s'effectuant par la modification d'une seule zone,
- . une adéquation entre les données décrites et le COBOL généré, puisqu'ils sont issus de la même source : la base de spécifications,
- . avec le module LANGAGE BATCH, l'obtention de fonctions automatiques (contrôle, mise à jour, édition) dans les Programmes générés.

# <span id="page-18-0"></span>*2.2. STRUCTURE D'UN PROGRAMME*

# STRUCTURE D'UN PROGRAMME

Tout Programme est organisé en un ensemble de traitements successifs, effectués ou non dans une itération (en batch) ou dans une exécution (en TP). Ce sont :

- . l'acquisition des données,
- . les contrôles,
- . les mises à jour,
- . les éditions,
- . la restitution des résultats.

Chacun de ces traitements se compose d'un ensemble de séquences homogènes d'instructions appelées "fonctions".

Deux principes complémentaires structurent le Programme :

. Enchaînement linéaire de fonctions dans l'ordre logique de leur exécution, chacune exécutant une tâche fonctionnelle ou technologique du Programme. Chaque fonction est identifiée par un code de 0A à 99.

. Structuration hiérarchique des traitements dans chaque fonction. La fonction peut être décomposée en sous-fonctions, chacune décomposée à son tour en sous-fonctions, et ainsi de suite.

Les fonctions et sous-fonctions se suivent dans l'ordre de leur code selon la séquence de classement EBCDIC (les lettres précédant les chiffres), quelle que soit la séquence de tri du matériel utilisé.

Les Programmes réalisés en PACBASE sont générés à la demande, dans la variante de COBOL correspondant au matériel et au compilateur auxquels ils sont destinés.

PRINCIPES DE GENERATION D'UN PROGRAMME COBOL

L'IDENTIFICATION DIVISION du COBOL est générée à partir de la ligne de définition du Programme. Elle peut être modifiée ('-B').

L'ENVIRONMENT DIVISION et la FILE SECTION sont générées à partir des appels de Structures de Données dans le Programme ('-CD'). Elles peuvent être complétées ou modifiées ('-B').

Les autres sections de la DATA DIVISION sont générées à partir d'appels de Structures de Données et peuvent être complétées ou modifiées ('-W').

La PROCEDURE DIVISION est générée à partir des appels de Structures de Données ou Segments et des descriptions des traitements en Langage Structuré (- P).

Les lignes d'appel de Macro-Structures permettent d'appeler toutes les autres lignes de Langage Structuré pré-décrites (voir le chapitre "Macro-Structures").

### CONSTANTES PACBASE

Le Système génère, dans tous les Programmes, en WORKING-STORAGE SECTION, une zone CONSTANTES-PAC dans laquelle sont déclarés en VALUE :

- le code de la bibliothèque où est défini le programme,
- le numéro de session de génération du programme,
- la date de génération du programme,
- le code du programme,
- le code de l'utilisateur ayant demandé la génération,
- l'heure de génération du programme,
- le nom externe du programme,
- le code de la base,
- la date de génération du programme avec le siècle.

Ces zones peuvent être employées dans le compte-rendu d'exécution du programme. Elles sont précédées du littéral "WORKING", qui peut servir de repère dans un "dump" en cas de problème à l'exécution.

# <span id="page-20-0"></span>*2.3. DEFINITION D'UN PROGRAMME*

# DEFINITION D'UN PROGRAMME

L'écran de définition du Programme permet de lui attribuer un code en Bibliothèque et un nom en clair et de préciser ses principales caractéristiques.

Il s'obtient par le choix :

CH: P......

REMARQUE :

Dans les descriptions d'écrans ou de bordereaux qui suivent, les codifications d'appel sont données pour le TP. Les codifications batch sont indiquées dans le chapitre "Répertoire d'accès", sous-chapitre "Batch".

# **PAGE** 22

### **PROGRAMMES 2 DEFINITION D'UN PROGRAMME 3**

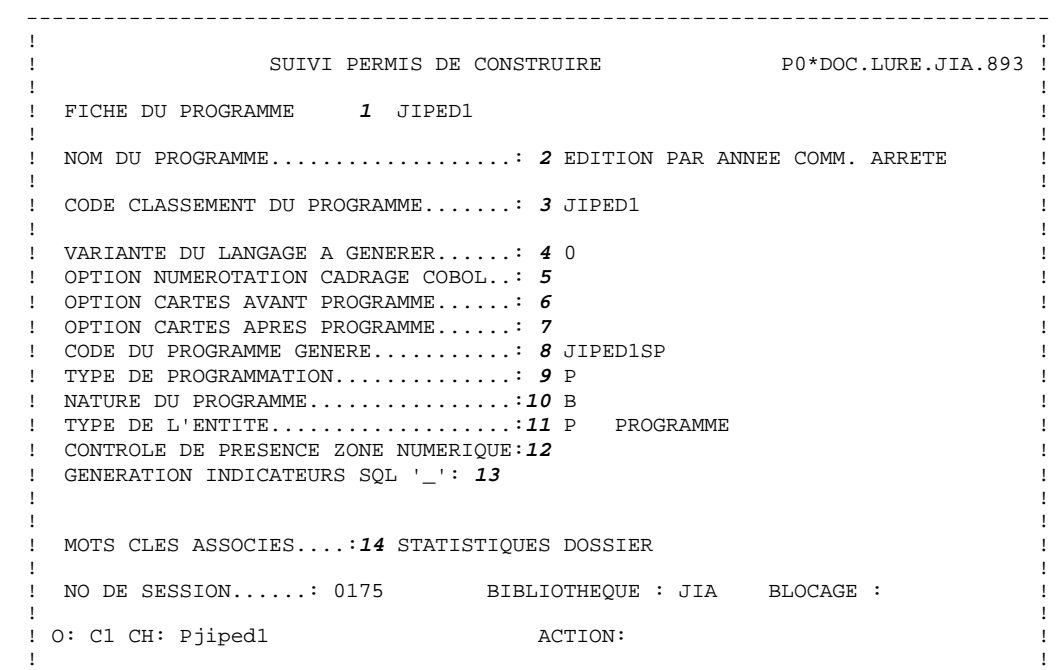

--------------------------------------------------------------------------------

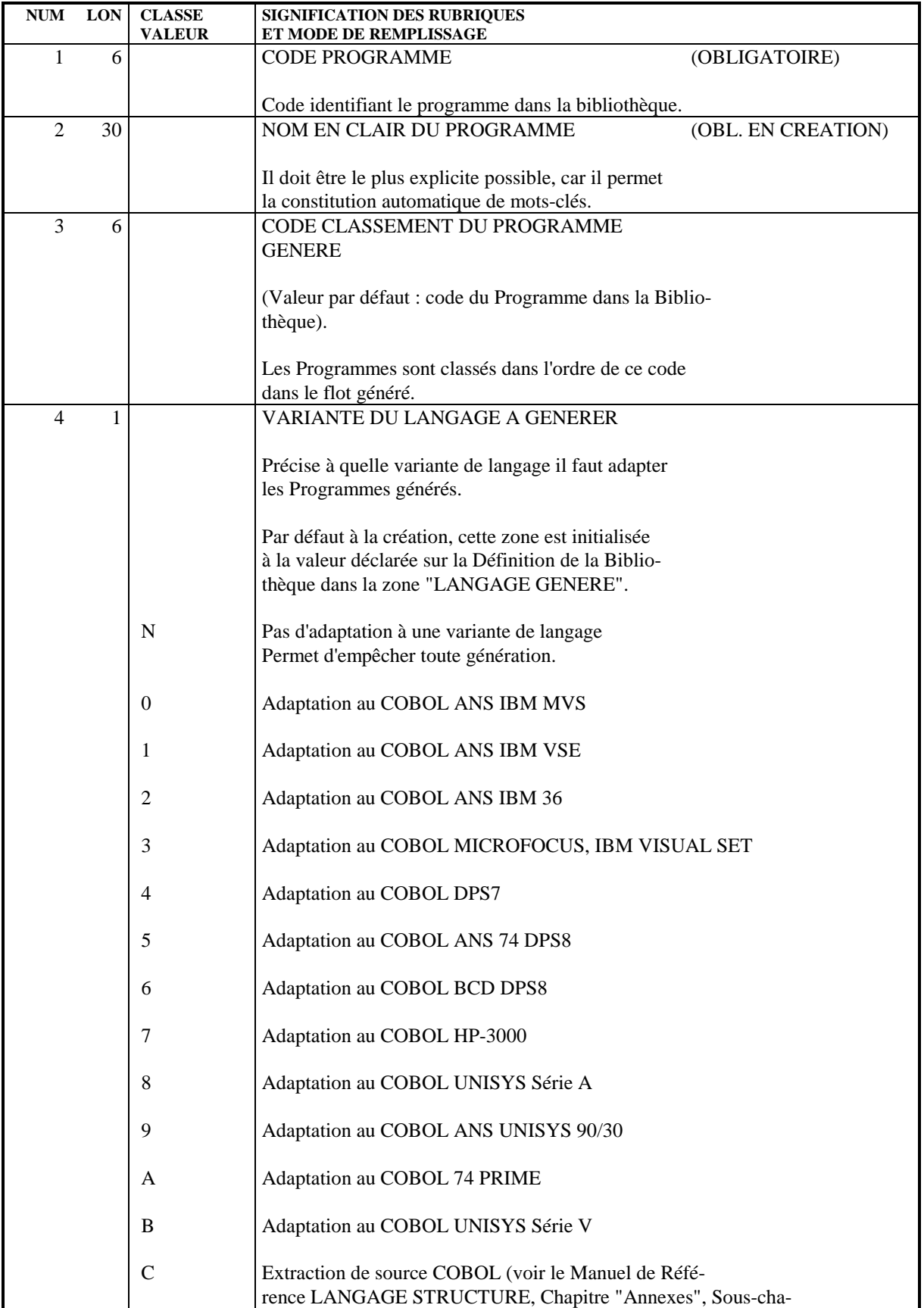

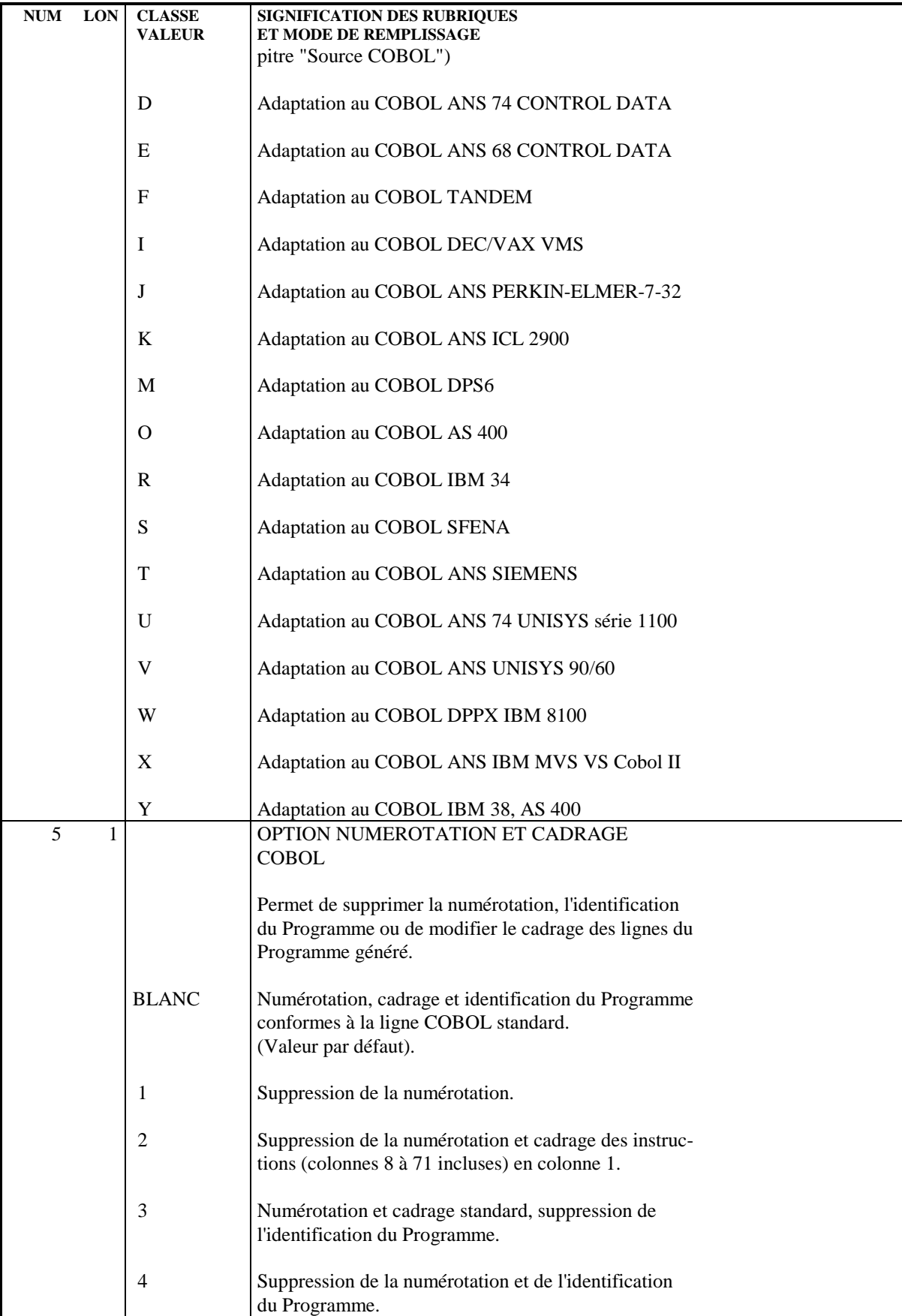

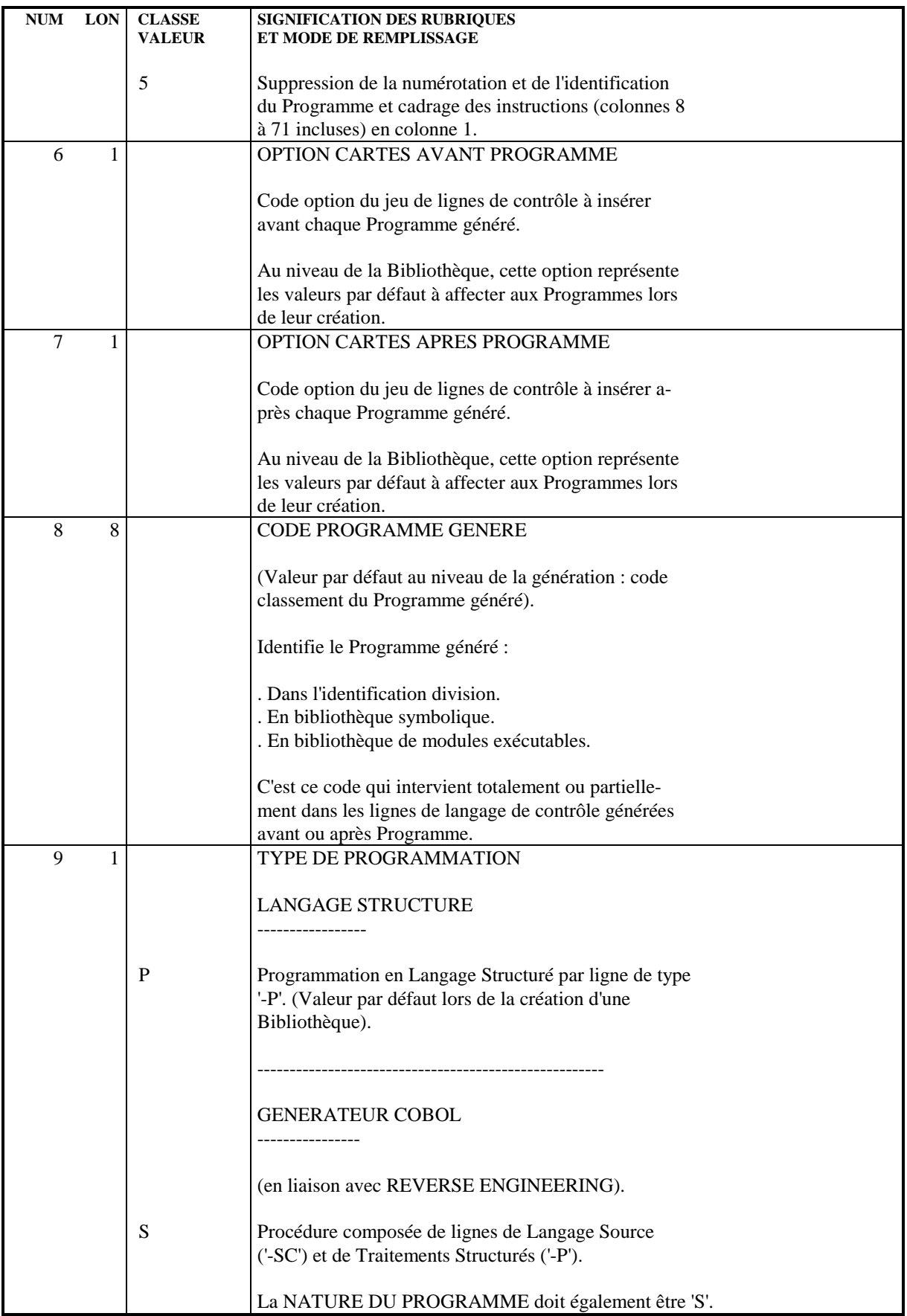

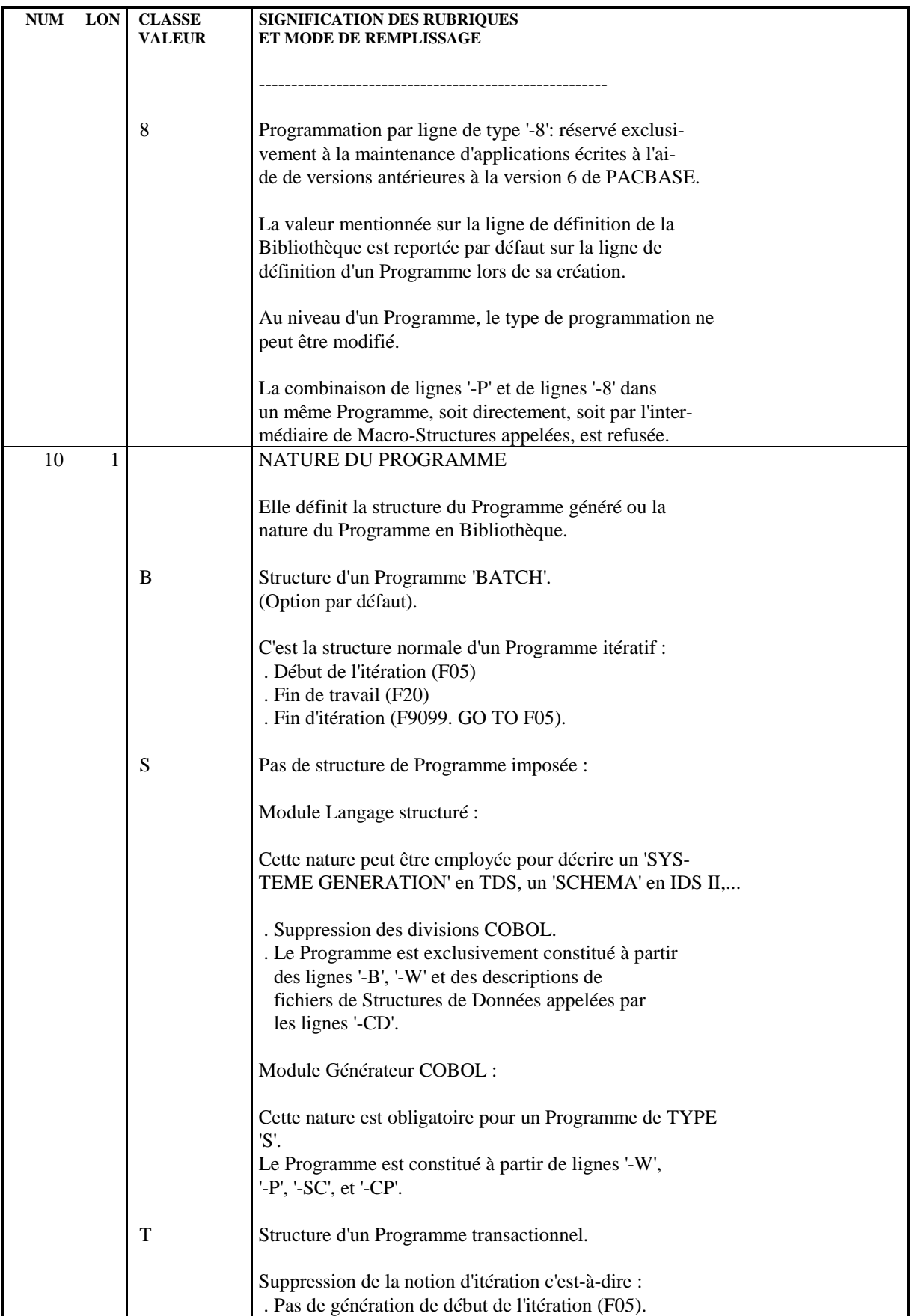

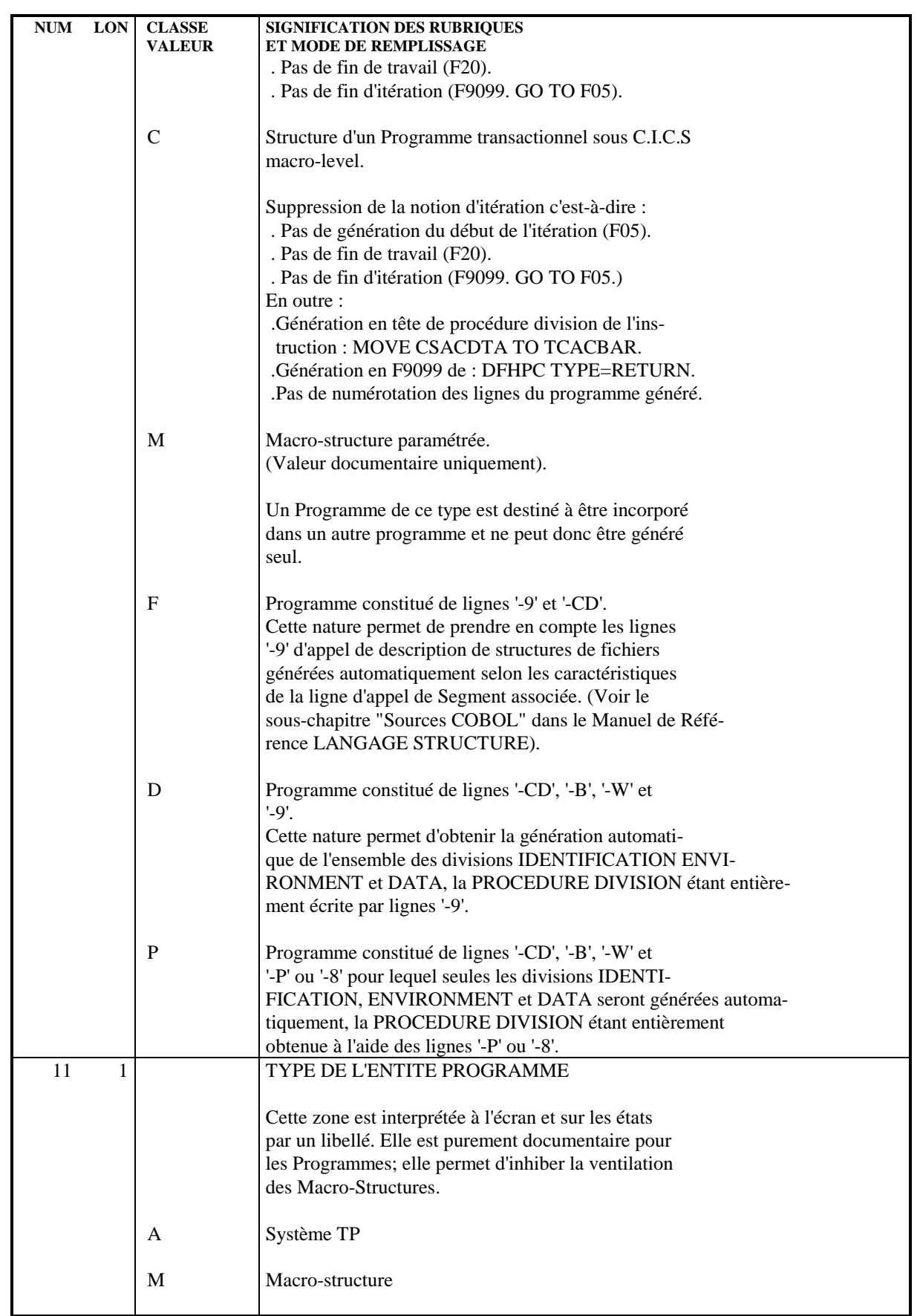

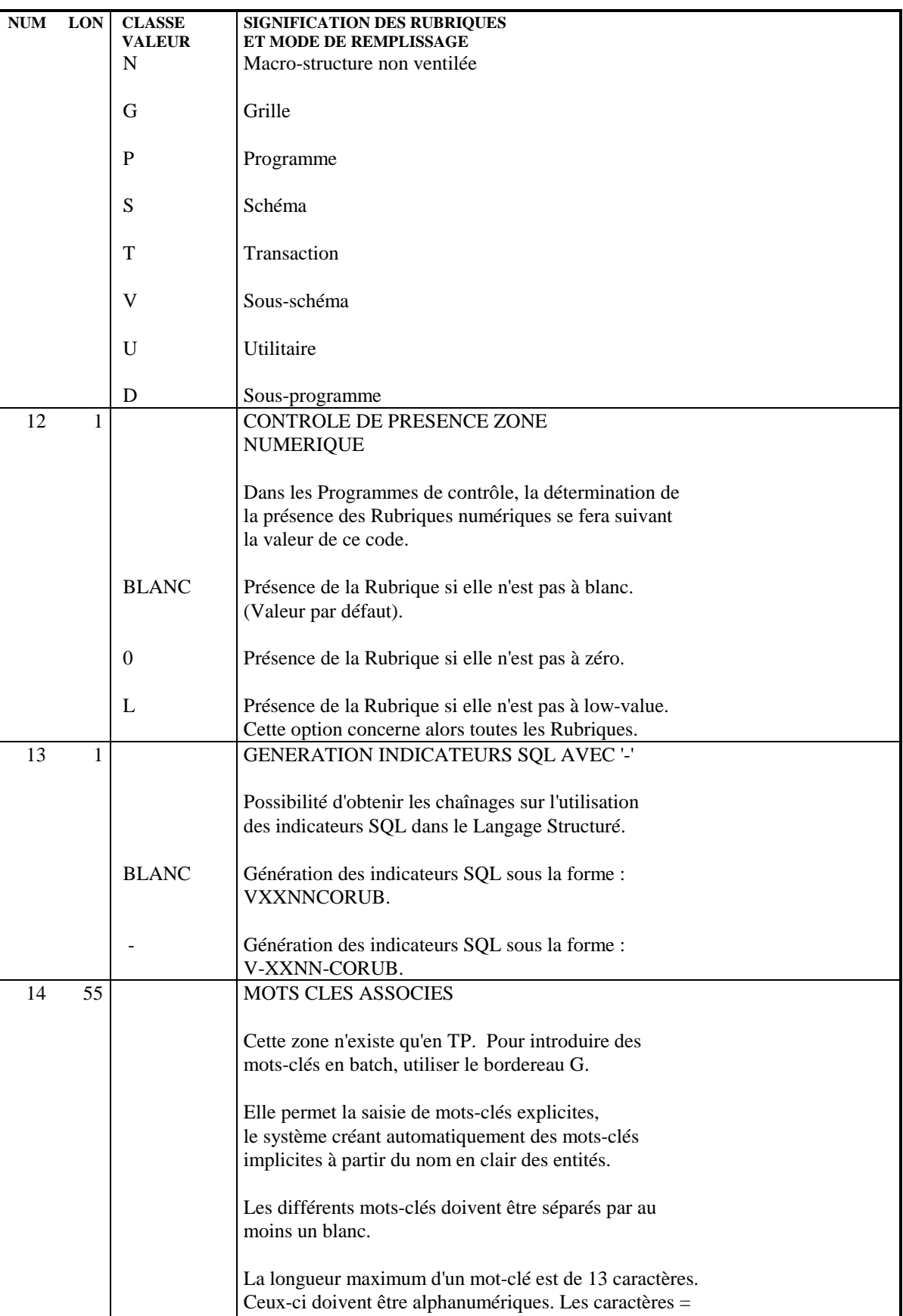

et \* sont interdits.

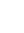

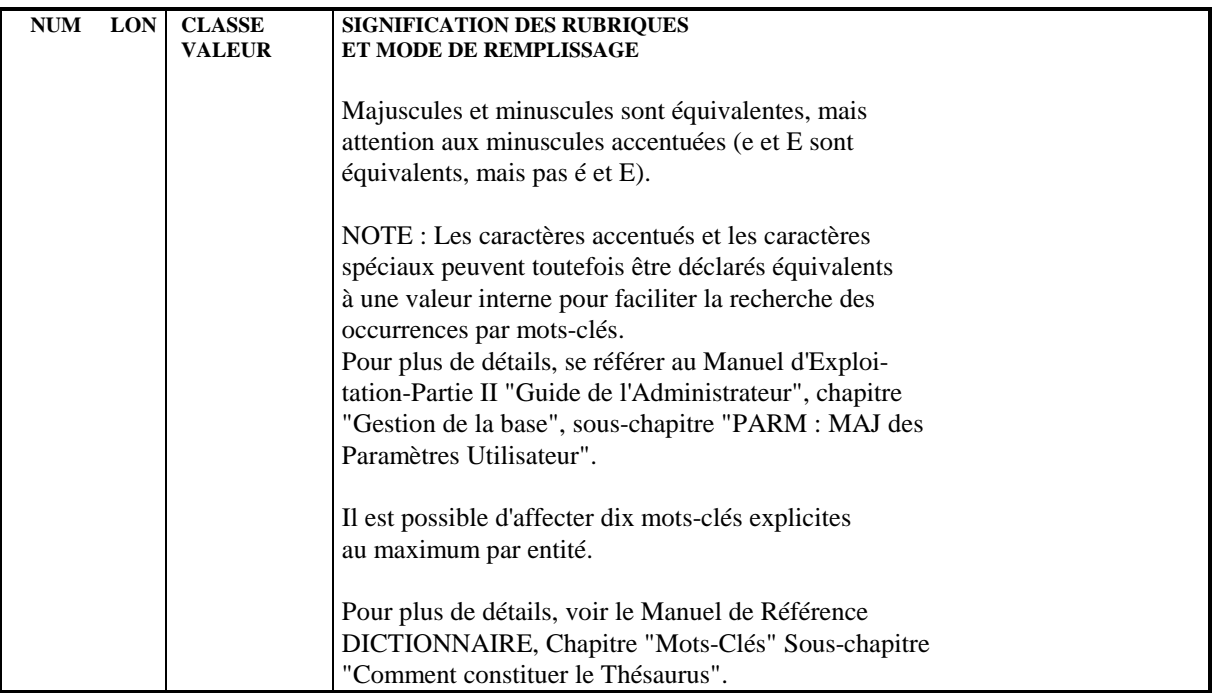

<span id="page-29-0"></span> **VisualAge Pacbase - Manuel de Référence MODULE LANGAGE STRUCTURE MACRO-STRUCTURES 3**

# **3. MACRO-STRUCTURES**

# <span id="page-30-0"></span>*3.1. MACRO-STRUCTURES : PRESENTATION*

# MACRO-STRUCTURES PARAMETREES

Les Macro-Structures Paramétrées (M.S.P.) permettent de standardiser des séquences de Langage Structuré afin de les utiliser :

- . plusieurs fois dans un même Programme,
- . dans plusieurs Programmes,

avec des variantes éventuelles.

# DEFINITION

Une Macro-Structure Paramétrée se définit par un écran de définition de programme (P).

Elle peut contenir un ensemble quelconque de lignes de description '-B', '-W' et '- P', caractérisant une ou plusieurs séquences d'instructions communes à un nombre quelconque de Programmes.

Elle peut aussi être issue de REVERSE ENGINEERING et contenir des lignes '- W', '-SC' (issues de REVERSE) et '-P' (si on l'a modifiée). Alors elle n'est prise en compte que dans les programmes issus de REVERSE (nature 'S').

Contrairement à un sous-programme, une M.S.P. peut contenir des lignes d'instructions non consécutives. En revanche, il est tout à fait possible de faire appel à un sous-programme à l'intérieur d'une M.S.P.

# **PRINCIPES**

L'appel d'une M.S.P. dans un Programme va provoquer, lors de l'édition et de la génération du Programme, l'insertion des lignes de la M.S.P. aux emplacements correspondant à leur indicatif, compte tenu de la résolution éventuelle des paramètres.

Ainsi, pour le programmeur et pour le compilateur, tout se passe comme si les instructions de la M.S.P. faisaient partie du Programme.

### TYPES DE MACRO-STRUCTURES

Les M.S.P. sont destinées à décrire des traitements standard communs à plusieurs programmes ou répétés dans un même programme.

On peut les regrouper en grands ensembles :

- . Un ensemble de type "squelette" permettant de donner une structure standard aux programmes, en fonction des normes en vigueur. Des traitements technologiques liés au moniteur de temps réel ou au SGBD utilisé peuvent y être incorporés.
- . Un ensemble de type "fonctions technologiques" permettant de standardiser des commandes spécifiques telles que les entrées-sorties d'un système de gestion de base de données (lecture, modification, suppression, création, etc.).
- . Un ensemble de type "fonctions techniques élaborées" dont le rôle est de résoudre a priori des traitements complexes (parcours d'une base de données, gestion des erreurs d'une application, lecture dynamique d'un fichier...).
	- C'est en général une combinaison de fonctions techniques élémentaires qu'il faut redécrire de façon à minimiser le travail nécessaire à la liaison de M.S.P. élémentaires entre elles.
- . Un ensemble de type "fonctionnel général". Ces M.S.P. décrivent des traitements communs à un ensemble d'applications tels que contrôle de date, calcul de lettre clé, transformation de date en délai... Elles sont indépendantes du matériel ou des outils utilisés.
- . Un ensemble de type "fonctionnel spécifique" permettant de définir des traitements communs à tous les programmes d'une application (par exemple, harmonisation de présentation des états ou des écrans de saisie).
- . Un ensemble permettant de réaliser des chaînages; par exemple si l'appel d'un sous-programme est fait par une M.S.P., on peut connaître automatiquement les programmes qui l'utilisent.

# DIFFERENCE AVEC LES SOUS-PROGRAMMES

L'utilisateur est souvent amené à décider si des traitements communs à plusieurs Programmes doivent être regroupés dans un sous-programme ou dans une M.S.P. Pour résoudre ce problème, plusieurs questions doivent être posées :

- . les traitements communs sont-ils consécutifs ?
- . l'emplacement de ces traitements est-il défini ?
- . le nombre de paramètres est-il important ?
- . les traitements à effectuer sont-ils exécutés dans le cas général ?

Une fois toutes ces questions résolues, il sera possible de choisir quels traitements sont à effectuer dans des sous- programmes ou dans des M.S.P. :<br>. s'ils ne sont pas consécutifs ---> M.S.P. . s'ils ne sont pas consécutifs

- . si l'emplacement est défini a priori ---> M.S.P.
- . si le nombre de paramètres est important ---> S.P.
- . si les traitements ne sont pas généraux ---> S.P.

### PARAMETRAGE DE L'INDICATIF

Le Système permet de paramétrer la majeure partie de l'indicatif des lignes '-P' (fonction, sous-fonction et deux premiers caractères du numéro de ligne). Il est recommandé, avant d'écrire une macro-structure, d'essayer de structurer les traitements à écrire, c'est-à-dire de minimiser le nombre de paramètres de l'indicatif, de façon à :

- . faciliter l'utilisation de la M.S.P.,
- . éviter la prolifération de la même M.S.P. dans un seul Programme,
- . obtenir une structuration homogène des Programmes résultants.

# NOMBRE DE PARAMETRES

Dans tous les cas, il est recommandé de minimiser le nombre de paramètres d'une M.S.P., de façon à :

- . faciliter l'utilisation de la M.S.P.
- . minimiser le temps de résolution de la M.S.P.

Il est souvent préférable de 'banaliser' certains codes (fichier, Segment, Rubrique) dans une zone de travail spécifique de la M.S.P., définie par l'appel de Rubriques en zones de travail.

# DOCUMENTATION D'UNE M.S.P.

Les M.S.P. peuvent être documentées à l'aide des lignes de Documentation Généralisée (-G) et des Textes ventilés. On peut également documenter une M.S.P. par des lignes d'appel de Macro-Structures avec son propre code comme code Programme appelant et comme code Programme appelé. En particulier, il est souhaitable de définir de cette façon les paramètres utilisés car ces lignes figurent dans la description des Programmes appelant la Macro-Structure.

# MODIFICATION D'UNE LIGNE DE M.S.P.

A indicatif égal les lignes du Programme appelant sont prioritaires sur les lignes de la M.S.P. Il est souhaitable de concevoir les M.S.P. de façon à ce qu'il n'y ait pas de lignes modifiées par Programme.

La maintenance des deux entités en sera facilitée. Si des insertions de lignes spécifiques Programme sont nécessaires, elles doivent être soigneusement documentées.

# COHERENCE DES PARAMETRES

Un Programme fait souvent appel à plusieurs M.S.P. Dans ce cas, il est souhaitable que la codification des paramètres soit cohérente, c'est-à-dire que des informations de même type apparaissent dans le même ordre. Par exemple, si deux M.S.P. appelées dans un Programme ont comme paramètre un code fichier, il est souhaitable qu'il ait le même rang dans les deux M.S.P. Cela n'est pas toujours possible, mais en écrivant une M.S.P., on essayera d'étudier les M.S.P. déjà existantes afin de minimiser les différences.

# REMARQUE :

Tout Programme peut être utilisé comme Macro-Structure non paramétrée, à condition que son code soit classé avant le code du programme appelant (dans l'ordre EBCDIC).

# <span id="page-34-0"></span>*3.2. APPEL DE MACRO-STRUCTURES (-CP)*

### APPEL DE MACRO-STRUCTURES (-CP)

L'appel de Macro-Structures permet d'insérer dans un Programme les lignes définies dans une Macro-Structure en précisant les valeurs par lesquelles les paramètres éventuels doivent être remplacés.

### PARAMETRAGE

Il est possible de déclarer 20 paramètres pour chaque M.S.P. Les 10 premiers paramètres sont indiqués par \$n (n = 1,2,... 9,0) sur la première ligne ; les 10 suivants  $(n = A, B, \ldots)$ , doivent figurer sur une ligne "suite", portant le même numéro que la précédente. Les valeurs alphabétiques ne doivent pas être utilisées pour paramétrer les indicatifs des lignes de la Macro-Structure. Les indicatifs de lignes sont: des codes Fonctions et Sous-Fonctions, ainsi que des numéros de lignes. Chaque occurrence d'un paramètre \$n dans la Macro-Structure sera remplacée

dans le Programme appelant par une chaîne de caractères quelconque.

Le nombre de caractères de chaque valeur de remplacement est limité :

- . à cause de la longueur des Rubriques des lignes de programmation dans lesquelles figure le paramètre remplacé.
- . par le fait que toutes les valeurs de remplacement doivent tenir, avec les délimiteurs, sur deux lignes d'appel.

### OCCURRENCES D'ENTITES UTILISEES COMME PARAMETRES

Vous pouvez utiliser des occurrences de Rubrique, Structure de Données et Segment comme paramètres.

Lorsqu'on appelle une de ces occurrences par l'intermédiaire des paramètres, aucun chaînage n'est établi si le nom de l'occurrence est déclaré comme une simple chaîne de caractères.

Il est possible d'obtenir ce chaînage en spécifiant, dans les valeurs attribuées aux paramètres, que la valeur est un code Rubrique, Structure de Données ou Segment en codant, respectivement : /E=Corub/ ou /D=dd/ ou /S=segt/

Lors de la transformation, le paramètre est remplacé par Corub, dd ou segt et les chaînages sont établis.

### MACRO-STRUCTURES NON-VENTILEES

Un 'N' dans la colonne Ventilation ('V') indique les Macro-Structures non ventilées.

### SAISIE DES COMMENTAIRES

Les lignes de commentaires saisies sur l'écran -CP sont visualisées uniquement à partir du Programme appelant. Il est possible d'indiquer à la suite du code de la macro-structure le numéro de la ligne à partir de laquelle doit commencer l'affichage.

En revanche, les lignes de commentaires saisies sur l'écran -XP de la M.S.P. elles seront visualisées lors de l'appel de la M.S.P sur cet écran.

La saisie de commentaires sur l'écran -XP permet ainsi de faciliter la saisie des paramètres lors des appels de la M.S.P.
#### **MACRO-STRUCTURES 3 APPEL DE MACRO-STRUCTURES (-CP) 2**

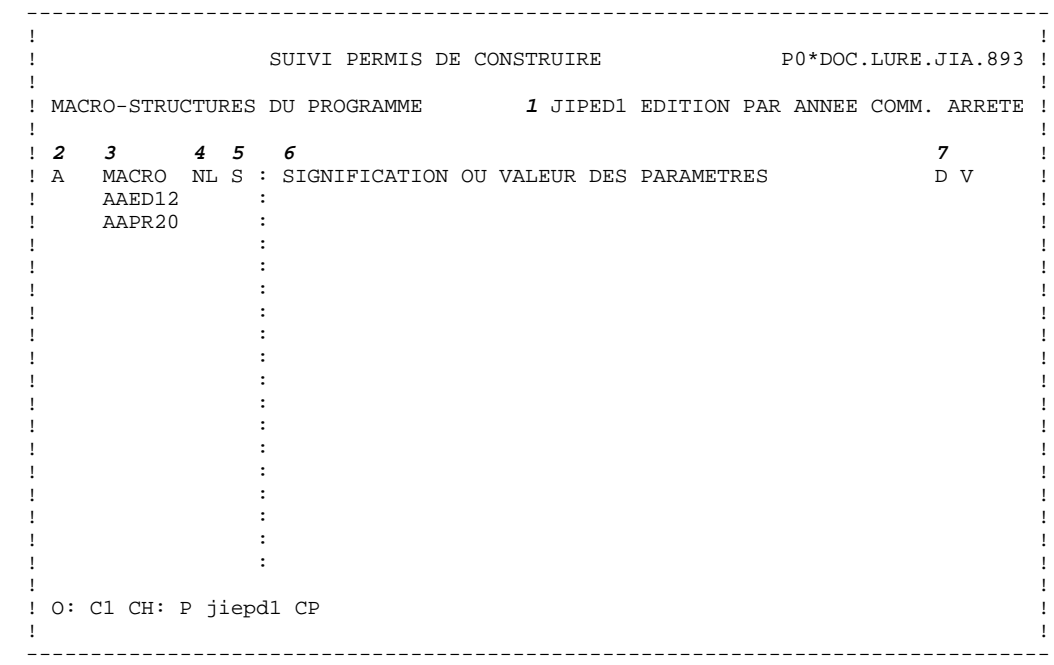

# PROGRAMMES/ECRANS APPELANT LE PROGRAMME (-XO/-XP)

De même que l'écran -CP, cet écran permet d'appeler des Macro-structures, et d'indiquer leurs paramètres,

Il permet de plus de visualiser les commentaires affectés à la Macro-structure.

Il dispose donc d'un type de ligne indiquant s'il s'agit :

. d'un commentaire (type 'C'),

. d'un appel de programme (type 'P') ou d'écran (type 'O').

Il est possible d'indiquer le numéro de ligne de l'appel de la macrostructure immédiatement après le nom du Programme ou de l'Ecran à partir duquel doit commencer l'affichage.

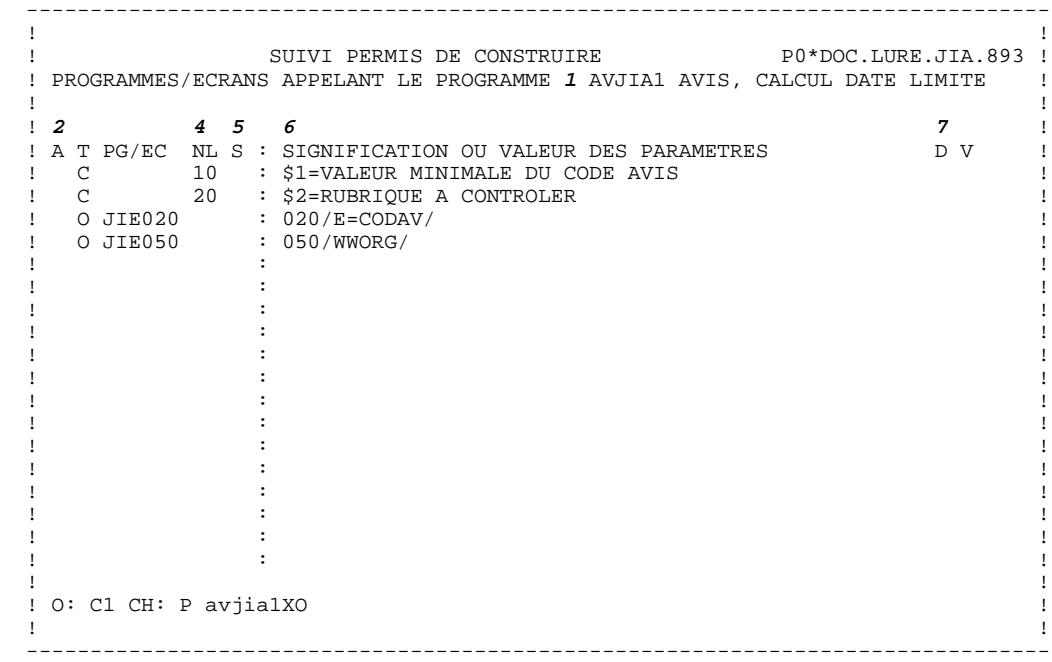

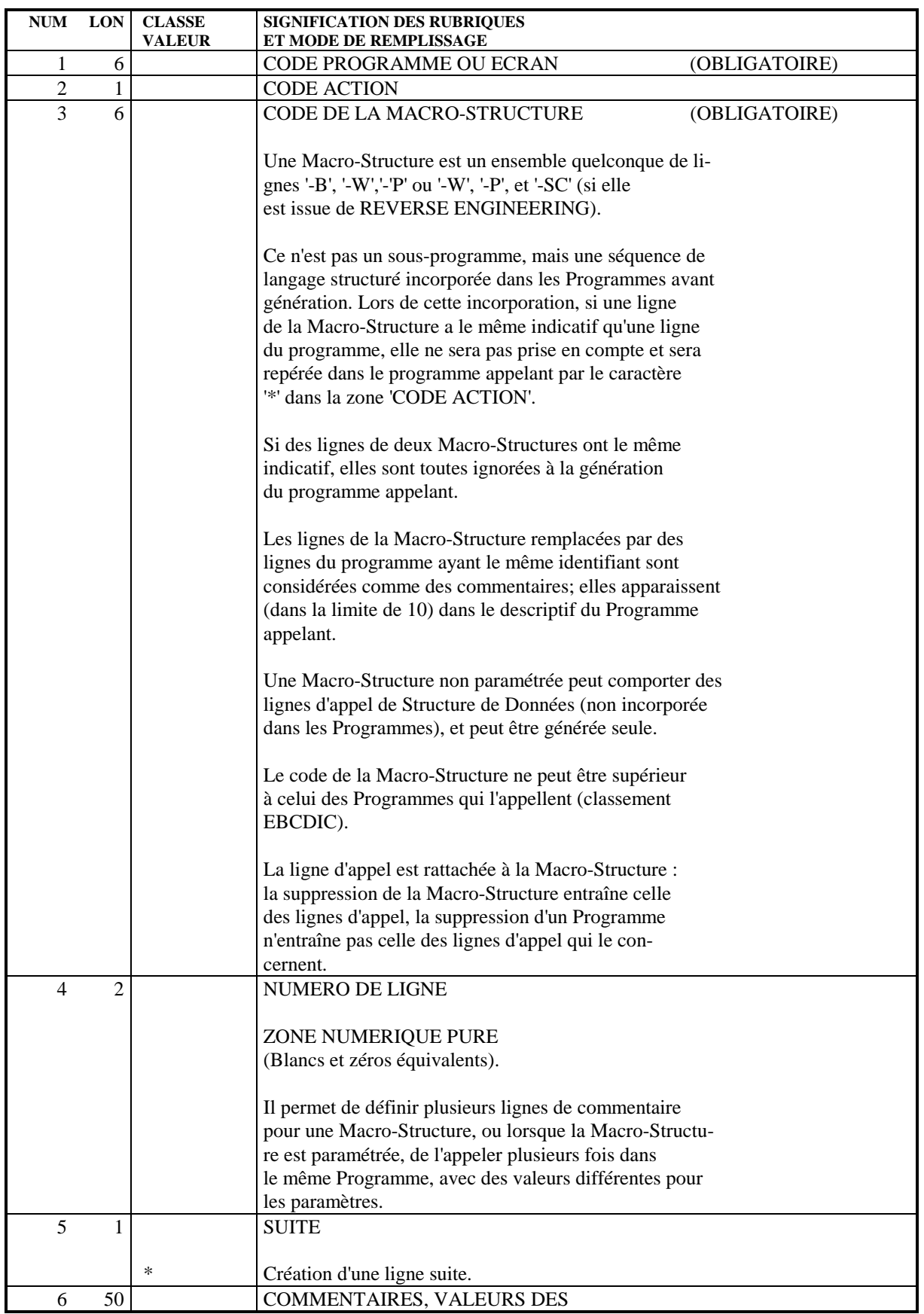

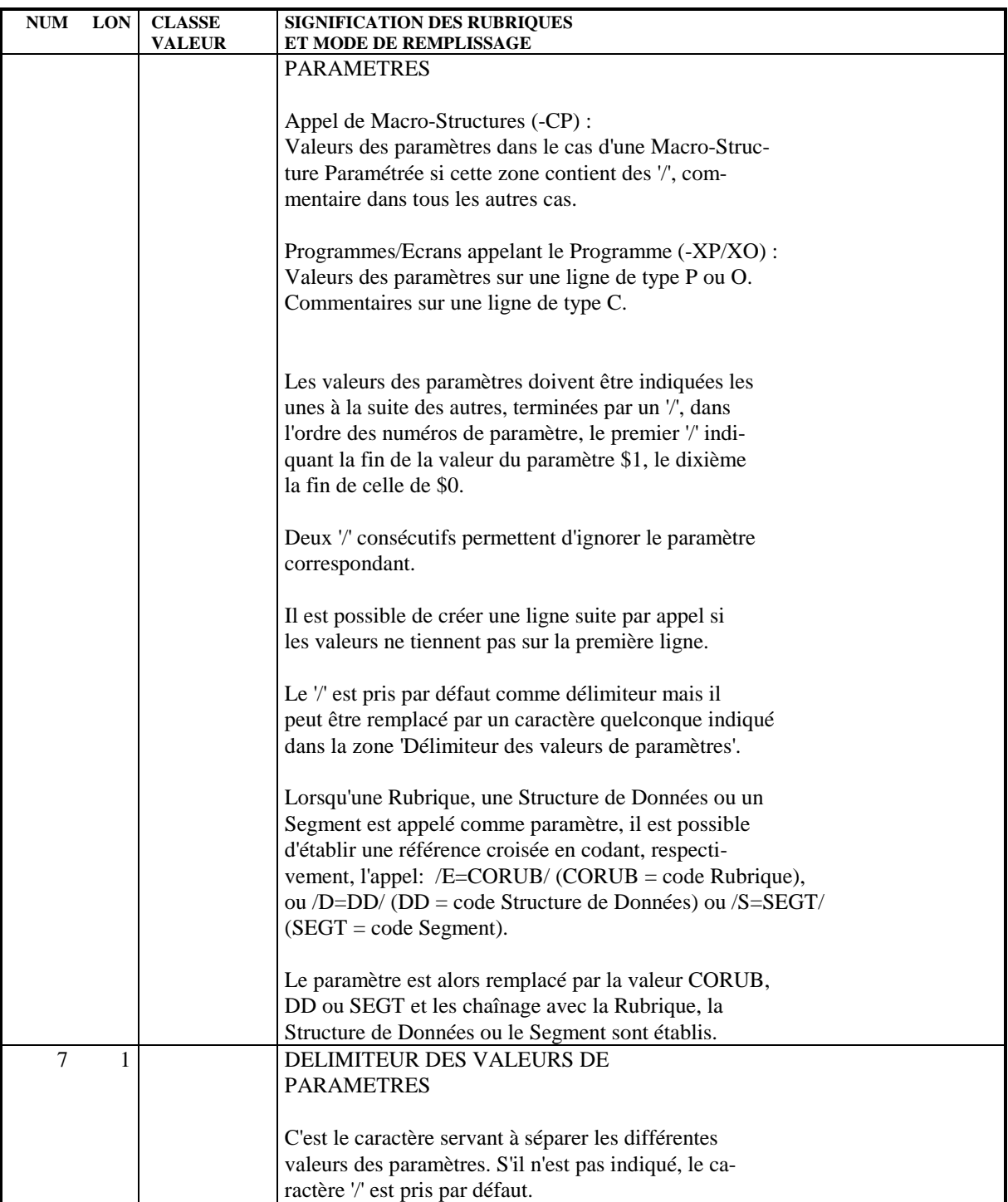

## *3.3. MACRO-STRUCTURES NON VENTILEES*

#### MACRO-STRUCTURES NON VENTILEES

De manière générale, les lignes d'une M.S.P. apparaissent dans la description du Programme appelant, comme si elles appartenaient au programme.

Certaines M.S.P. peuvent être appelées un grand nombre de fois dans plusieurs Programmes. Le programmeur les considère alors comme faisant partie de son environnement.

Ces M.S.P. peuvent être définies comme non ventilées; les lignes ne sont alors pas visualisables à la consultation du programme.

Bien entendu, la M.S.P. est prise en compte lors de l'édition et la génération du Programme.

Les Macro-Structures non ventilées ne concernent que les Programmes batch.

#### AVANTAGES ET INCONVENIENTS

L'appel d'une M.S.P. dans un Programme provoque la création d'un index appelé "index de ventilation" pour chaque ligne de sa description.

Cet index est créé pour l'affichage des lignes de la M.S.P. dans la description du Programme appelant.

La ventilation d'une M.S.P. dans un Programme peut donc être pénalisante pour trois raisons :

- . Temps de réponse durant la mise à jour de la M.S.P. qui doit être ventilée, pour l'ensemble des utilisateurs ("sérialisation" des mises à jour),
- . Désorganisation du fichier index (AN) par l'insertion de masse de clés souvent contiguës,
- . Augmentation importante du nombre d'enregistrements du fichier index (AN), qui se répercute sur le temps d'exécution des procédures batch de sauvegarde, restauration et réorganisation.

Les M.S.P. non ventilées permettent d'améliorer ces trois points, dans la mesure où l'expansion de la M.S.P. n'étant pas faite en temps réel en mise à jour, elle ne crée pas d'enregistrement dans le fichier mais elle est résolue au moment de l'édition-génération du Programme appelant.

En contrepartie :

- . Une M.S.P. non ventilée n'étant pas affichée dans le Programme appelant en TP, l'écriture et la maintenance de ce Programme sont plus difficiles,
- . L'expansion étant faite lors de l'extraction du Programme pour éditiongénération, le temps d'exécution de la procédure est augmenté.

#### MISE EN OEUVRE

Une M.S.P. non ventilée est une M.S.P. dont le type d'entité (saisi sur l'écran de définition de la M.S.P.), est 'N'.

Lors de l'appel de la M.S.P., la lettre 'N' s'affiche dans la zone VENTILATION ('V') de l'écran d'appel, indiquant ainsi les M.S.P. non-ventilées.

 **VisualAge Pacbase - Manuel de Référence MODULE LANGAGE STRUCTURE EMPLOI DES STRUCTURES DE DONNEES 4**

# **4. EMPLOI DES STRUCTURES DE DONNEES**

# *4.1. APPEL DES STRUCTURES DE DONNEES (-CD)*

### APPEL DE STRUCTURES DE DONNEES DANS UN PROGRAMME (-CD)

L'appel des Structures de Données permet de générer tout ou partie de la DATA DIVISION et de la PROCEDURE DIVISION des programmes COBOL.

L'écran d'appel des Structures de Données est obtenu par le choix '-CD' pour le programme considéré (entité 'P').

### CARACTERISTIQUES GENERALES

L'appel d'une Structure de Données peut comporter plusieurs lignes si nécessaire. Toutefois certaines informations ne peuvent figurer que sur la première ligne.

Par défaut, le Système affecte des valeurs aux informations obligatoires de la ligne. Dans ces conditions une Structure de Données sera considérée comme décrivant un fichier séquentiel avec des enregistrements de longueur fixe; le fichier comprendra tous les enregistrements de la Structure de Données, avec les Rubriques en format interne, sans les Rubriques facultatives.

### ORGANISATION

Les appels de Structures de Données servent à décrire trois grands types de données, précisés dans la zone 'Organisation'. Ce sont :

- . des fichiers classiques,
- . des bases de données,
- . des zones de travail ou de lien.

Toutefois, on définira les zones de travail et de lien de préférence sur l'écran '-W' réservé à cet usage.

De plus, les lignes '-W' d'une macro-structure sont incorporées dans le programme appelant, mais pas les lignes '-CD'.

Il faut cependant noter que l'appel de Structures de Données en lignes -W ne permet pas la création de lignes suite (ce qui limite la sélection de Segments à quatre, par exemple), ni la déclaration de l'utilisation, de ruptures ou de synchronisation.

#### STRUCTURE DE DONNEES COMPOSITE

Il est possible, au niveau du Programme, de constituer une Structure de Données avec des Segments appartenant à des Structures de Données différentes.

Sur plusieurs lignes ayant le même code S.D. dans le Programme, on indique les codes des différentes Structures de Données avec sélection éventuelle de Segments.

La partie commune sera constituée par le code de la Structure de Données sélectionnée sur la première ligne.

Pour appeler des Segments qui ont le même code enregistrement (mais dont les codes Structure de Données bibliothèque sont différents) dans une Structure de Données Programme, il est nécessaire de changer le code enregistrement de l'un d'entre eux dans la zone argument.

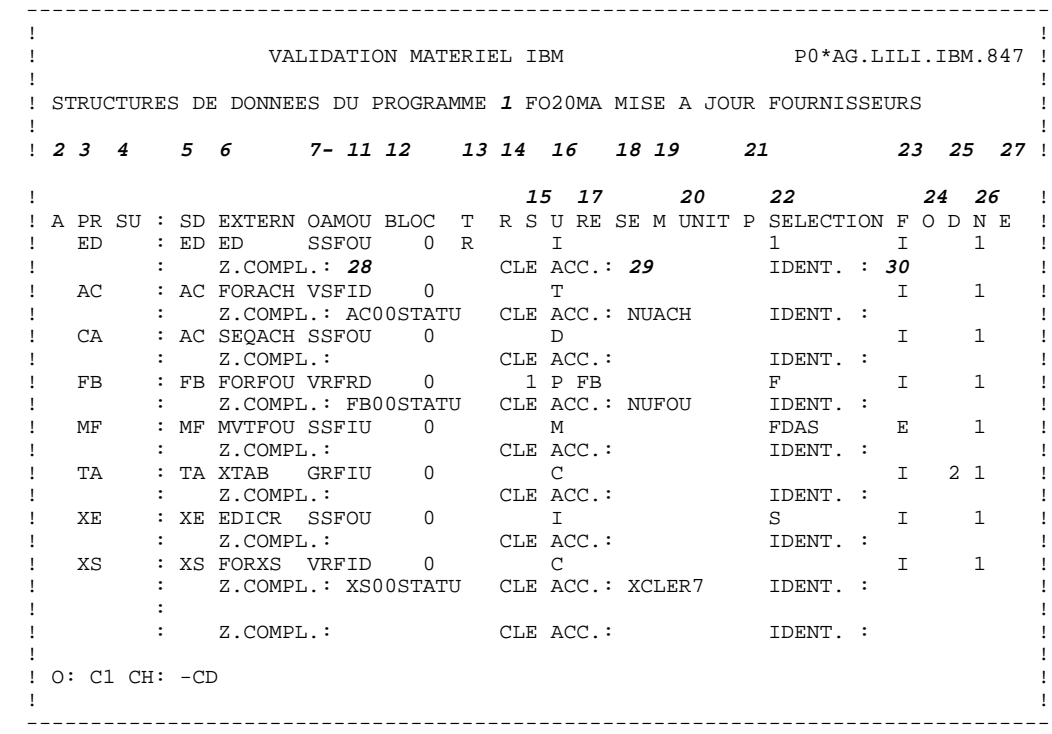

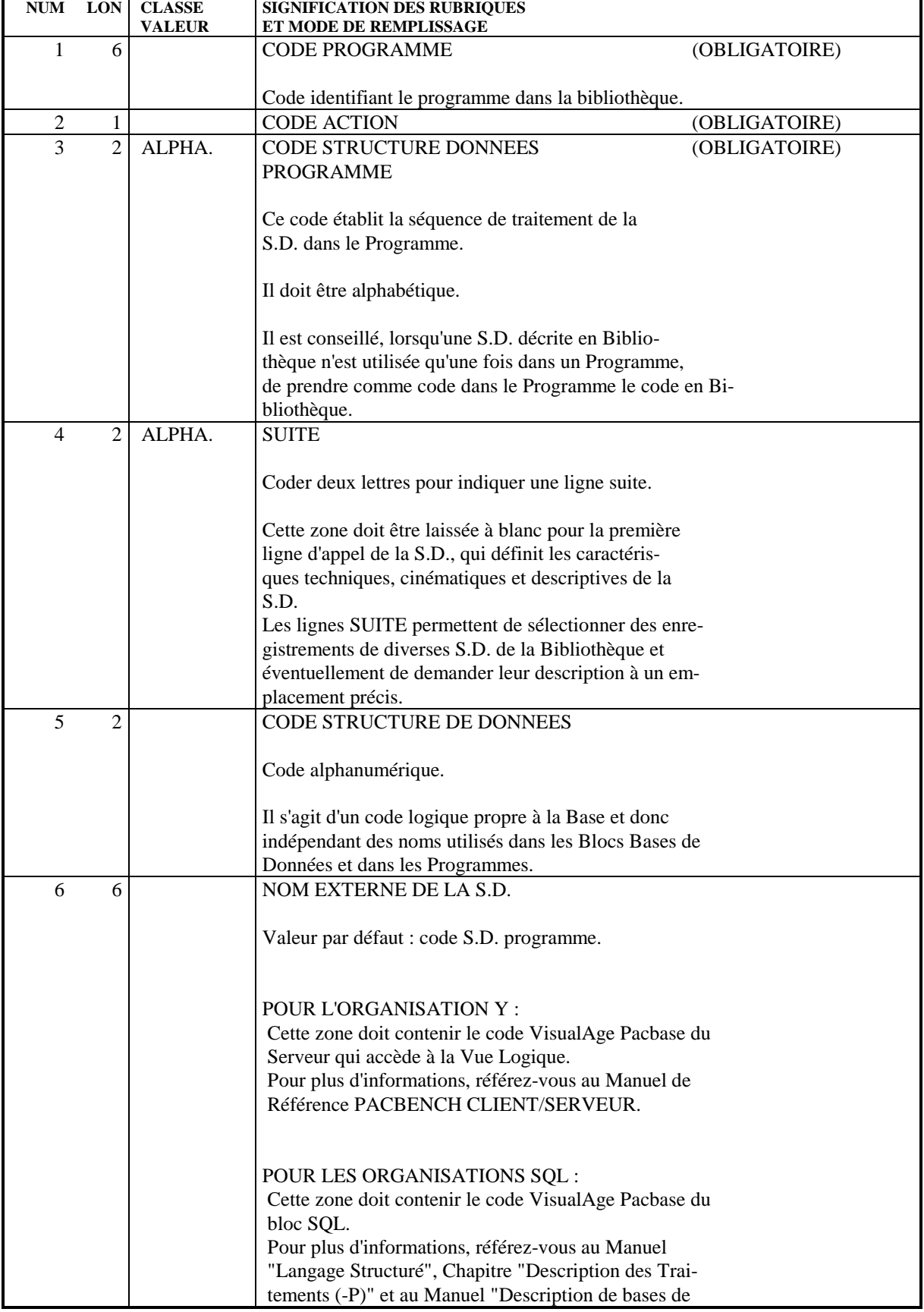

#### **EMPLOI DES STRUCTURES DE DONNEES<br>
APPEL DES STRUCTURES DE DONNEES (-CD) APPEL DES STRUCTURES DE DONNEES (-CD) 1**

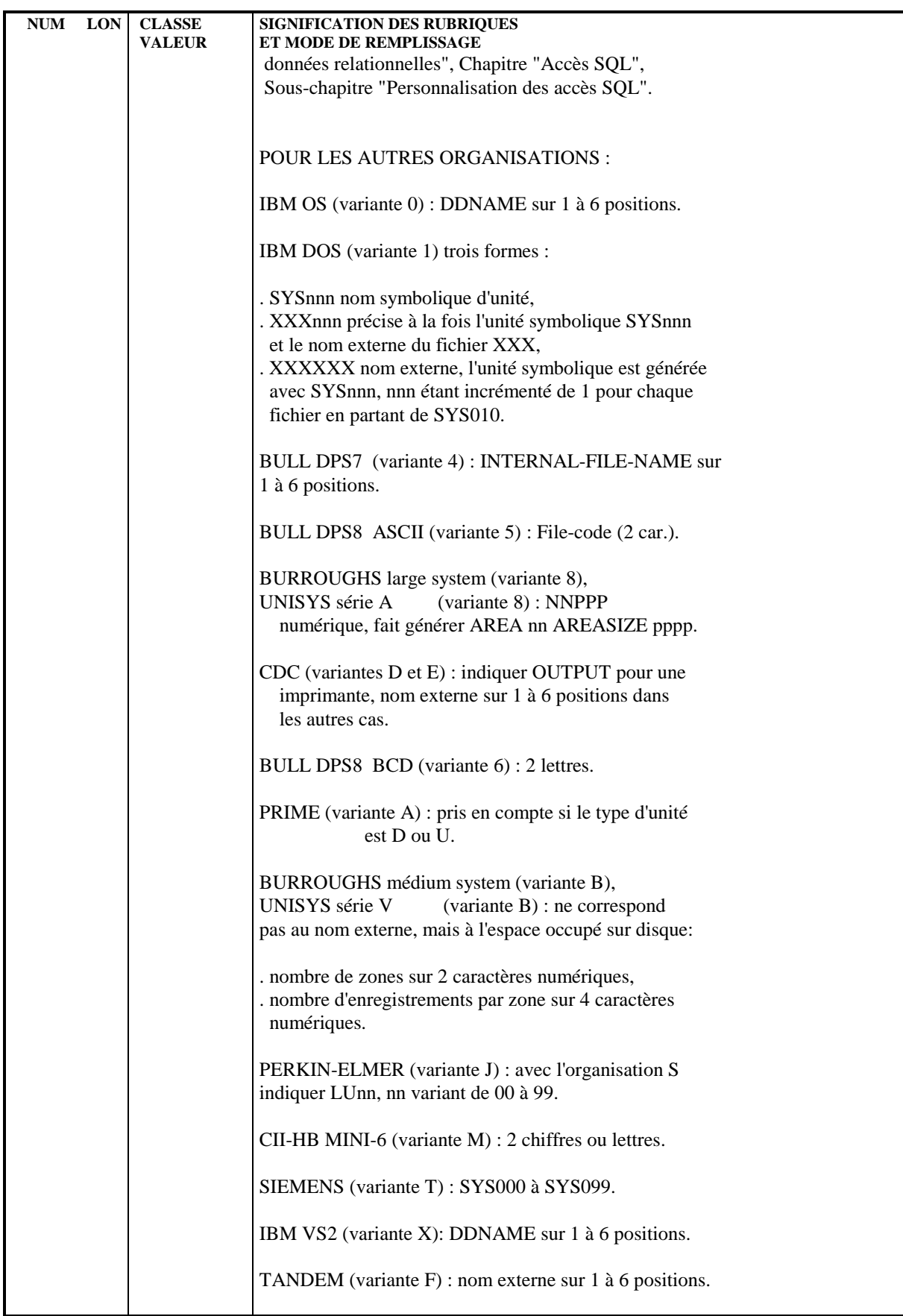

#### **EMPLOI DES STRUCTURES DE DONNEES<br>
APPEL DES STRUCTURES DE DONNEES (-CD) APPEL DES STRUCTURES DE DONNEES (-CD) 1**

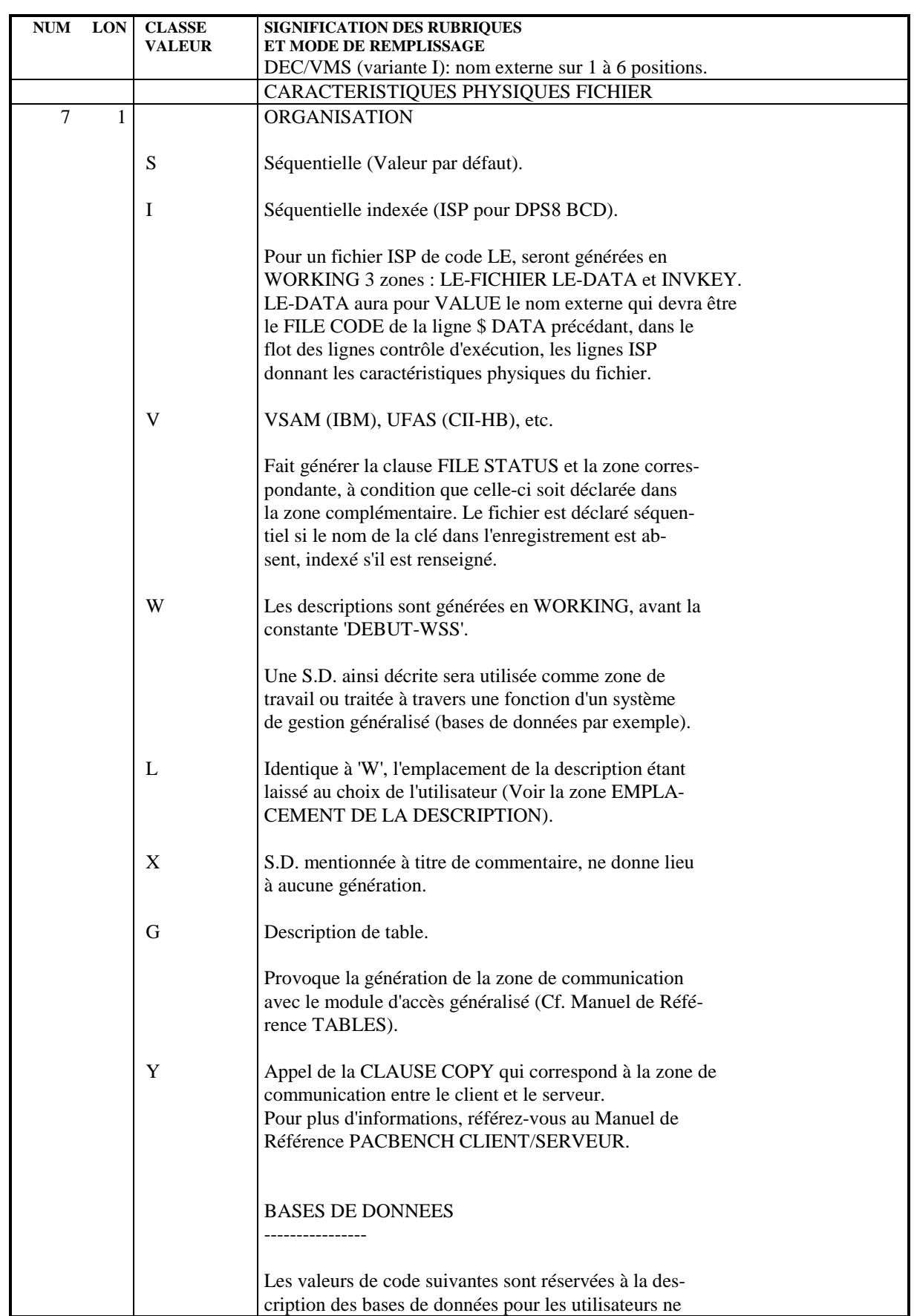

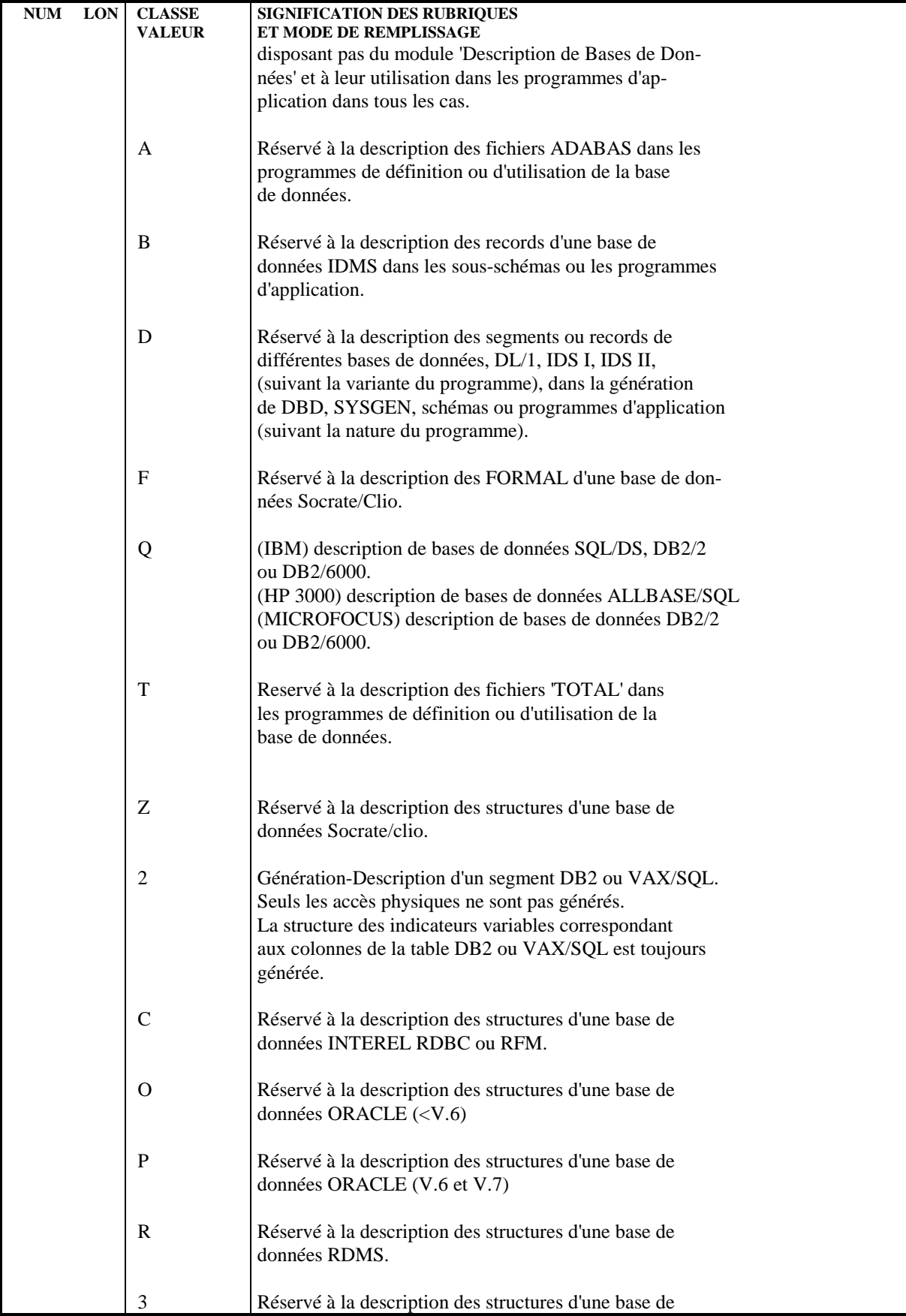

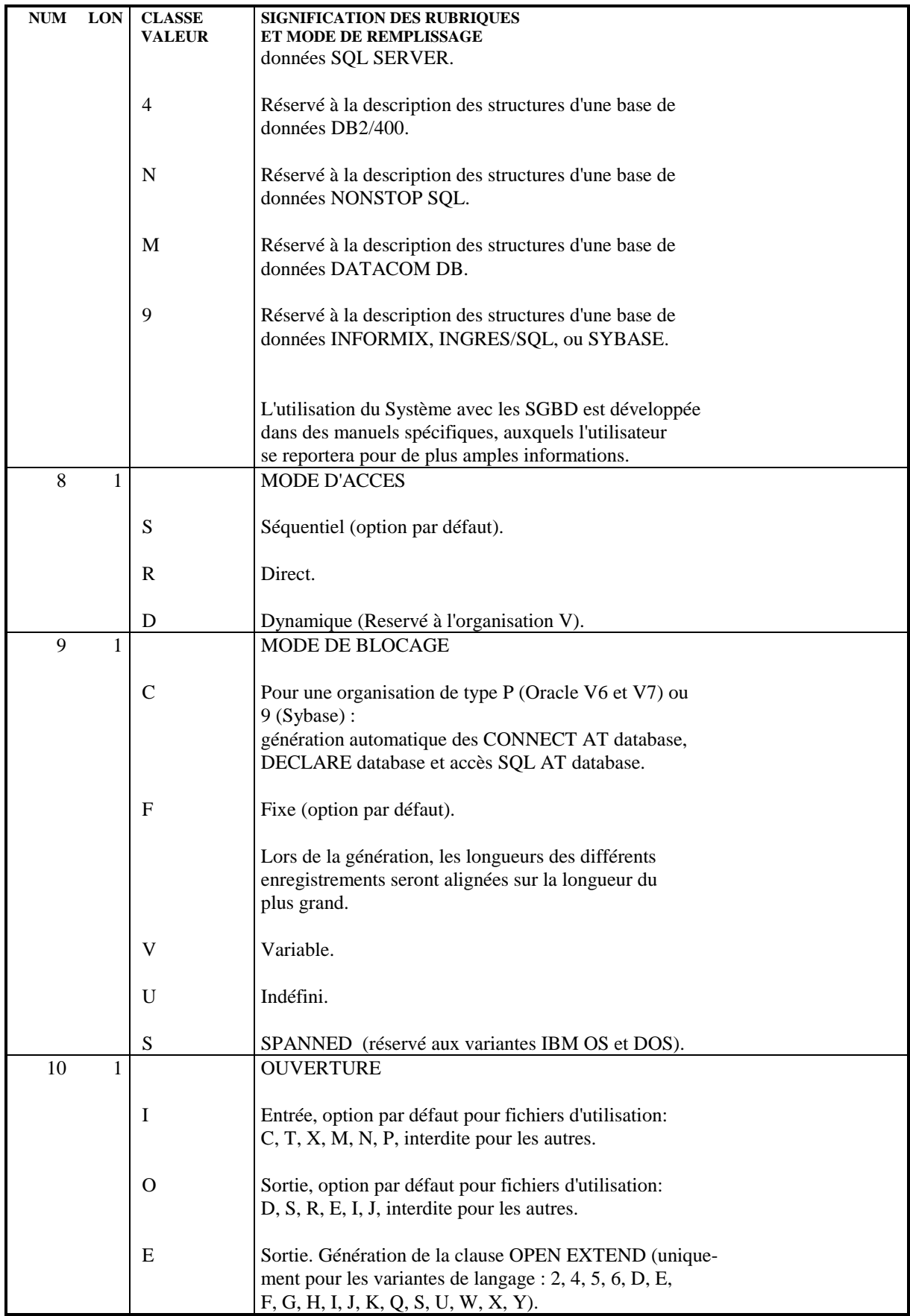

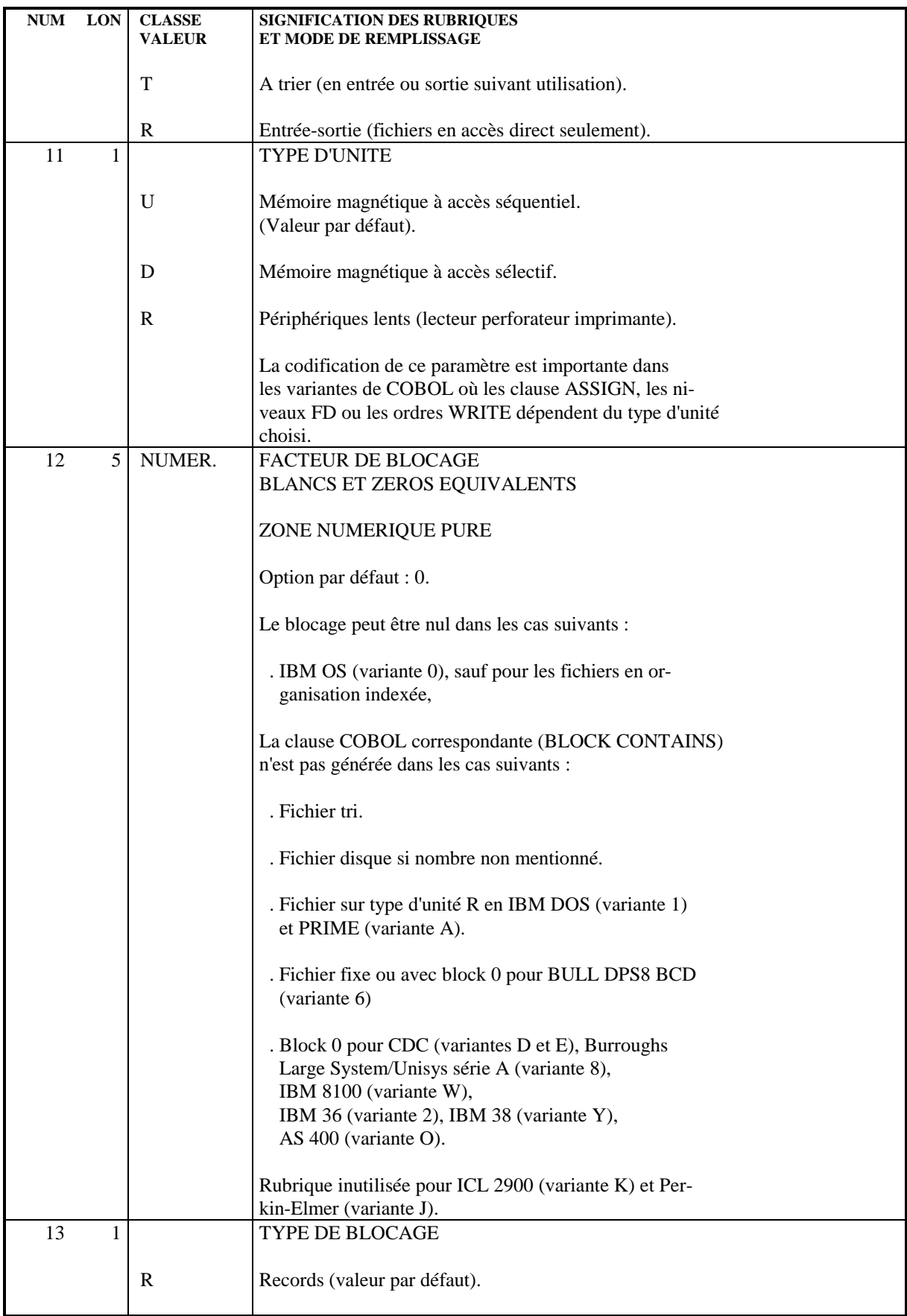

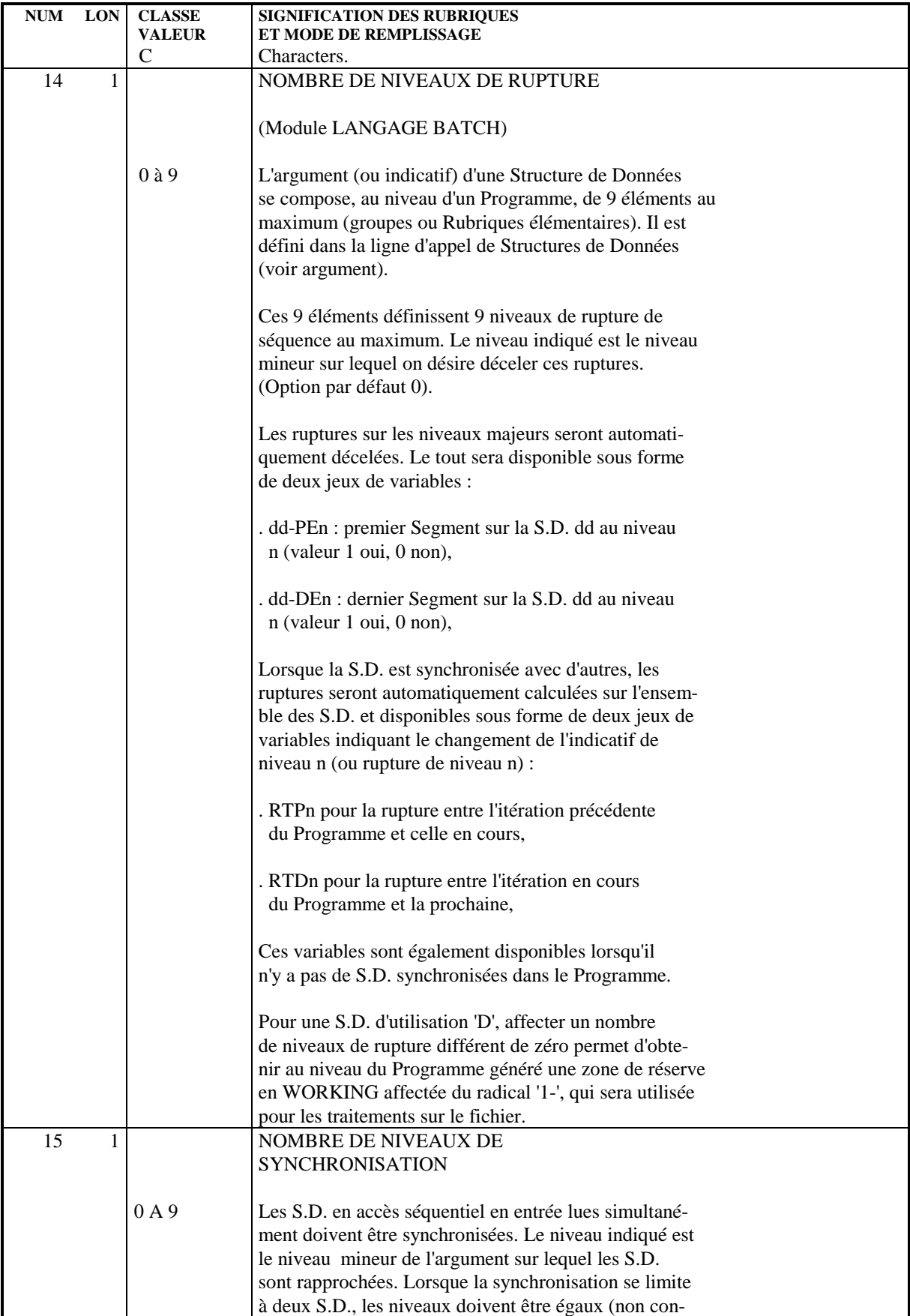

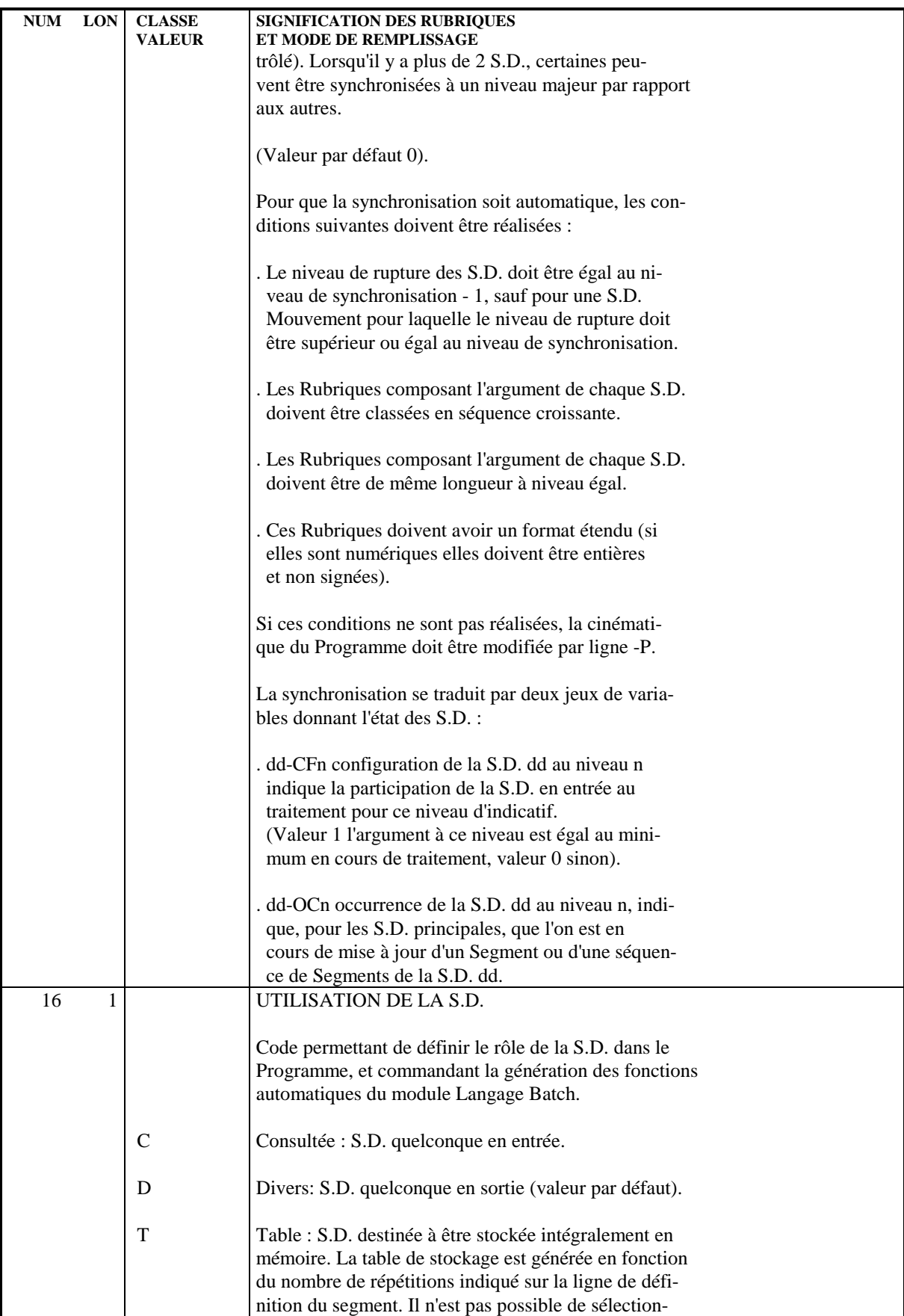

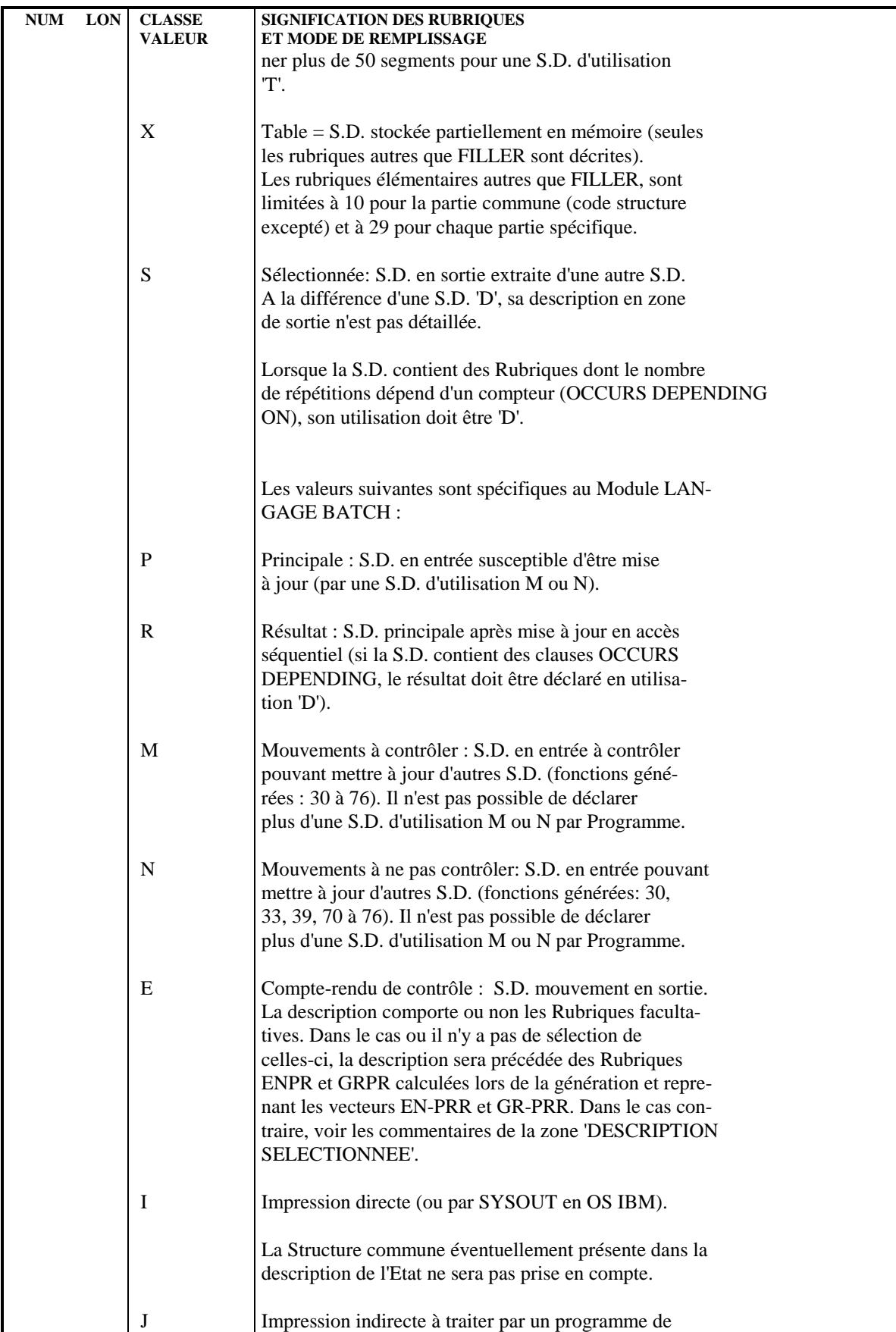

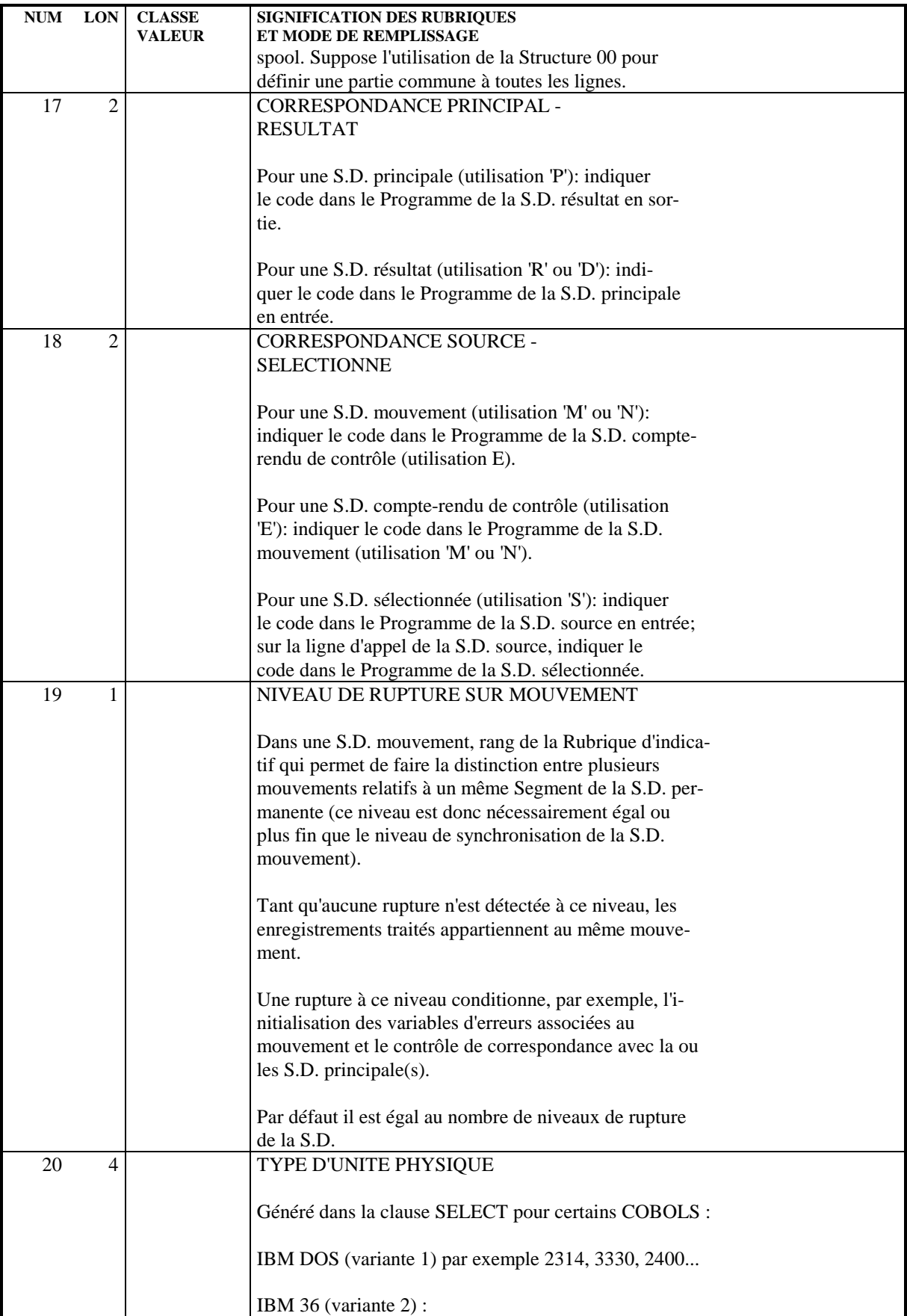

**EMPLOI DES STRUCTURES DE DONNEES<br>
APPEL DES STRUCTURES DE DONNEES (-CD) APPEL DES STRUCTURES DE DONNEES (-CD) 1**

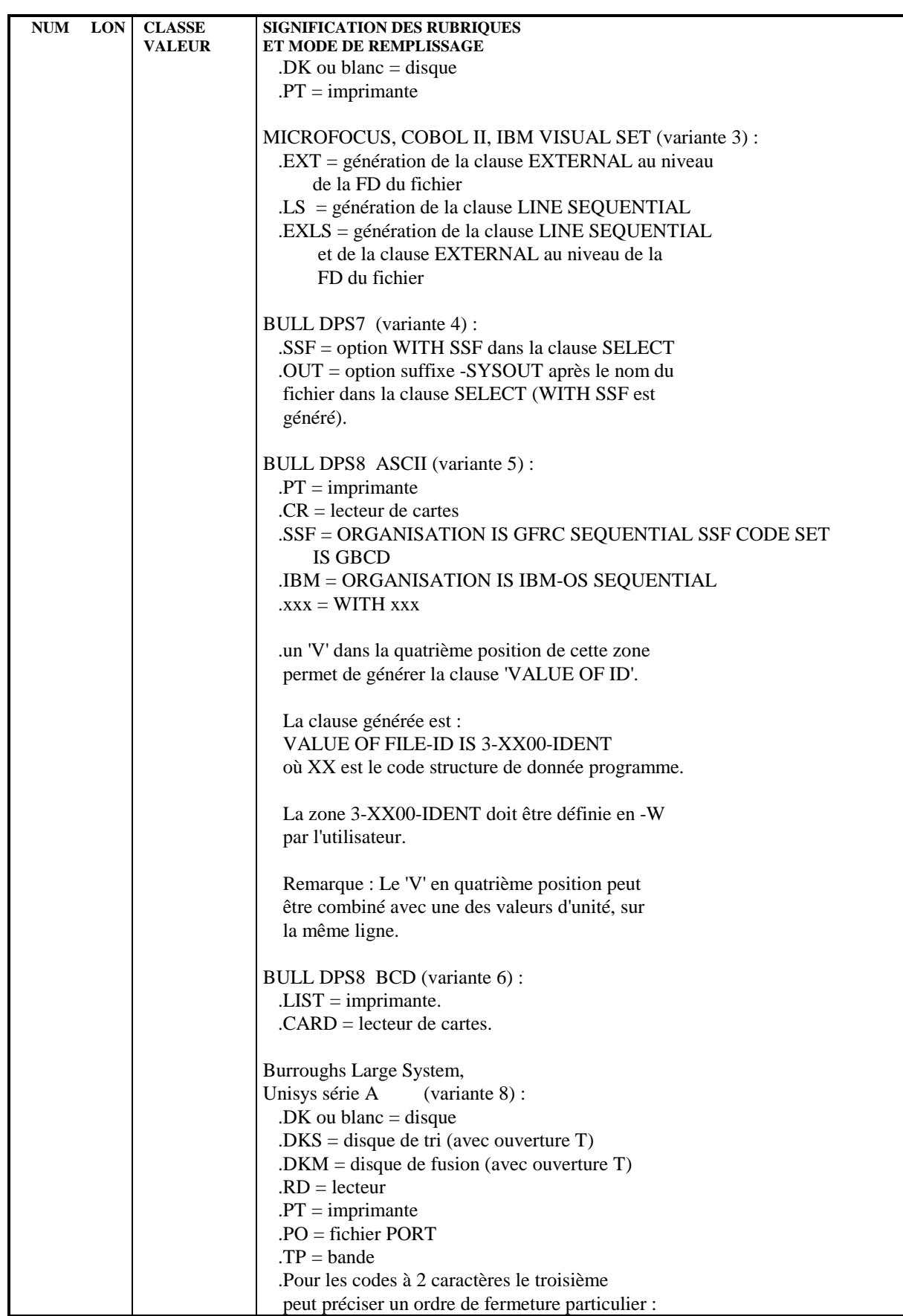

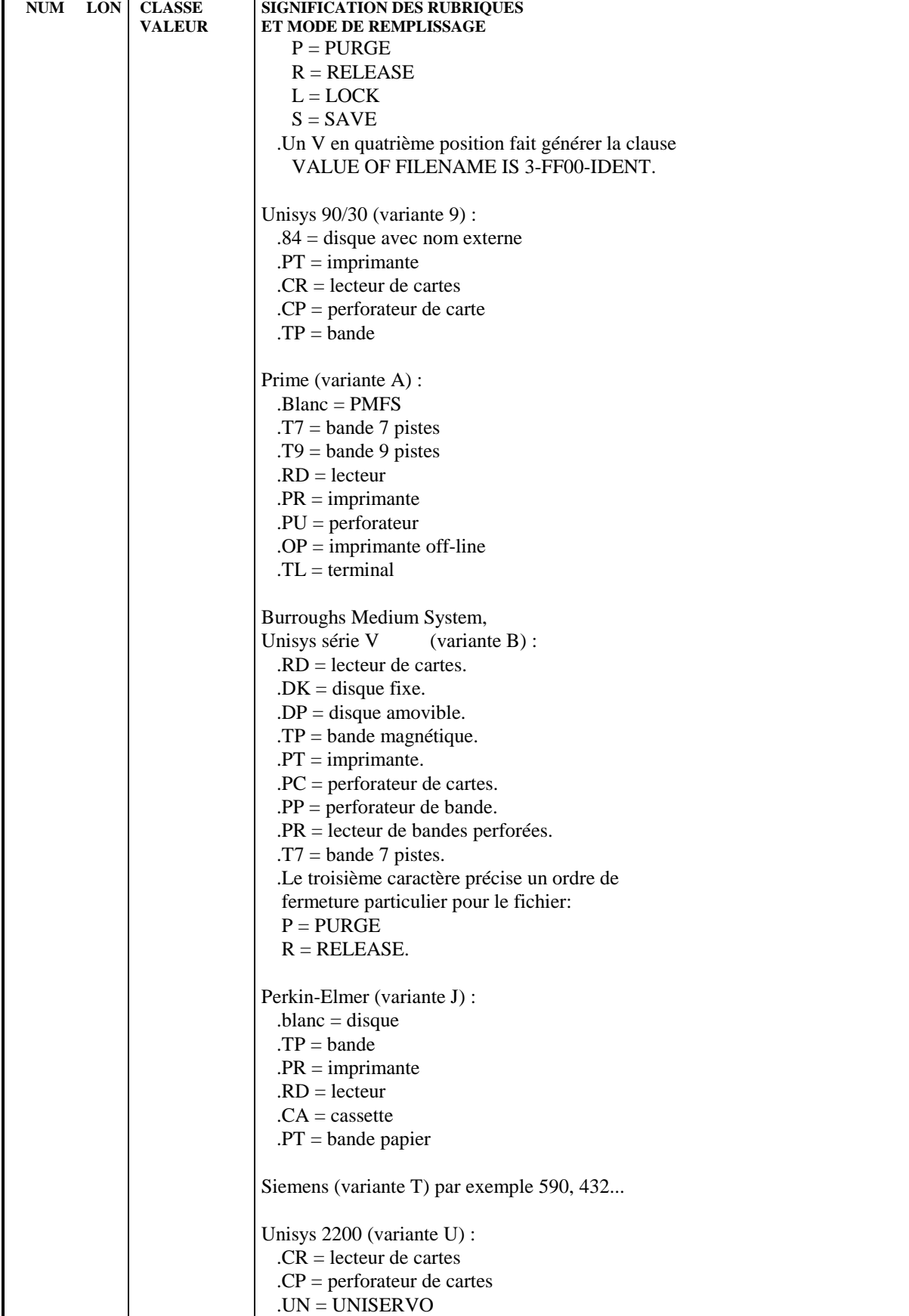

#### **EMPLOI DES STRUCTURES DE DONNEES<br>
APPEL DES STRUCTURES DE DONNEES (-CD) APPEL DES STRUCTURES DE DONNEES (-CD) 1**

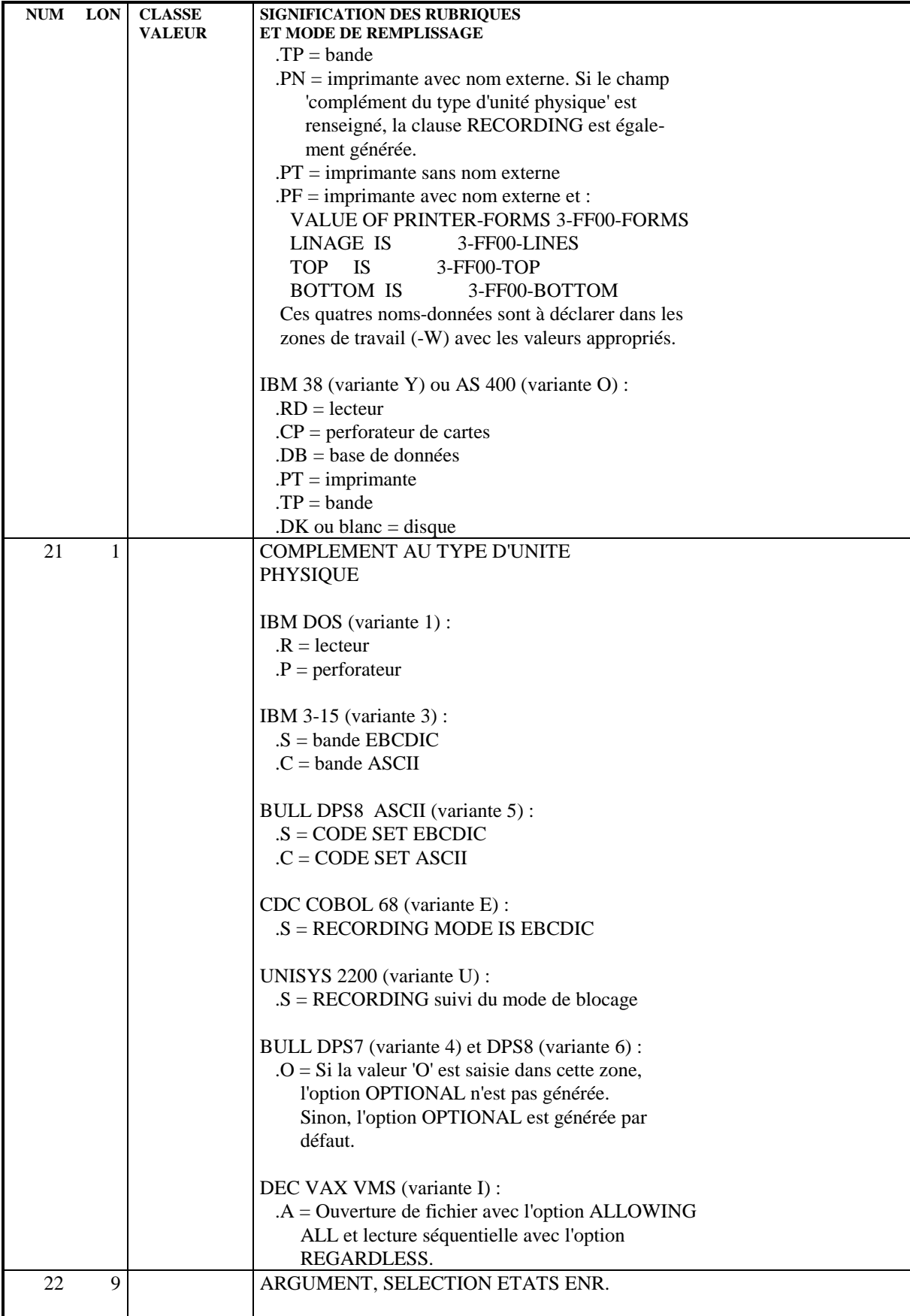

#### **EMPLOI DES STRUCTURES DE DONNEES<br>
APPEL DES STRUCTURES DE DONNEES (-CD) APPEL DES STRUCTURES DE DONNEES (-CD) 1**

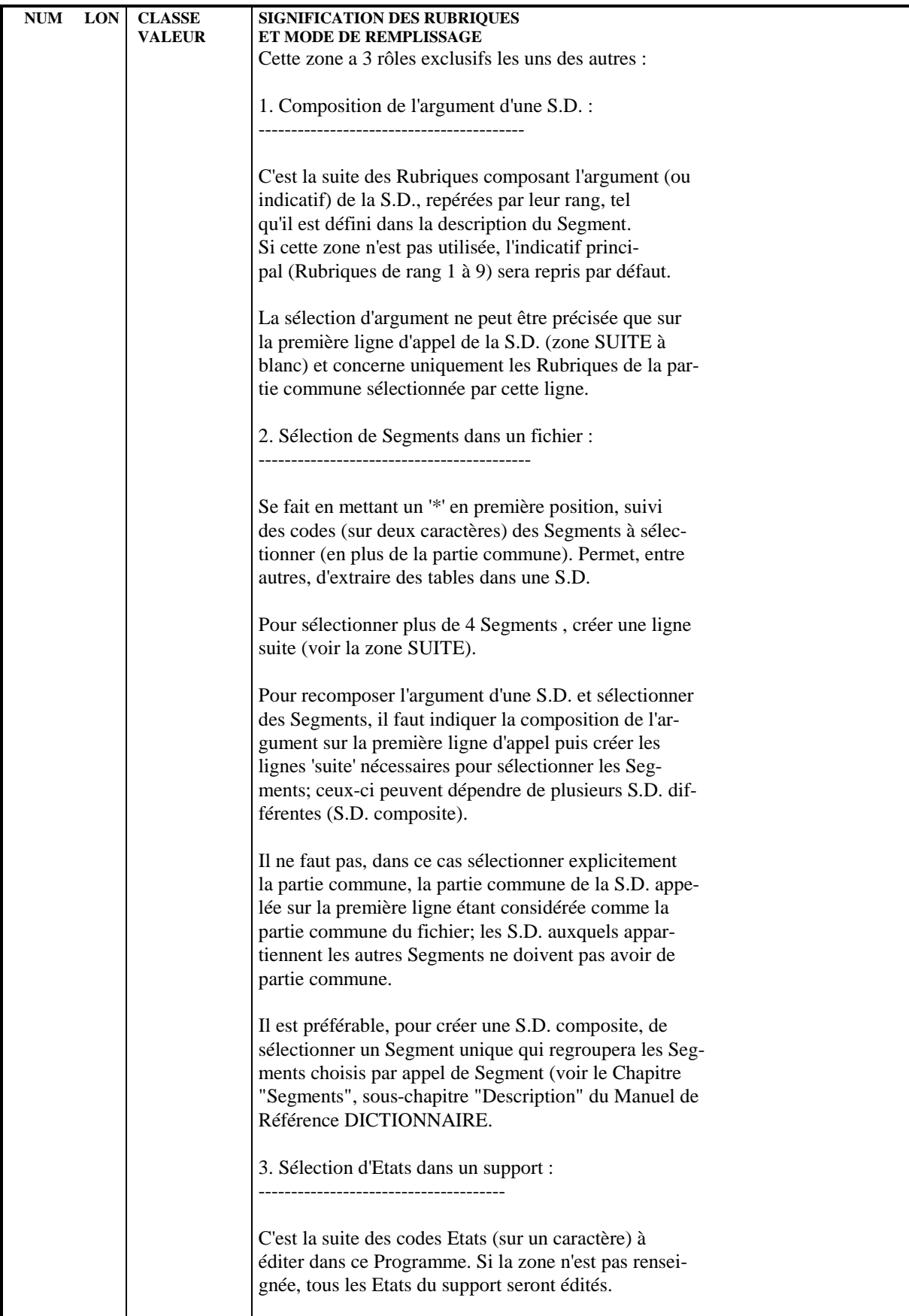

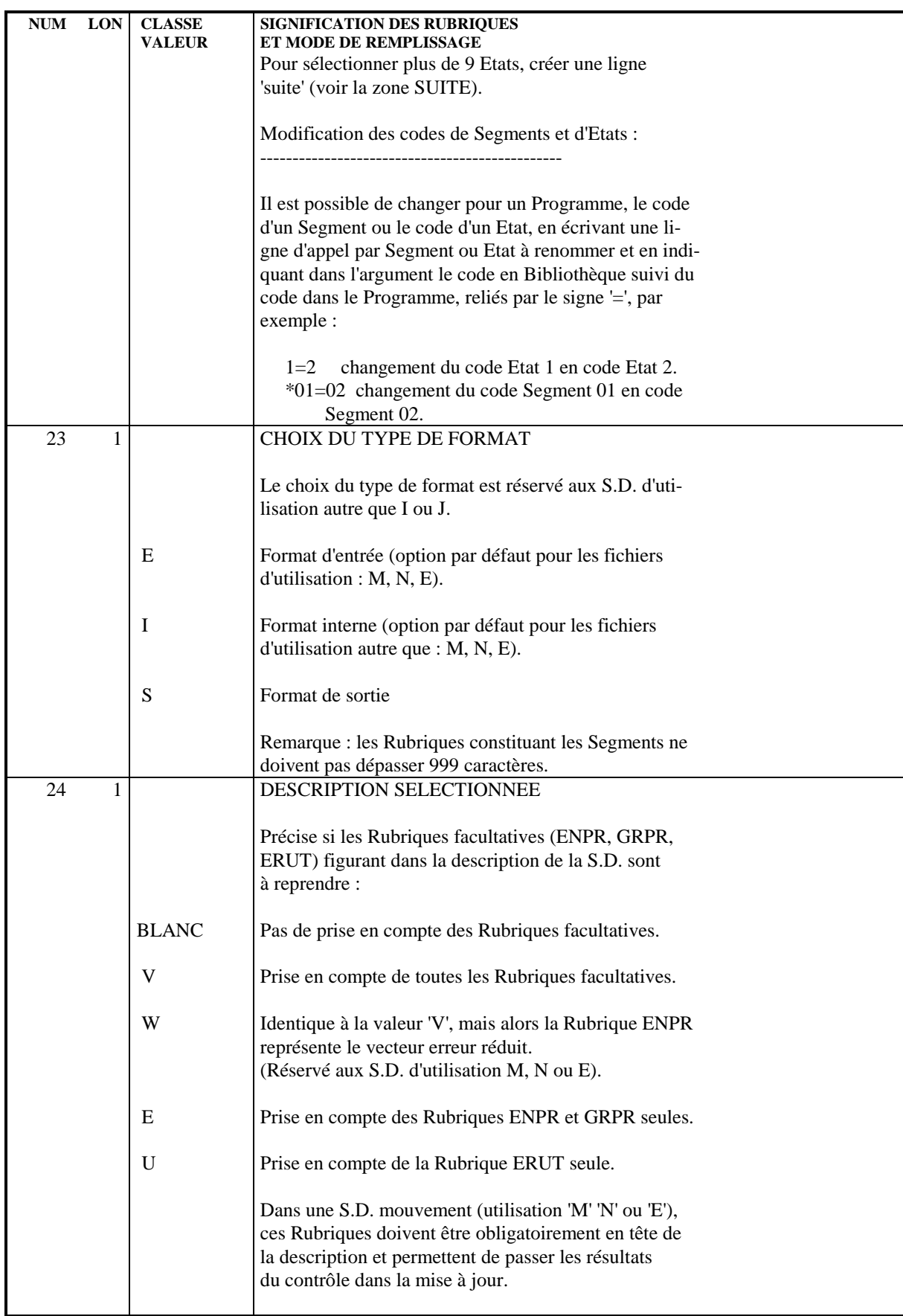

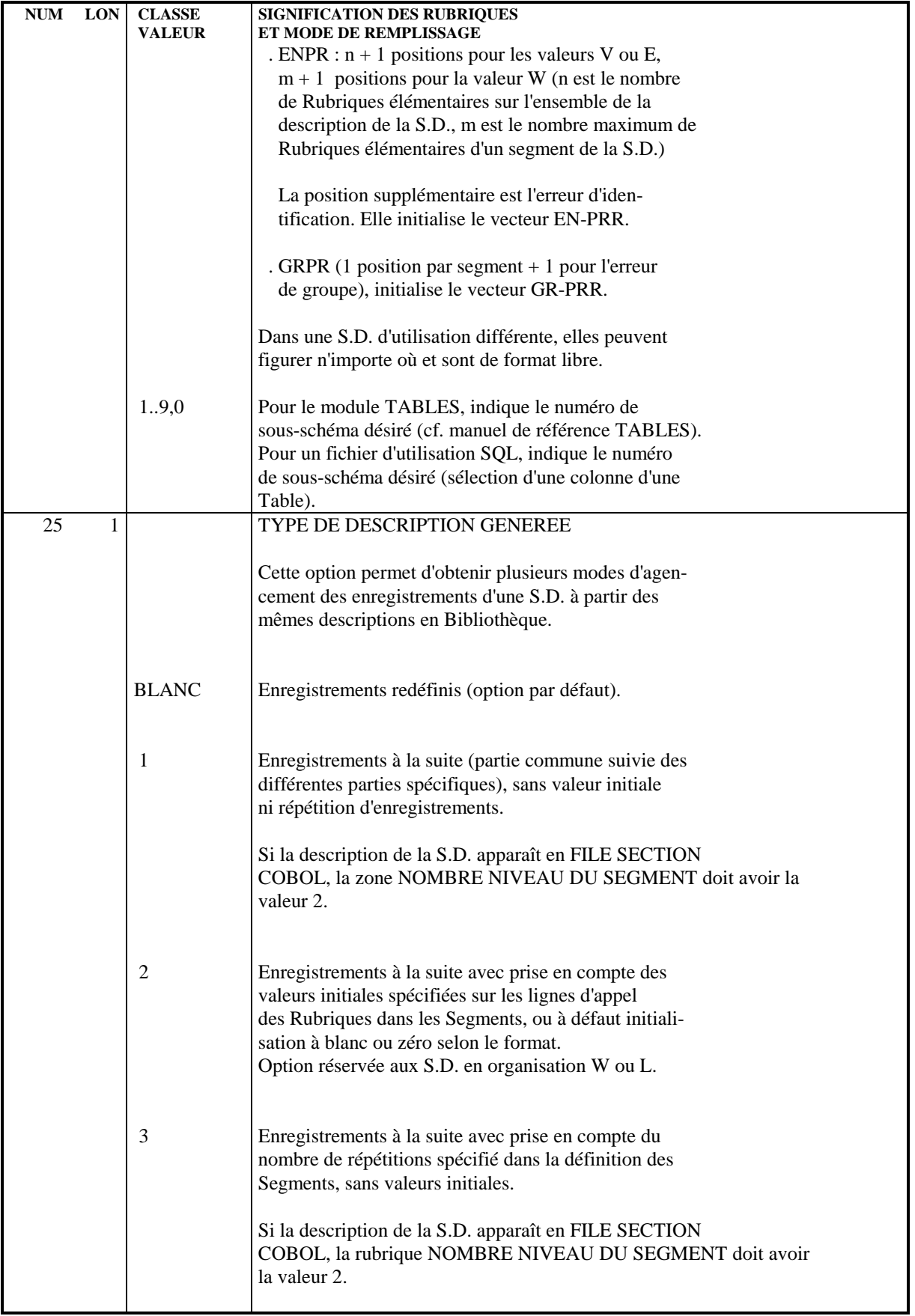

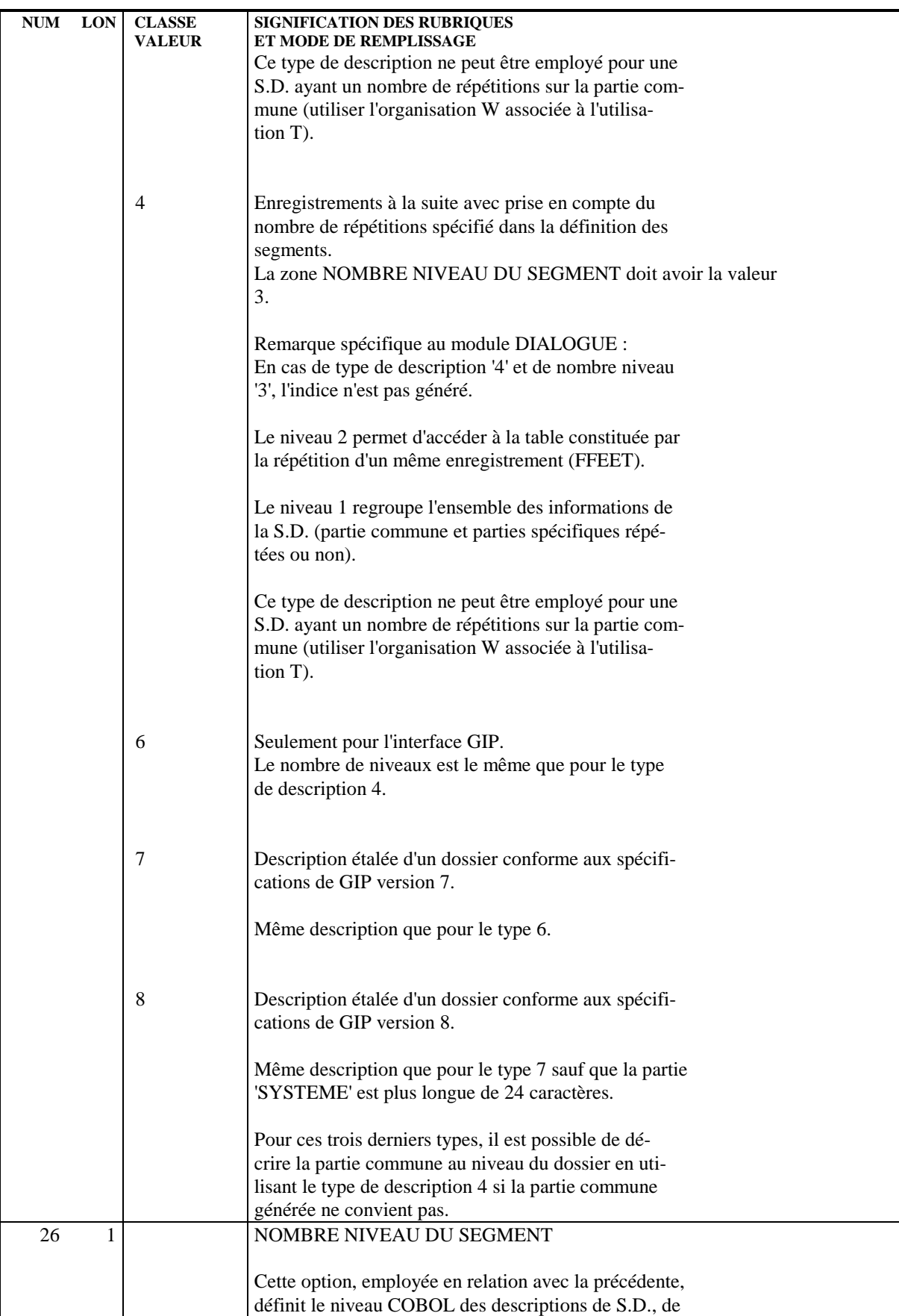

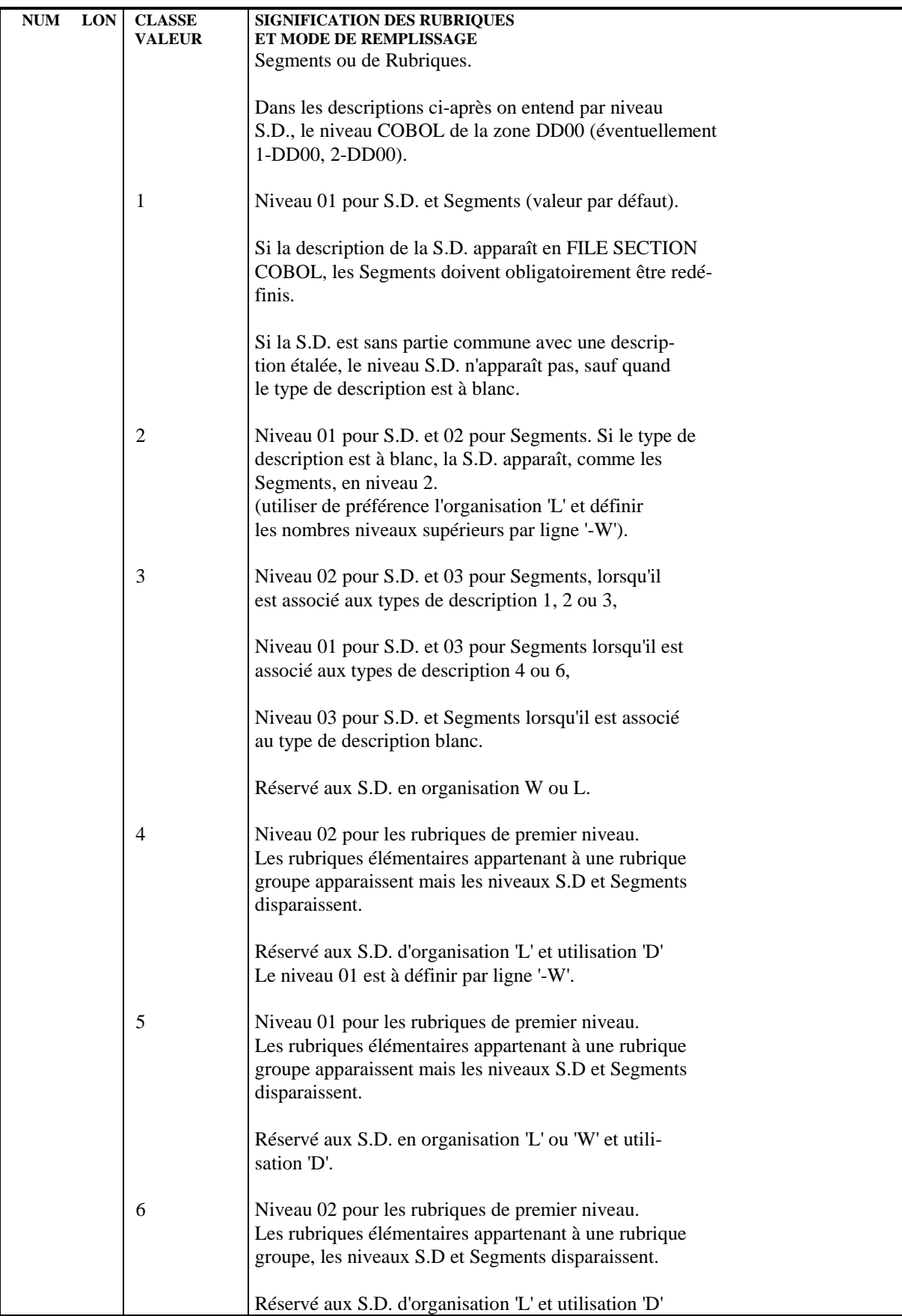

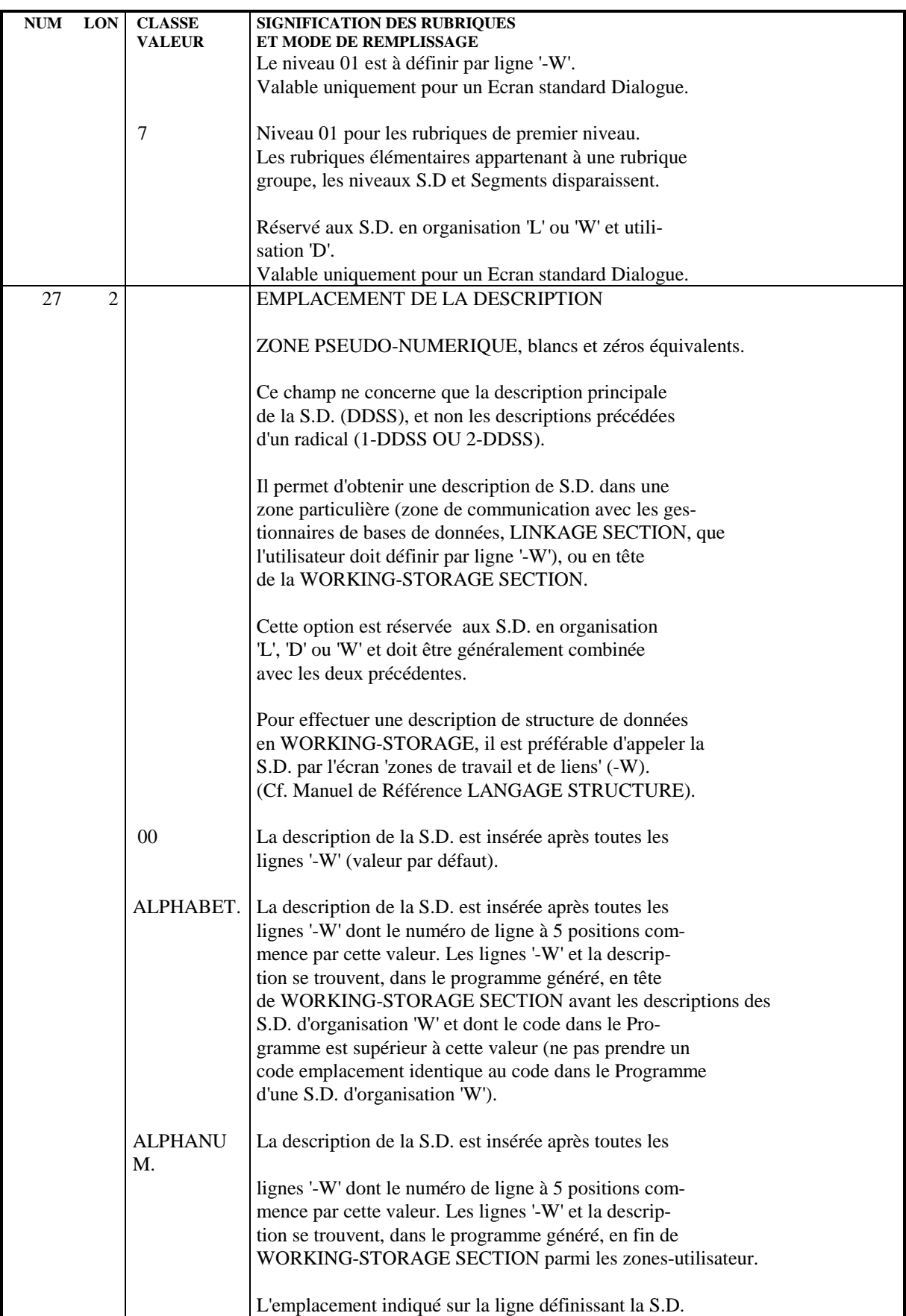

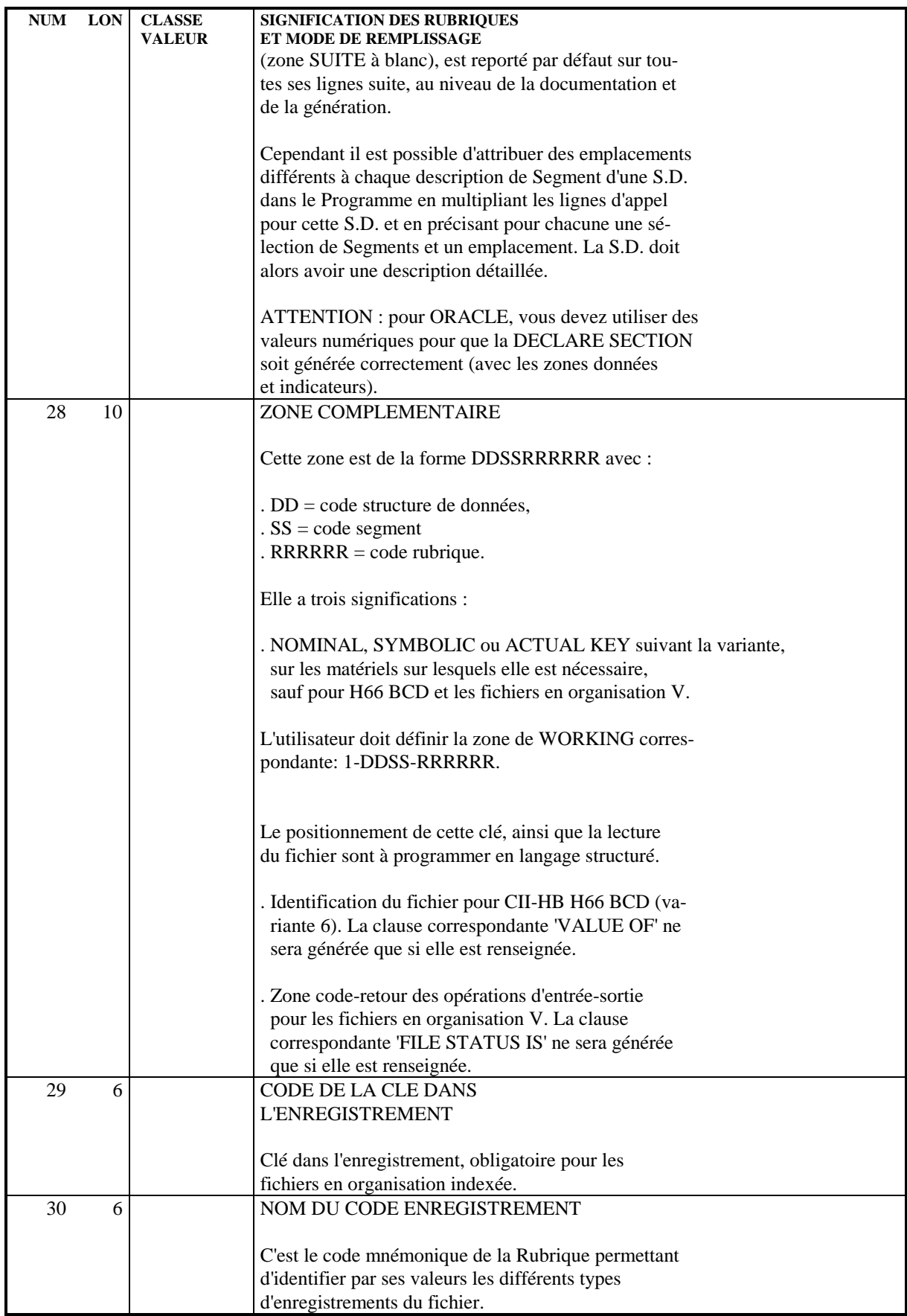

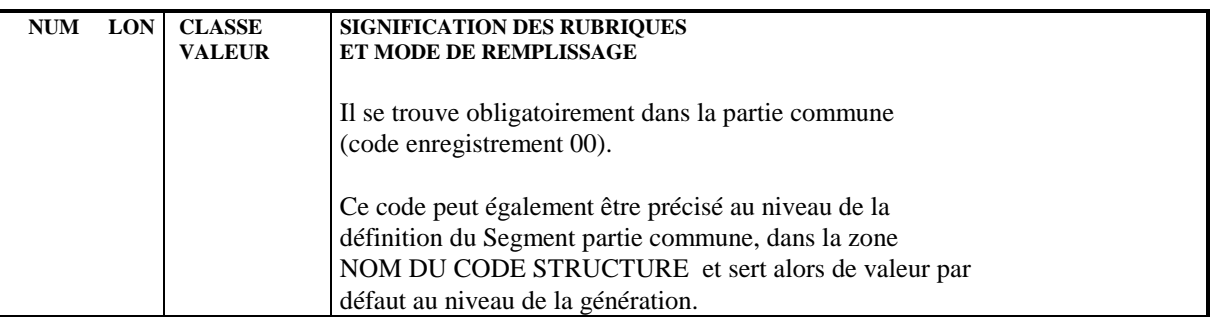

# *4.2. MODIFICATION DU DEBUT DE PROGRAMME (-B)*

#### MODIFICATION DE DEBUT DE PROGRAMME (-B)

L'écran '-B' a pour objet de compléter ou de modifier le début des Programmes générés (de 'IDENTIFICATION DIVISION' jusqu'à la ligne 'FILE SECTION' incluse).

Son emploi est exceptionnel sur la plupart des matériels.

Par exemple :

Clause SELECT pour les fichiers en accès relatif.

Cas CII-HB H64 : clause COPY SELECT et COPY FD dans une TPR TDS.

#### SUPPRESSION DE LIGNES GENEREES

L'existence d'une ligne '-B' portant le code d'une section seule ou d'un paragraphe entraîne le remplacement des lignes générées automatiquement pour cette section ou ce paragraphe.

Les lignes '-B' sont ignorées dans un programme issu de REVERSE ENGINEERING.

 -------------------------------------------------------------------------------- ! ! ! DOCUMENTATION P0\*JFL.LURE.TES.972 ! ! ! ! MODIFICATION DEBUT DU PROGRAMME **1** P **2** TES001 test 001 ! ! ! ! **<sup>3</sup> <sup>4</sup> <sup>5</sup> <sup>6</sup> <sup>7</sup>** ! ! A SE PA NLG INSTRUCTION A INSERER ! <br>! \* 60 000 DATA DIVISION ! \* 60 000 DATA DIVISION ! ! \* 70 000 SUB SCHEMA SECTION ! ! \* 80 000 FILE SECTION ! ! 99 99 000 SUPPRIMEE ! ! ! ! ! ! ! ! ! ! ! ! ! ! ! ! ! ! ! ! ! ! ! ! ! ! ! . The contract of the contract of the contract of the contract of the contract of the contract of the contract ! O: C1 CH: Ptes001 B ! ! ! --------------------------------------------------------------------------------

#### **EMPLOI DES STRUCTURES DE DONNEES 4 MODIFICATION DU DEBUT DE PROGRAMME (-B) 2**

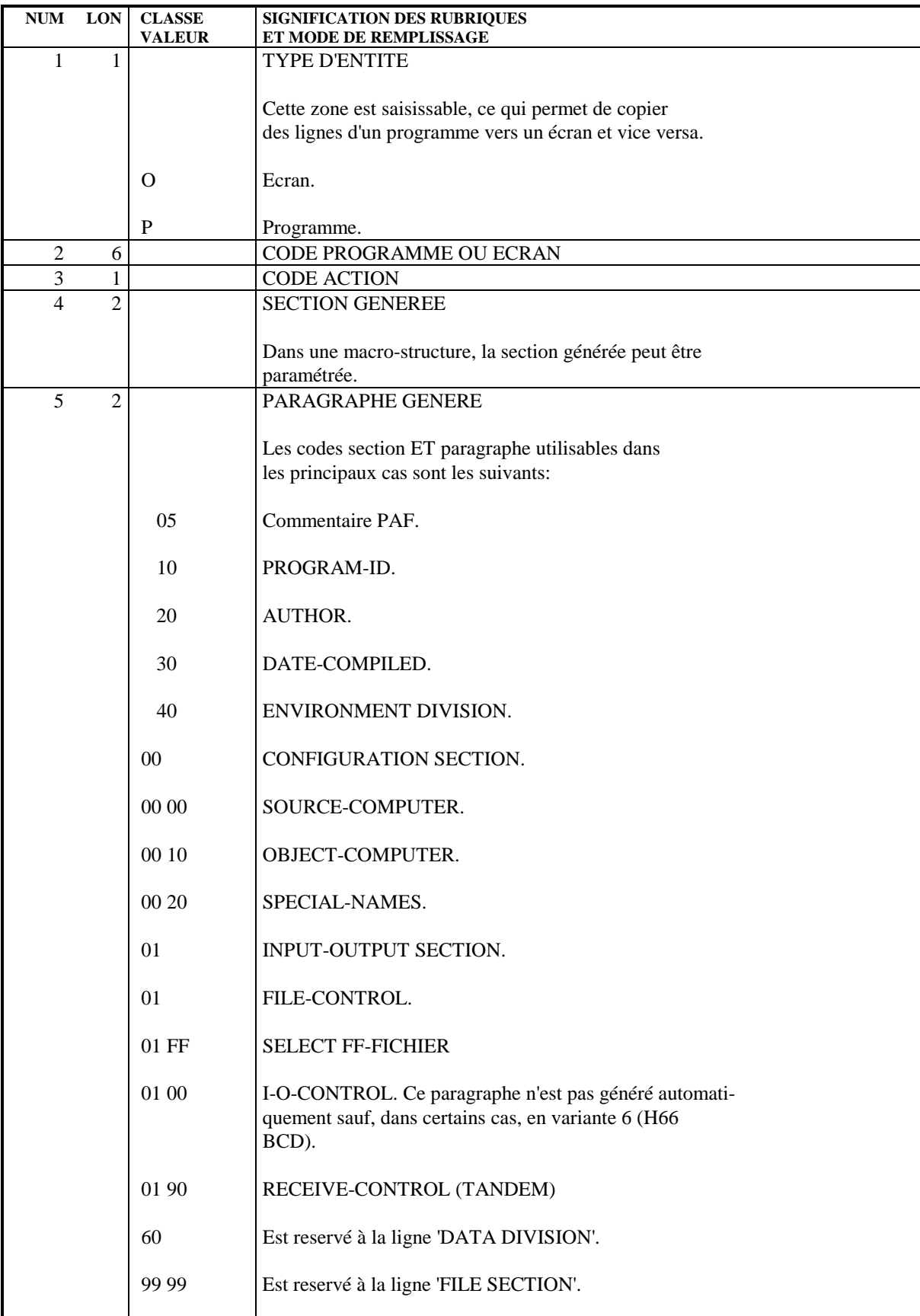

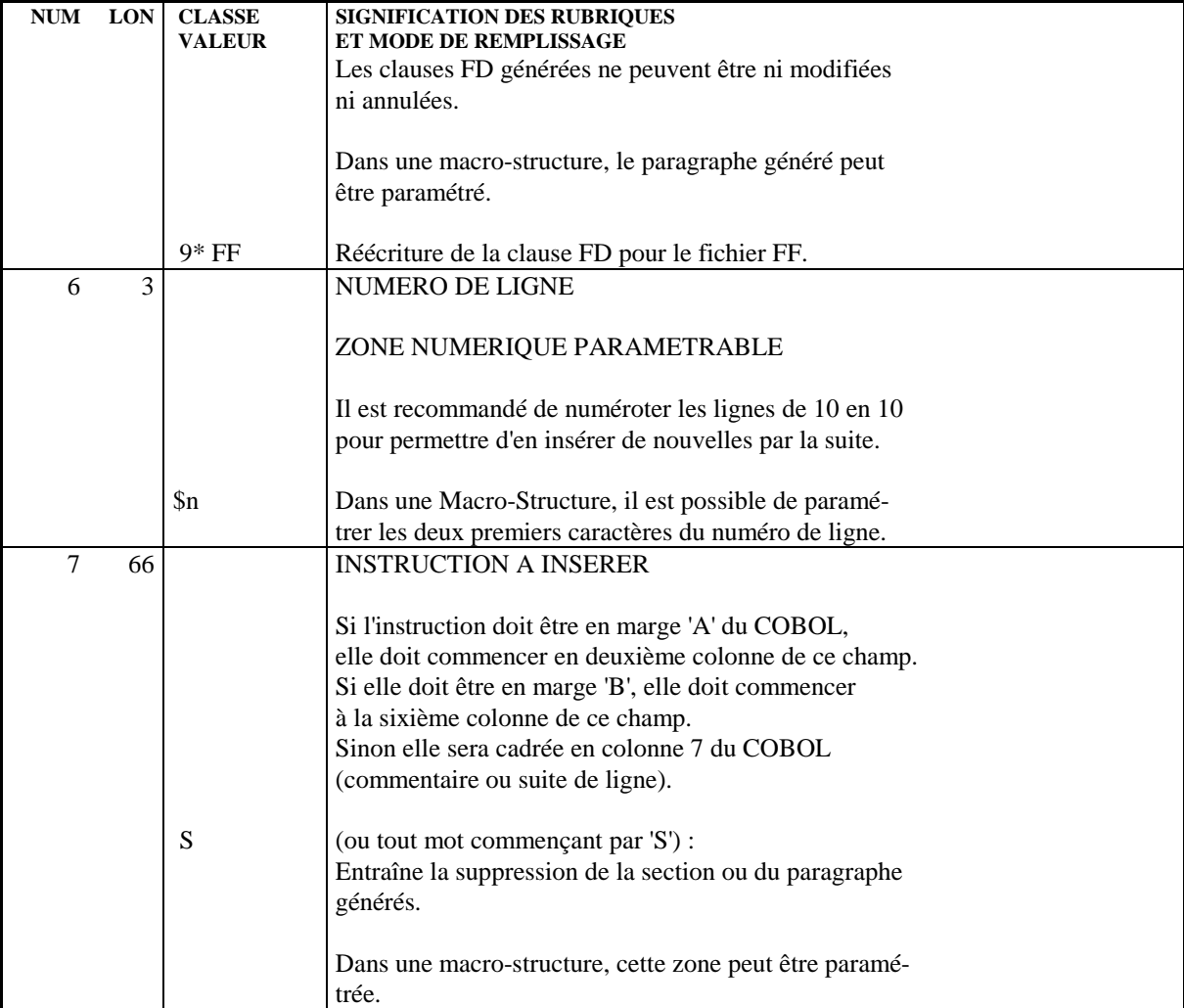
## *4.3. ZONES DE TRAVAIL ET DE LIEN (-W)*

#### ZONES DE TRAVAIL ET DE LIEN (-W)

#### L'écran ZONES DE TRAVAIL ET DE LIEN permet :

- . l'appel de Structures de Données,
- . l'appel direct de Rubriques (sans passer par la définition d'un Segment), avec prise en compte du format interne, d'entrée ou de sortie,
- . l'appel de Rubriques qui n'existent pas encore dans la Base,
- . l'écriture de langages source autre que le COBOL dans des Programmes de nature 'S',
- . tout type de déclaration directement en COBOL.

L'emploi de cette possibilité doit être limité à la déclaration de clauses non générées automatiquement par PACBASE, telles que le titre 'LINKAGE SECTION'.

. la génération d'indices utilisés lors de la recherche dans une table (avec l'opérateur SCH). Ceci est réalisé en associant une dimension de table (clause OCCURS) au couple Structure de Données et Code Segment indiqués dans la zone Description.

#### CONSEILS D'UTILISATION

L'écran d'appel des Structures de Données (-CD) définit les ressources externes au Programme (fichier, base de données...); les zones de travail et de lien sont regroupées dans les '-W'. On peut ainsi les ordonner facilement.

De plus, les lignes '-W' d'une Macro-Structure sont incorporées aux programmes appelants, et non les appels de Structure de Données (-CD). Il faut néanmoins faire attention aux indicatifs des '-W' de la Macro-Structure, afin qu'ils ne rentrent pas en conflit avec ceux du Programme appelant ou d'autres Macro-Structures.

#### APPEL DE STRUCTURES DE DONNEES

Il est fait par des lignes de type 'F'. Un guide de saisie permet de rentrer les caractéristiques de la Structure de données. (voir la zone 'Type de déclaration' dans la description de l'écran).

 -------------------------------------------------------------------------------- ! ! ! DOCUMENTATION P0\*JFL.LURE.TES.972 ! ! ! ! ZONES DE TRAVAIL DU PROGRAMME **1** P **2** TES001 test 001 ! ! ! ! DEBUT DU NUMERO DE LIGNE : BB **3** ! ! **<sup>4</sup> <sup>5</sup> <sup>6</sup> <sup>7</sup> <sup>8</sup> <sup>9</sup>** ! ! A NLG S NIVEAU DESCRIPTION TABL! ! 100 01 MEMENR. ! ! 120 I 05 I-ZZ00-CP1 ! ! 140 VALUE '00'. ! ! \* 200 F SD: XW BIB: XW SEL: 02\_\_\_\_\_\_ FORM: I DESC: 2 NIV: 1 ORG: \_ SS: ! ! 300 F SD: XW BIB: XW SEL: 04\_\_\_\_\_\_ FORM: I DESC: 2 NIV: 1 ORG: \_ SS: ! ! ! ! ! ! ! ! ! ! ! ! ! ! ! . The contract of the contract of the contract of the contract of the contract of the contract of the contract ! ! ! ! ! ! ! ! ! O: C1 CH: -W ! ! ! --------------------------------------------------------------------------------

 $\mathbf l$ 

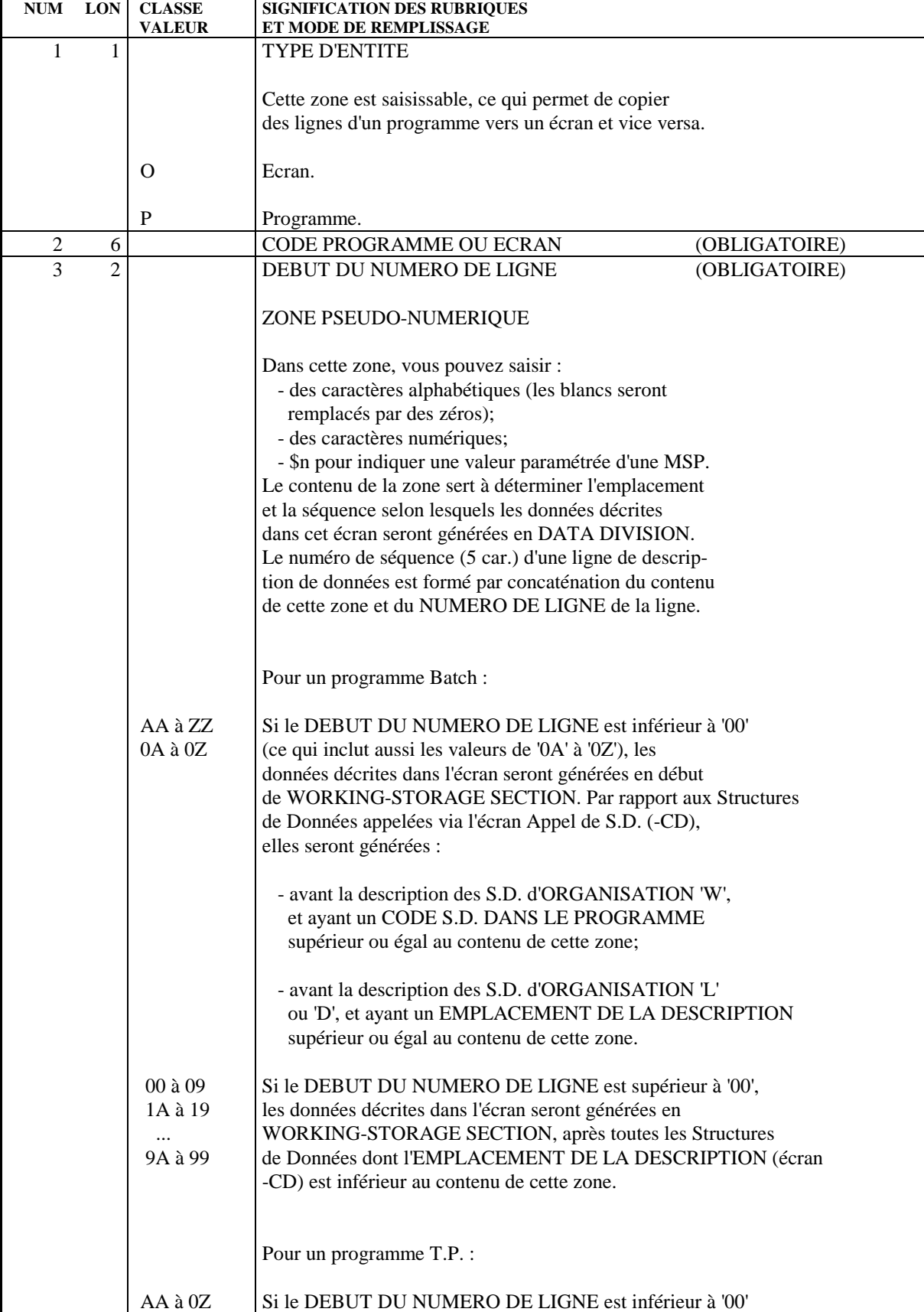

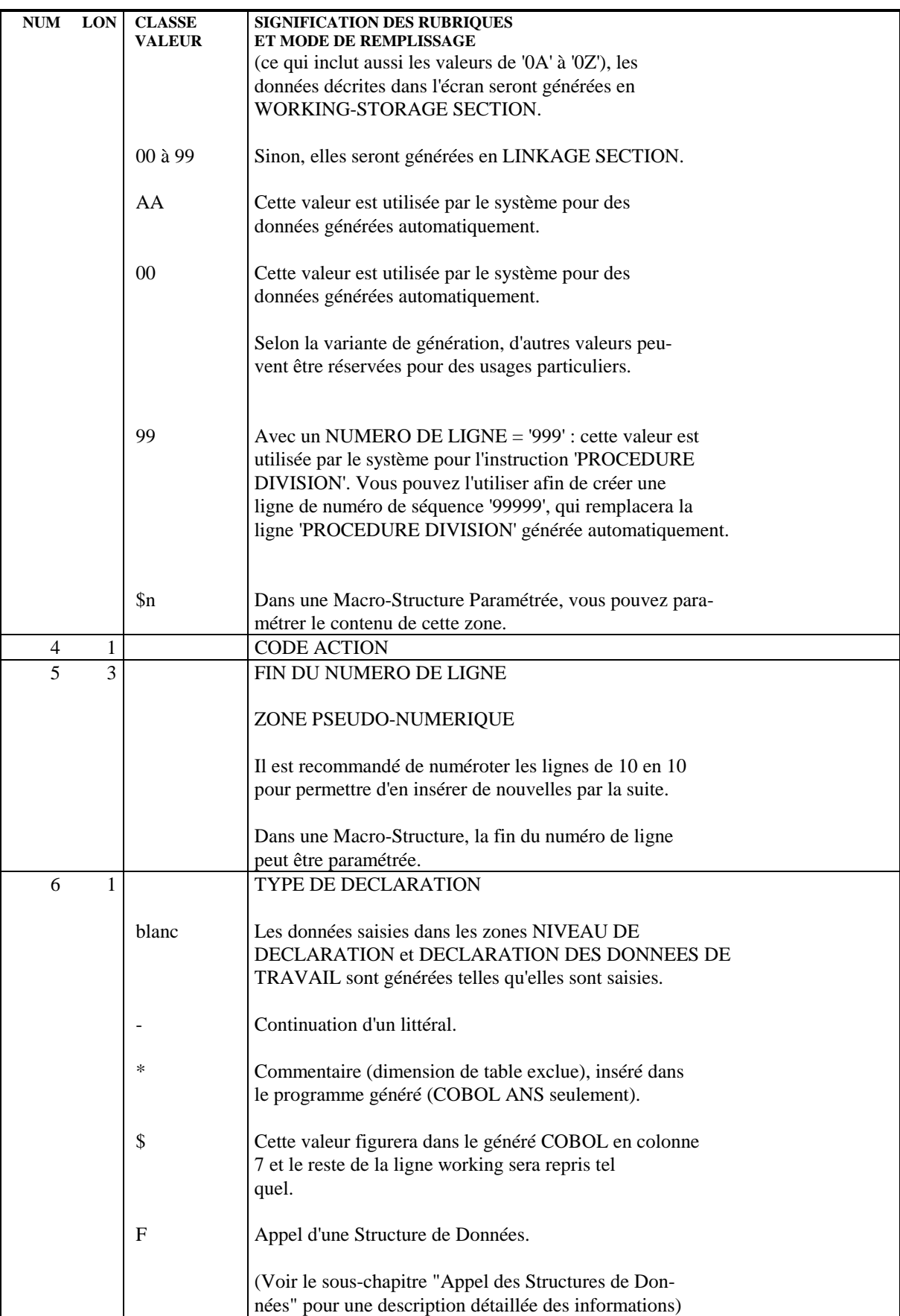

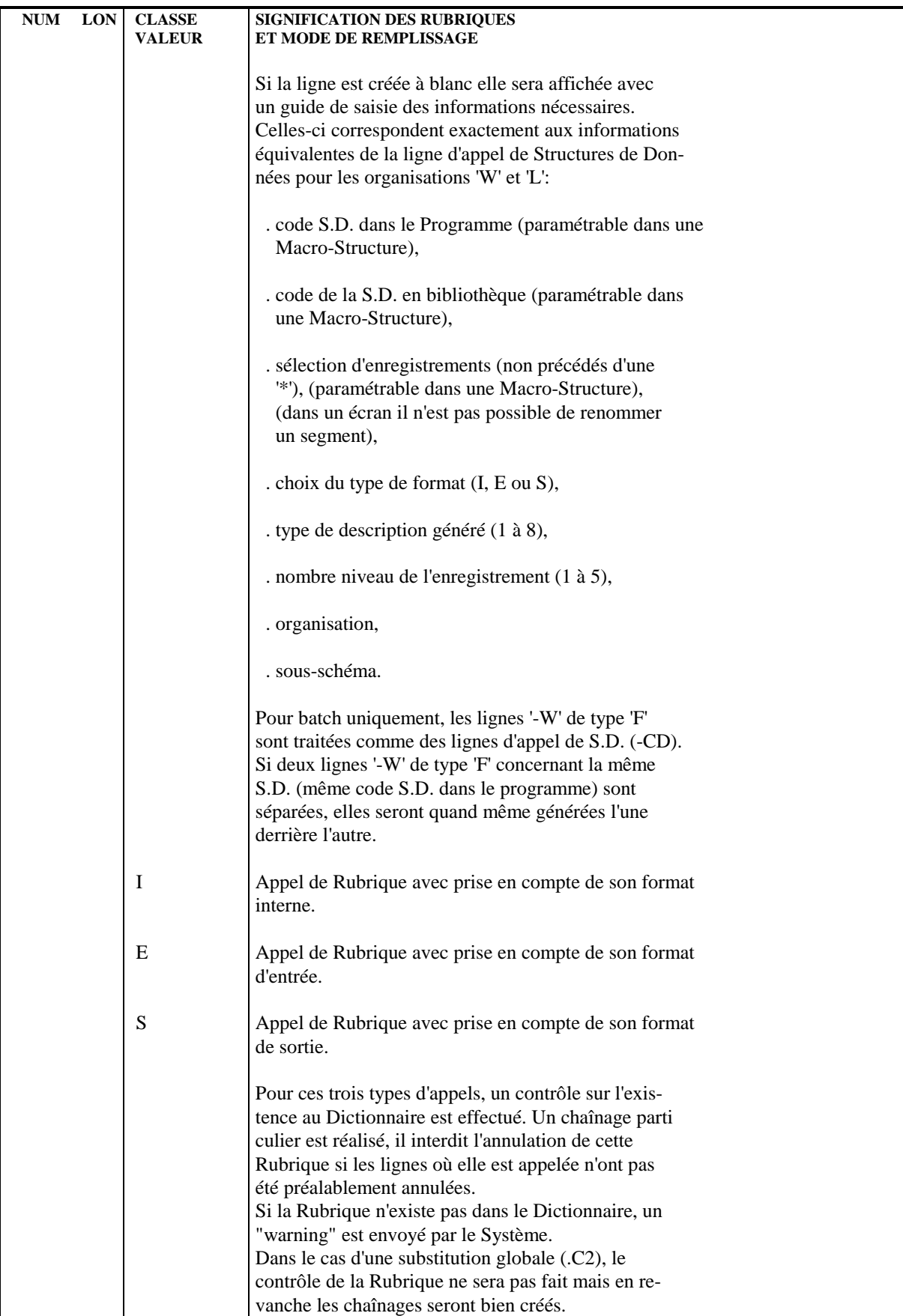

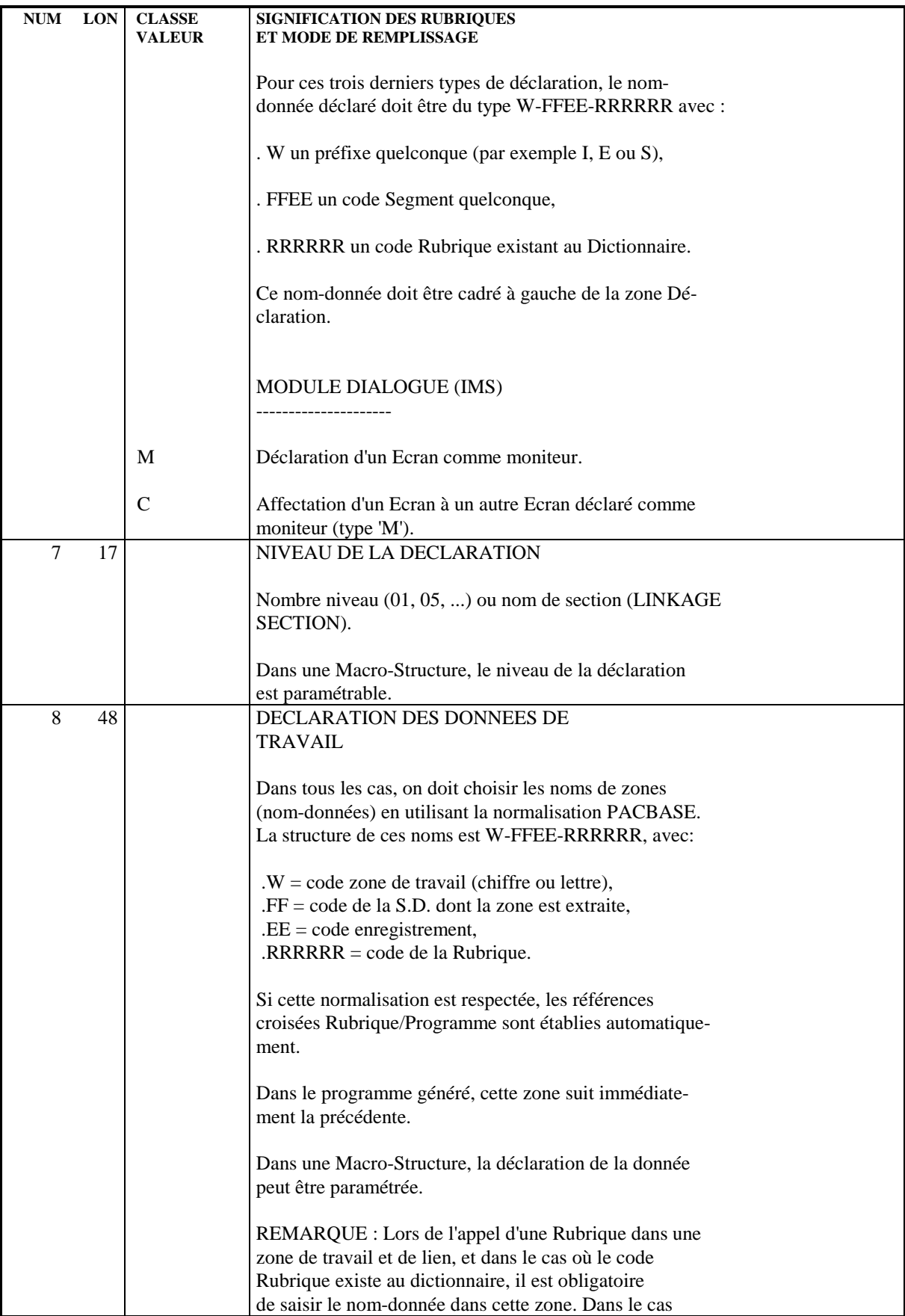

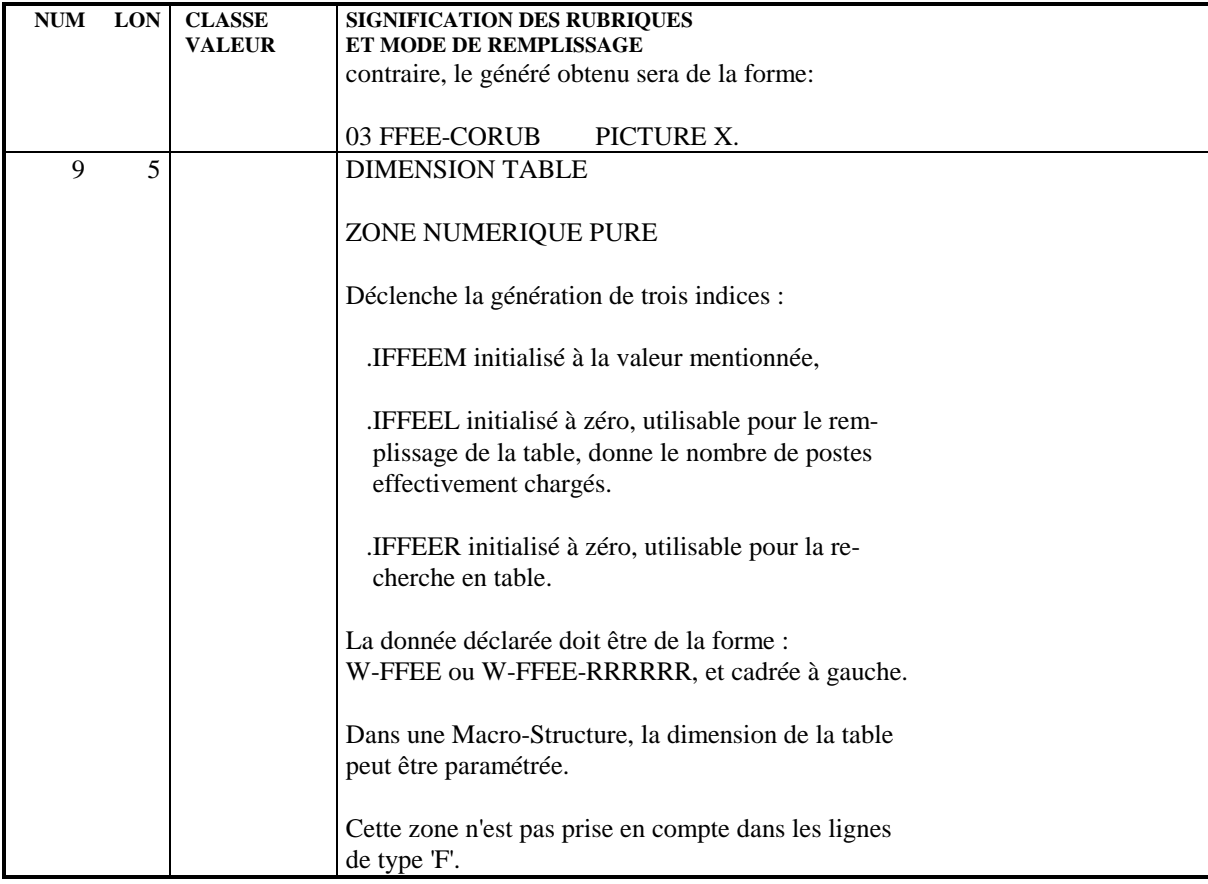

# **5. LANGAGE STRUCTURE**

## *5.1. DESCRIPTION DES TRAITEMENTS (-P)*

#### DESCRIPTION DES TRAITEMENTS

L'écran de description des traitements permet l'écriture de tous les types de traitements.

Ceux-ci sont structurés en fonctions et sous-fonctions. Une fonction ou sousfonction est un ensemble d'instructions exécutées sous un même conditionnement (condition simple, boucle...) qui représente le type de fonction ou sous- fonction.

Chaque fonction/sous-fonction possède un type et un niveau; ce niveau établit la hiérarchie des sous-fonctions entre elles.

Les instructions sont exprimées par un opérateur suivi d'opérandes. L'opérateur est indiqué sur la première ligne, les opérandes peuvent occuper plusieurs lignes.

#### NIVEAU DES SOUS-FONCTIONS

Les fonctions ont toujours le niveau 05. Les sous-fonctions ont un niveau 10 par défaut. Elle peuvent prendre les niveaux 06 à 98.

Le niveau 99 sert à conditionner une séquence d'instructions à l'intérieur d'une sous-fonction.

Dans une fonction, une sous-fonction de niveau 15 fait partie de la sous-fonction de niveau 06 à 14 qui la précède. On parlera d'une sous-fonction de niveau inférieur si son nombre niveau est plus grand.

Une sous-fonction incluse dans une autre n'est évidemment exécutée que sous la condition d'exécution de la fonction supérieure.

#### TRAITEMENTS ELEMENTAIRES

Le niveau 99 est réservé à l'écriture de traitements élémen- taires à l'intérieur d'une sous-fonction. Il permet d'écrire une condition sans changer de code sousfonction. La condition s'applique jusqu'au niveau suivant.

#### TYPES DE STRUCTURES

Une fonction ne peut être que du type 'IF... THEN...' ('IT') si elle est soumise à une condition d'exécution, ou du type 'BLOCK' ('BL') sinon. Ce type est indiqué dans la zone TYPE, sur sa première ligne. PACBASE prend par défaut l'une de ces options selon que la zone CONDITION est renseignée ou non.

Pour les sous-fonctions et les traitements élémentaires les options par défaut sont les mêmes, mais on peut en outre, indiquer des types de structure plus complexes.

#### ALTERNATIVE

Une sous-fonction de type 'IT' peut être suivie d'une sous-fonction de même niveau de type 'ELSE' ('EL'). Celle-ci sera exécutée si la première ne l'a pas été. Il ne doit pas y avoir d'autre sous-fonction de niveau égal ou supérieur entre les deux sous-fonctions 'IT' et 'EL'.

#### AIGUILLAGE MULTIBRANCHE

Les aiguillages sont réalisés en indiquant sur une première sous-fonction le type de structure 'CASE OF' ('CO') et comme conditionnement le nom de la variable qui conditionne les différents traitements.

Les traitements seront décrits à la suite par des sous-fonctions de type 'IT' et de niveau immédiatement inférieur à celui du 'CO', avec comme condition la valeur de la variable correspondant à chaque traitement.

Les sous-fonctions 'IT' doivent toutes être de même niveau. Elles peuvent être décomposées en sous-fonctions de niveau inférieur. La dernière sous-fonction du 'CO', de même niveau que les 'IT', peut être de type 'BL' (non conditionnée): elle sera exécutée si les sous-fonctions précédentes ne l'ont pas été.

Le 'CO' est interrompu par la première sous-fonction de niveau supérieur aux 'IT'.

#### EXEMPLE :

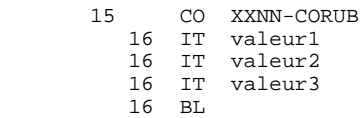

#### BOUCLES

Il existe trois types de structures correspondant à des boucles DO WHILE ('DW'), DO UNTIL ('DU') et DO ('DO').

Une sous-fonction de type 'DW' n'est exécutée que si la condition indiquée est réalisée et tant qu'elle le reste.

Une sous-fonction de type 'DU' est exécutée au moins une fois et jusqu'à ce que la condition indiquée soit réalisée.

Une sous-fonction de type 'DO' est exécutée autant de fois que précisé dans la condition.

Pour les deux premiers types il faut veiller à faire évoluer les variables du conditionnement dans la sous-fonction pour éviter de boucler indéfiniment.

#### MESSAGE D'ERREUR DE TYPE 'WARNING'

A l'affichage d'un message de type 'WARNING', le caractère 'W' apparaît dans la zone CODE ACTION. L'utilisateur a la possibilité d'outrepasser le message en transmettant une nouvelle fois.

#### CONDITION D'EXECUTION

Le Langage Structuré sépare la condition d'exécution d'un traitement de son écriture.

L'écriture de la condition d'exécution commence sur la pre- mière ligne d'une (sous-)fonction et peut se continuer sur plusieurs lignes.

Ces lignes peuvent comporter ou non des traitements, ceux-ci seront, de toute façon, exécutés sous la condition globale.

Note sur les opérateurs de traitement de date du Module DIALOGUE :

Lorsque la condition est écrite sur plusieurs lignes, les lignes suite ne doivent pas comprendre d'opérandes.

Pour faciliter l'écriture de la condition, la zone TYPE peut être utilisée pour indiquer les relations 'et' ('AN') et 'ou' ('OR'). Les parenthèses doivent être indiquées. Il est souhaitable, pour une bonne lisibilité du Programme, de faire figurer toutes les relations logiques ET et OU dans la zone TYPE.

#### **TRAITEMENTS**

Les traitements sont décrits par des opérateurs suivis d'opérandes.

Ceci permet une bonne lisibilité du Programme en isolant les 'verbes' des données manipulées. Les opérateurs sont traduits en COBOL en tenant compte des renseignements fournis pour les fichiers et des particularités de chaque compilateur.

Un opérateur n'est indiqué qu'une fois même si les opérandes continuent sur plusieurs lignes. Il y a une exception pour l'opérateur '\*' qui doit être répété sur chaque ligne de commentaires.

#### DEBRANCHEMENTS

La structure du Programme doit rester linéaire. On ne saute d'une fonction à une autre qu'en séquence. On ne se débranche jamais à une fonction ou sous-fonction précédente. Le seul type de débranchement légitime est donc celui qui permet d'abandonner un traitement en cours pour aller à la fin de la fonction ou de la sous-fonction dans laquelle on se trouve. Des opérateurs spécifiques permettent d'obtenir tous les débranchements de ce type.

Certains opérateurs et types de fonctions décrits ne sont utilisables qu'avec le module DIALOGUE.

#### CADRAGES DE ZONE

En TP, les zones OPERANDES et CONDITION D'EXECUTION ne sont pas affichées en totalité. Il est toutefois possible de faire afficher ces zones cadrées à droite, faisant ainsi apparaître les quatre derniers caractères de la première et les huit derniers de la seconde. Aucune mise à jour n'est alors possible.

Pour chaque zone, quatre caractères masqués correspondent à l'allongement éventuel de la zone résultant du remplacement de paramètres.

Pour la zone CONDITION, les quatre caractères supplémentaires sont accessibles en batch mais non en TP.

ATTENTION : si une ligne comporte une condition utilisant ces quatre caractères, la mise à jour de cette zone en TP les fera disparaître.

#### VISUALISATION DES TRAITEMENTS GENERES

Un écran permet d'écrire des traitements spécifiques tout en visualisant les titres des traitements générés.

Cet écran est obtenu grâce au choix :

CH: PaaaaaaPG

Les traitements sont décrits dans les mêmes conditions que sur l'écran '-P'.

#### **RECOMMANDATION**

L'affichage de cet écran mettant en oeuvre plusieurs programmes et utilisant une place mémoire non négligeable, il est recommandé de l'utiliser uniquement lorsqu'il est nécessaire de visualiser les titres des traitements générés. Bien que cela puisse être tentant, l'usage de l'écran '-PG' ne doit pas se substituer à l'utilisation courante de l'écran '-P'.

### DEBRANCHEMENT SUR L'ECRAN 'TC'

L'utilisateur peut se débrancher sur l'écran 'TC' (se référer au sous-chapitre "TITRES ET CONDITIONS DES TRAITEMENTS" chapitre "TITRES, CONDITIONS ET NIVEAUX DES TRAITEMENTS") en utilisant la touche fonction déterminée à cet effet (en standard PF9).

**PAGE** 86

**LANGAGE STRUCTURE** 5 **DESCRIPTION DES TRAITEMENTS (-P)** 1

 -------------------------------------------------------------------------------- ! ! ! DOCUMENTATION P0\*JFL.LURE.TES.972 ! ! TRAITEMENTS PROGRAMME **1** P **2** TES001 test 001 FONCTION: **3** OA ! ! **<sup>4</sup> <sup>5</sup>** ! ! A SS NLG OPE OPERANDE NVTY CONDITION  $1 \t6 \t7 \t8 \t9 \t10$   $1112 \t13$  ! **<sup>6</sup> <sup>7</sup> <sup>8</sup> <sup>9</sup> <sup>10</sup> <sup>1112</sup> <sup>13</sup>** ! ! \* BA N DEBUT DE PROGRAMME  $10B$ L  $10B$ L  $10B$  ! \* BA 10 ADT ! ! \* BA 20 MES '\*\*\*\*\*\*\*\*\*\*\*\*\*\*\*\*\*\*\*\*\*\*\*\*\*\*\*\*\*\*' ! ! \* BA 30 MES 'DEBUT DE PROGRAMME : ' PROGR ! \* BA 40 MES 'DATE D EXECUTION : ' DATOR ! ! \* BA 50 MES 'BIBLIOTHEQUE : ' APPLI ! ! \* BA 60 MES 'NUMERO DE SESSION : ' NUGNA ! ! \* BA 70 MES 'GENERE LE : ' DATGN ! \* BA 80 MES 'GENERE PAR : ' CODUTI ! ! \* BA 90 MES '------------------------------' ! ! \* 90 N ARRET DU PROGRAMME 10BL ! ! \* 90 30 MES 'ANOMALIE SUR FICHIER VSAM' ! ! \* 90 40 MES 'PROBLEME A L OUVERTURE' 99IT 7-DP00-FONCT = 'I' ! ! \* 90 45 MES 'PROBLEME SUR ENTREE SORTIE' 99IT 7-DP00-FONCT = 'L' ! ! \* 90 50 MES '0C7 PROVOQUE' 99BL ! ! \* 90 90 M SPACE 7-DP00-DUMP ! ! \* 90 100 A 1 7-DP00-DUMP9 ! ! ! .<br>! \*\*\* FIN \*\*\* ! 0: C1 CH: -P ! ! -------------------------------------------------------------------------------- -------------------------------------------------------------------------------- ! ! PORT IN THE POST OF THE POST OF THE LETTER OF THE PORT OF THE PORT OF THE PORT OF THE PORT OF THE PORT OF THE PORT OF THE PORT OF THE PORT OF THE PORT OF THE PORT OF THE PORT OF THE PORT OF THE PORT OF THE PORT OF THE PORT ! TRAITEMENTS PROGRAMME **1** P **2** TES001 test 001 FONCTION: **3** OA ! ! ! A SS NLG OPE OPERANDE NVTY CONDITION<br>
! 6 7 8 9 10 1112 13<br>
! . AC M DISPLAY STATUS FICHIER AC 10BL ! **<sup>6</sup> <sup>7</sup> <sup>8</sup> <sup>9</sup> <sup>10</sup> <sup>1112</sup> <sup>13</sup>** ! ! . AC N DISPLAY STATUS FICHIER AC 10BL ! ! \* BA N DISPLAY DU DEBUT 10BL ! ! \* BA 10 ADT ! ! \* BA 20 MES '\*\*\*\*\*\*\*\*\*\*\*\*\*\*\*\*\*\*\*\*\*\*\*\*\*\*\*\*\*\*' ! ! \* BA 30 MES 'DEBUT DE PROGRAMME : ' PROGR ! ! \* BA 40 MES 'DATE D EXECUTION : ' DATOR ! ! \* BA 50 MES 'BIBLIOTHEQUE : 'APPLI<br>! \* BA 60 MES 'NUMERO DE SESSION : 'NUGNA<br>! \* BA 70 MES 'GENERE LE : 'DATGN ! \* BA 60 MES 'NUMERO DE SESSION : ' NUGNA ! ! \* BA 70 MES 'GENERE LE : ' DATGN ! ! \* BA 80 MES 'GENERE PAR : ' CODUTI ! ! \* BA 90 MES '---------------------------------- ! . FB N DISPLAY STATUS FICHIER FB 10BL ! ! . XS N DISPLAY STATUS FICHIER XS 10BL ! ! \* 90 N ARRET DU PROGRAMME 10BL 2001 ! ! ! ! ! ! ! ! ! CET ECRAN AFFICHE LES FONCTIONS GENEREES ! ! O: C1 CH: -PG ! . The contract of the contract of the contract of the contract of the contract of the contract of the contract --------------------------------------------------------------------------------

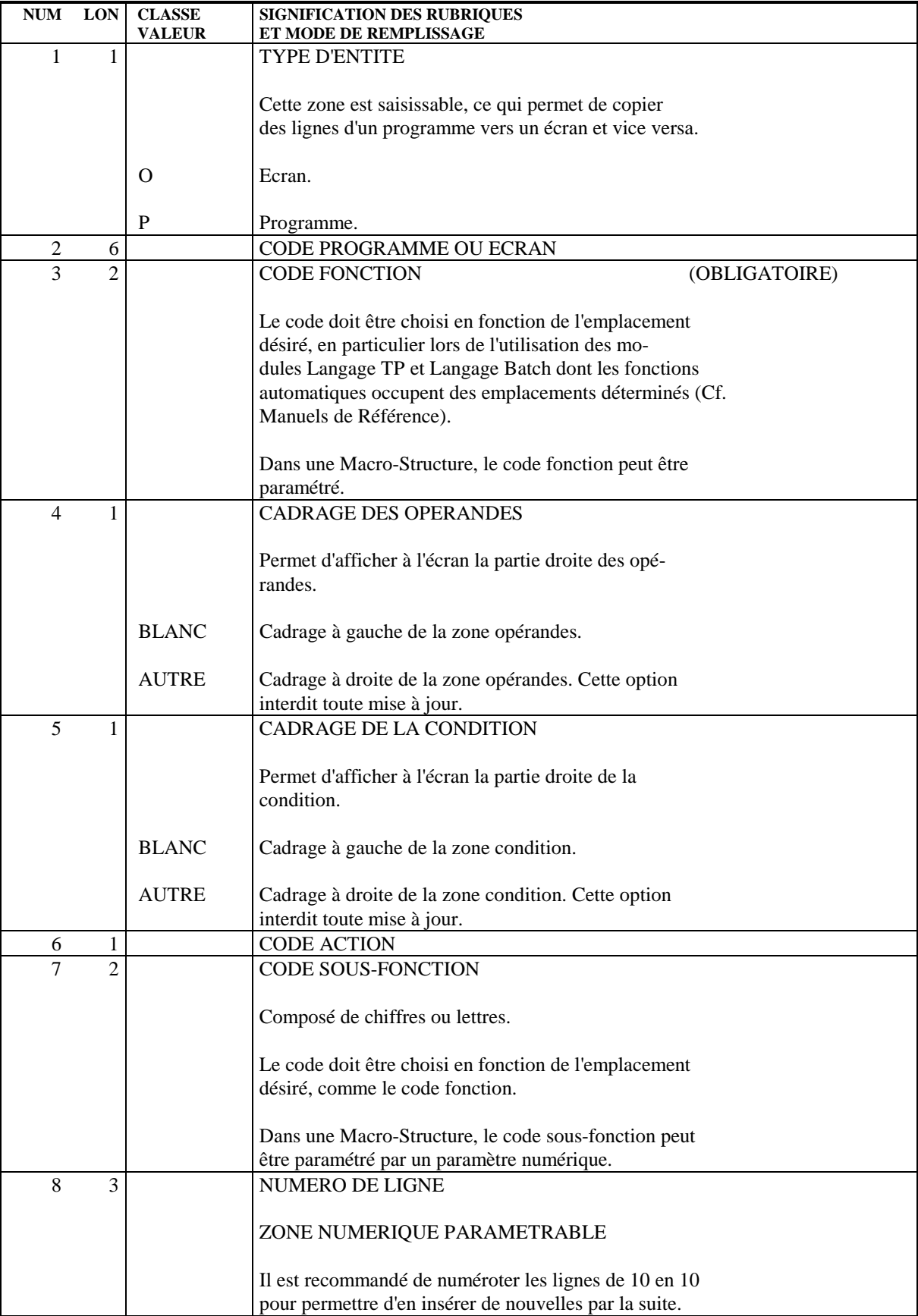

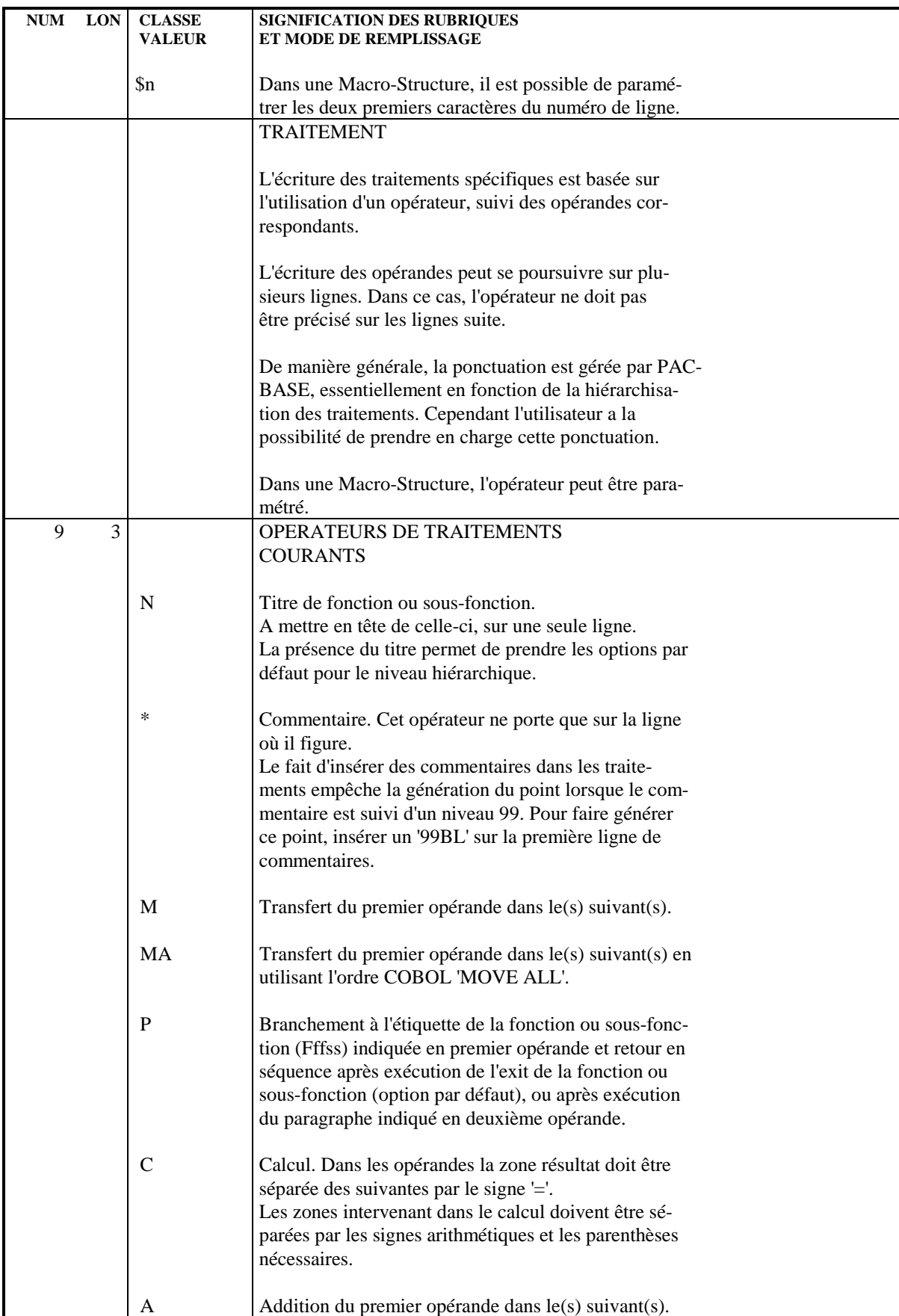

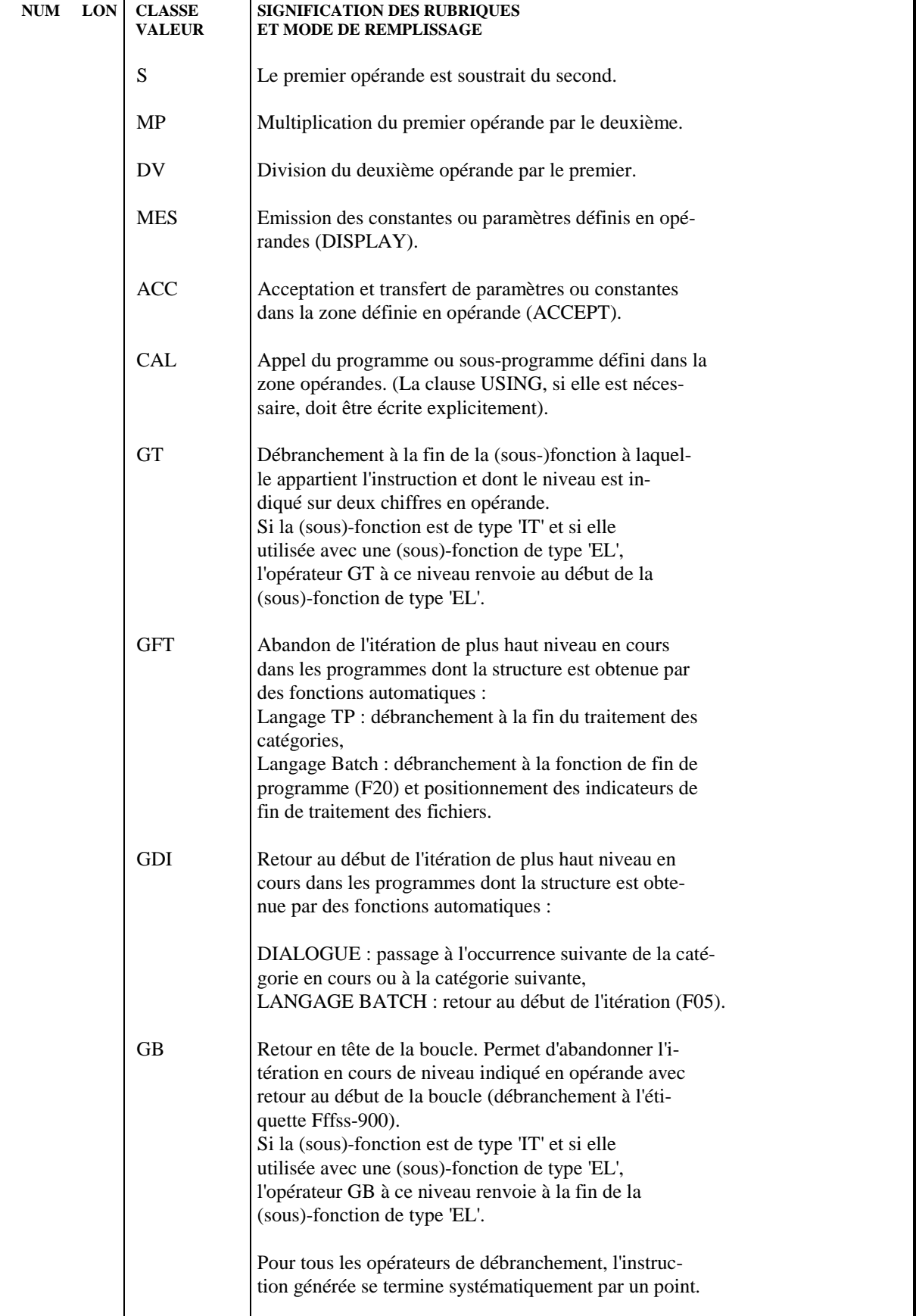

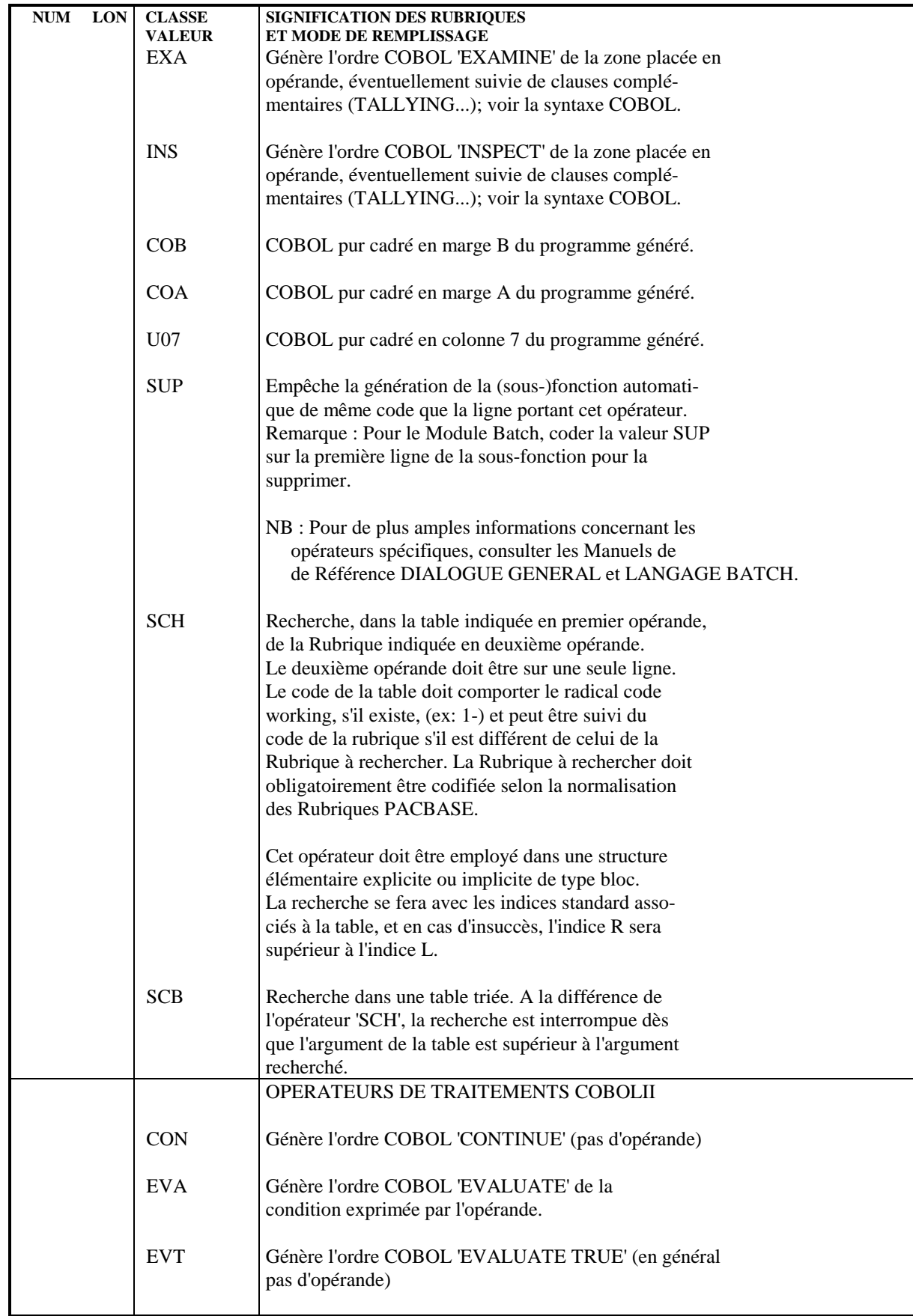

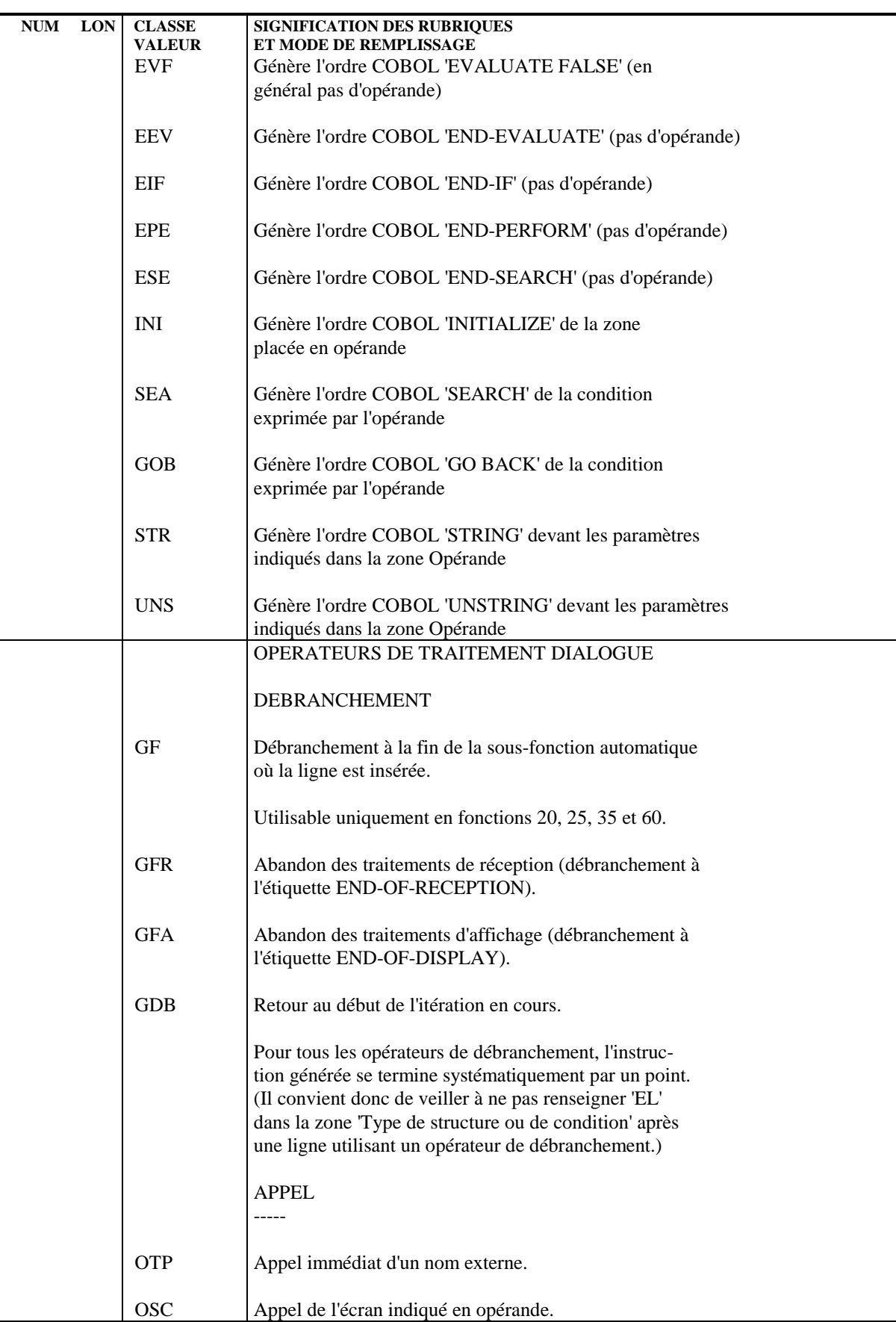

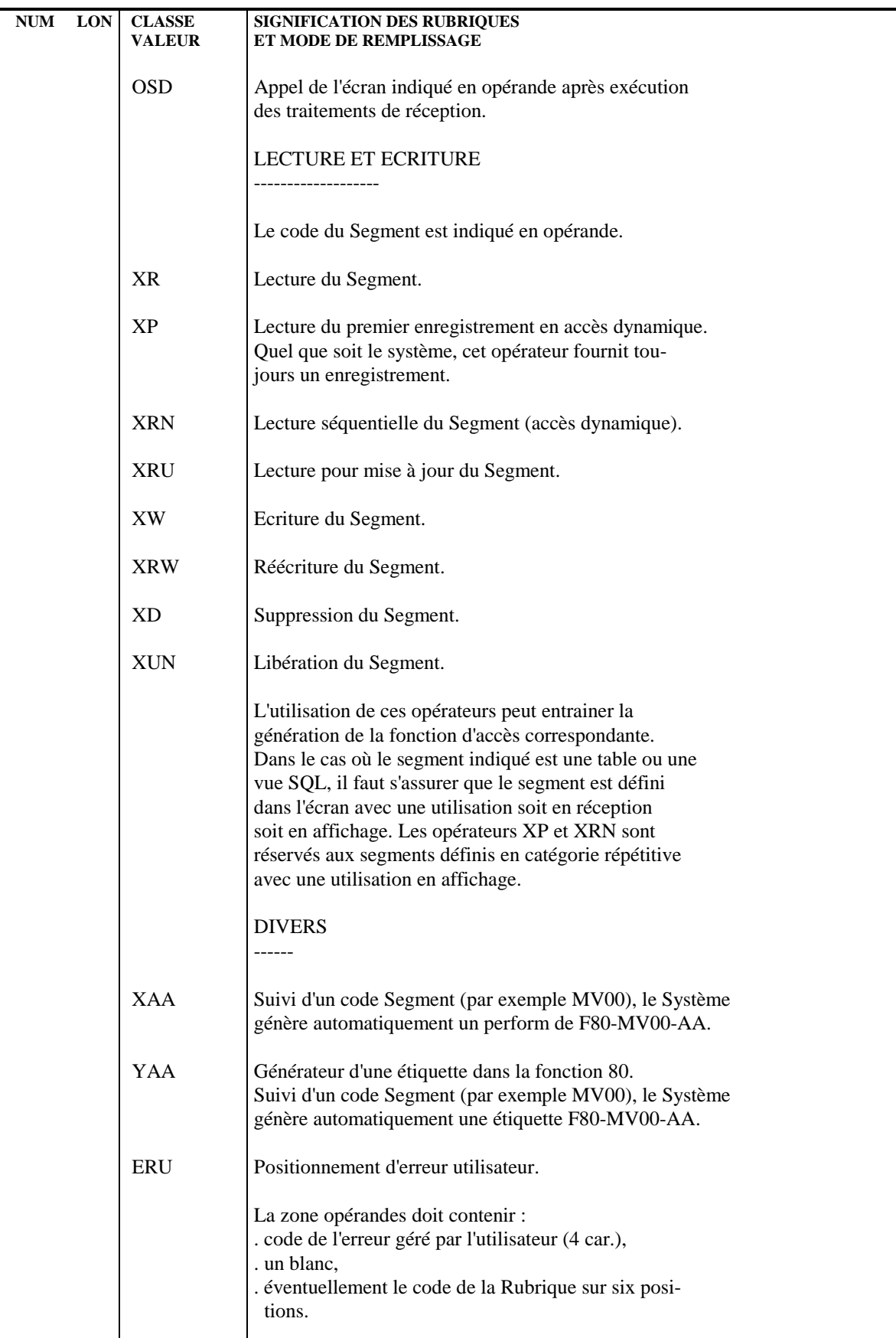

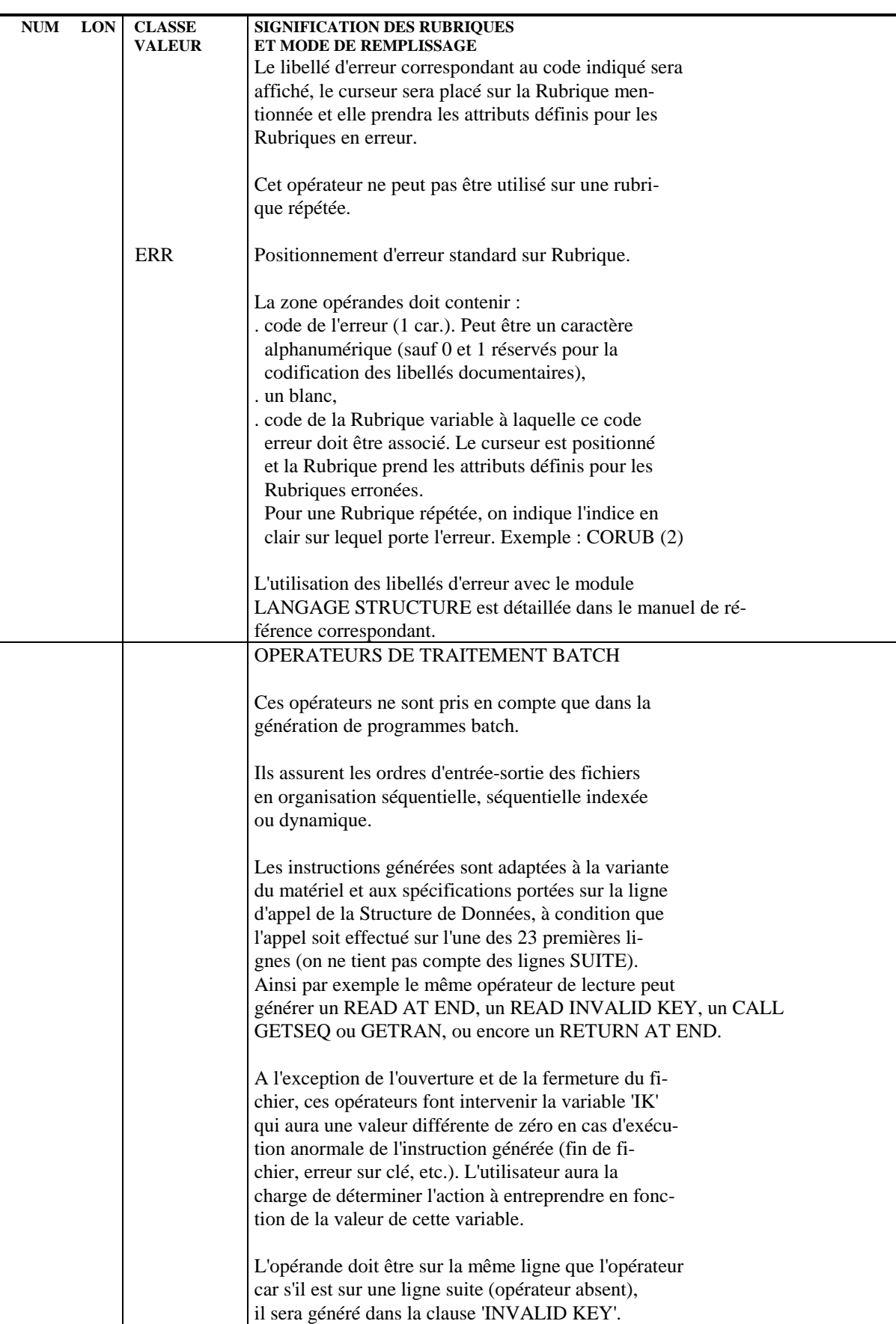

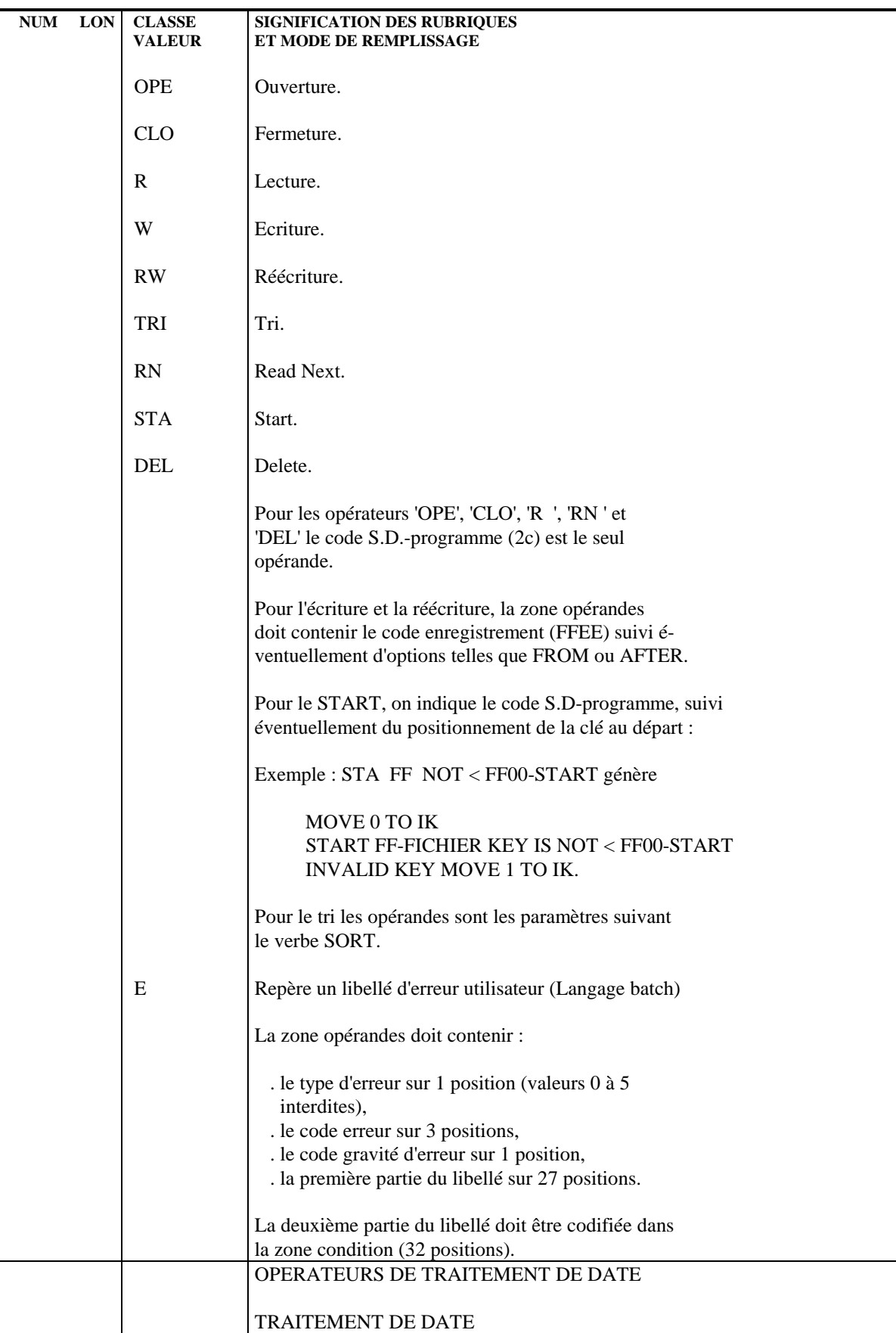

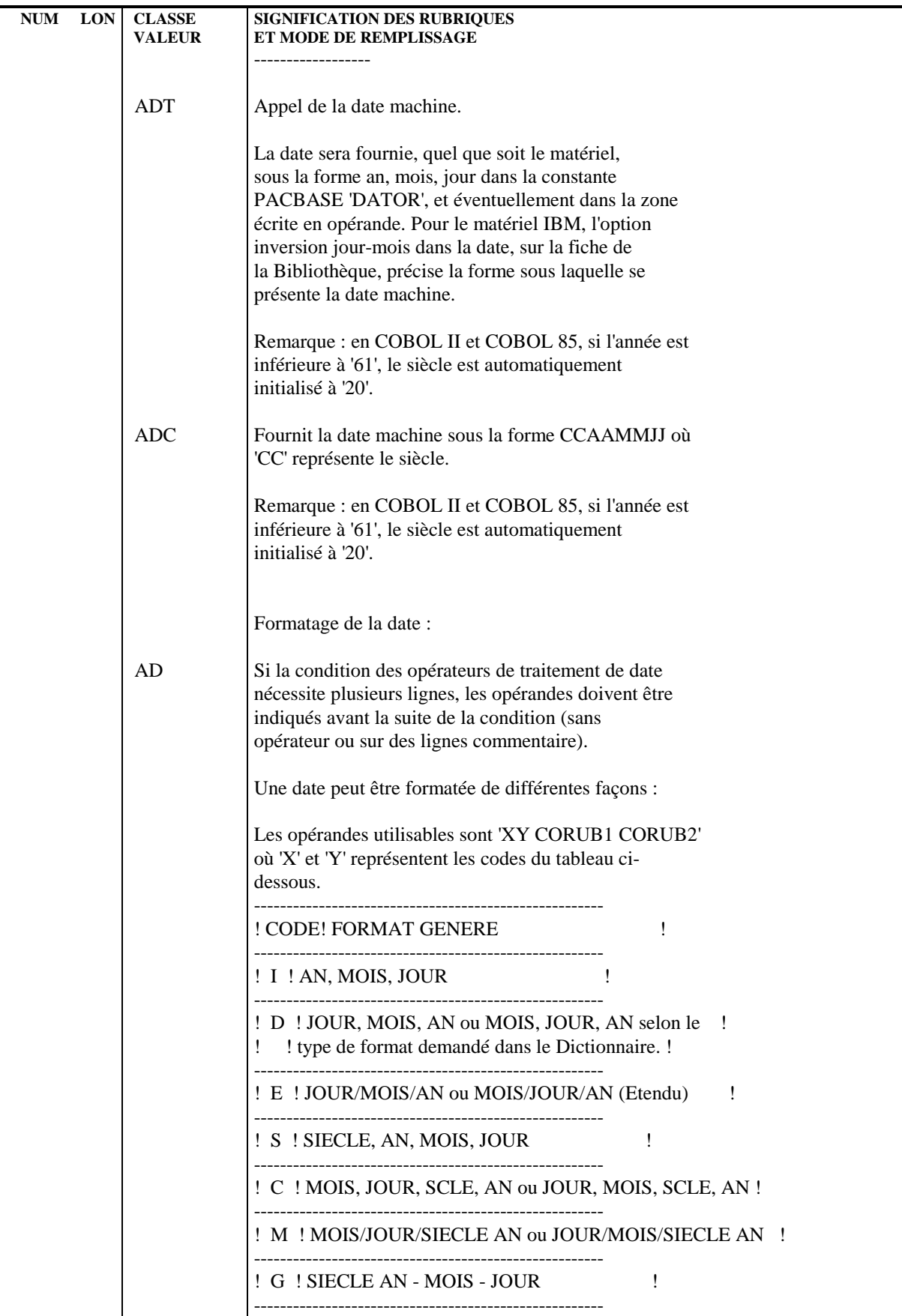

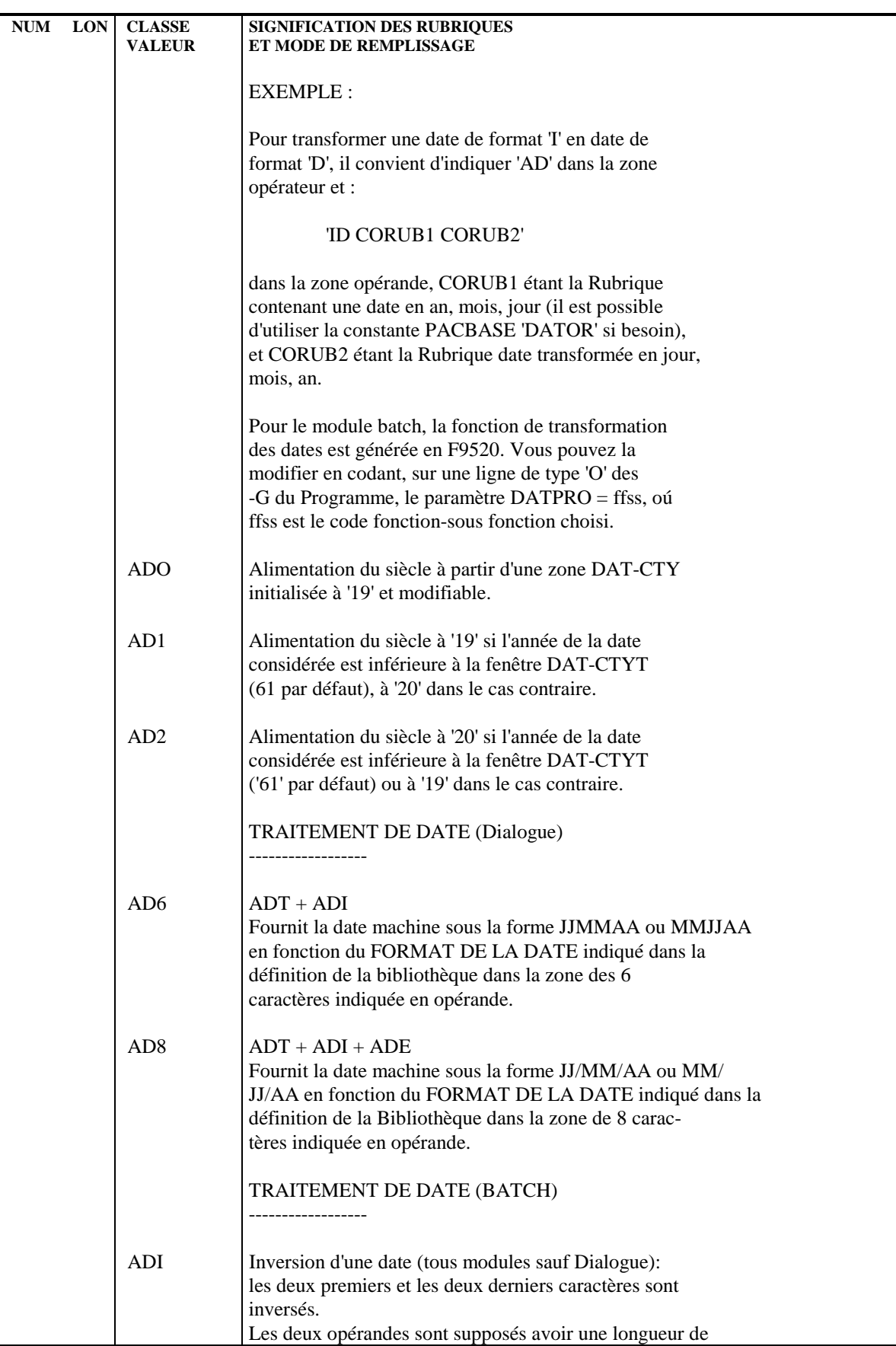

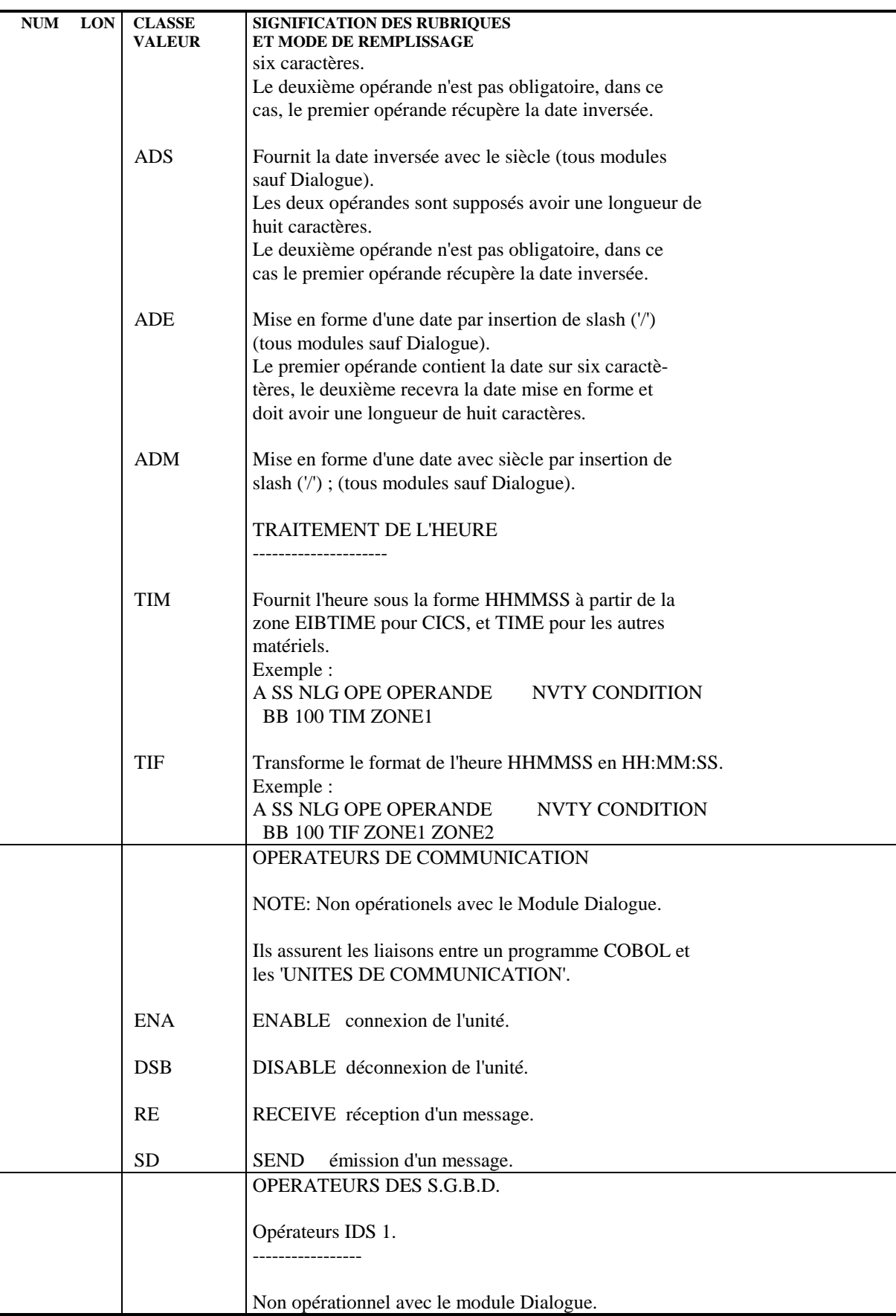

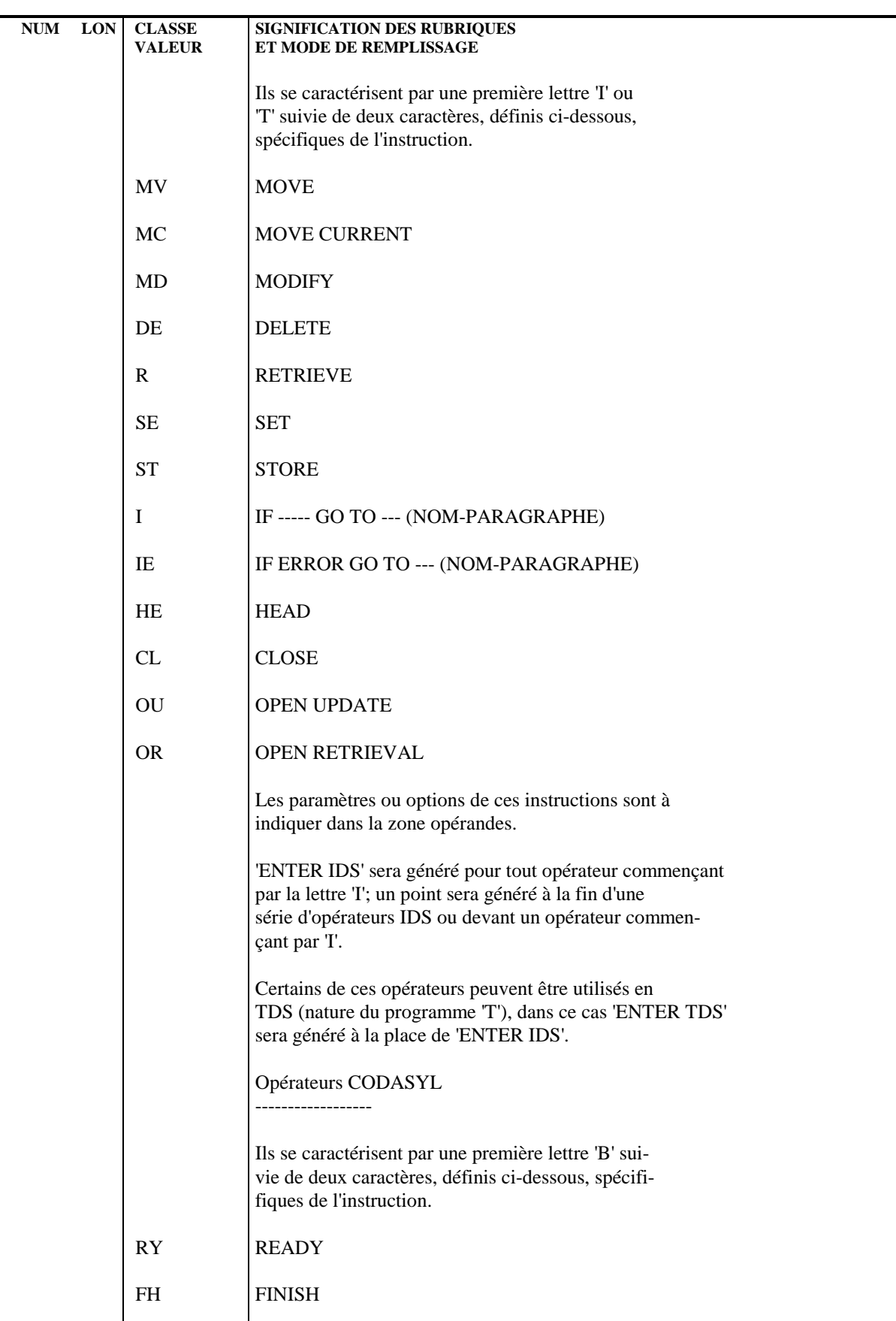

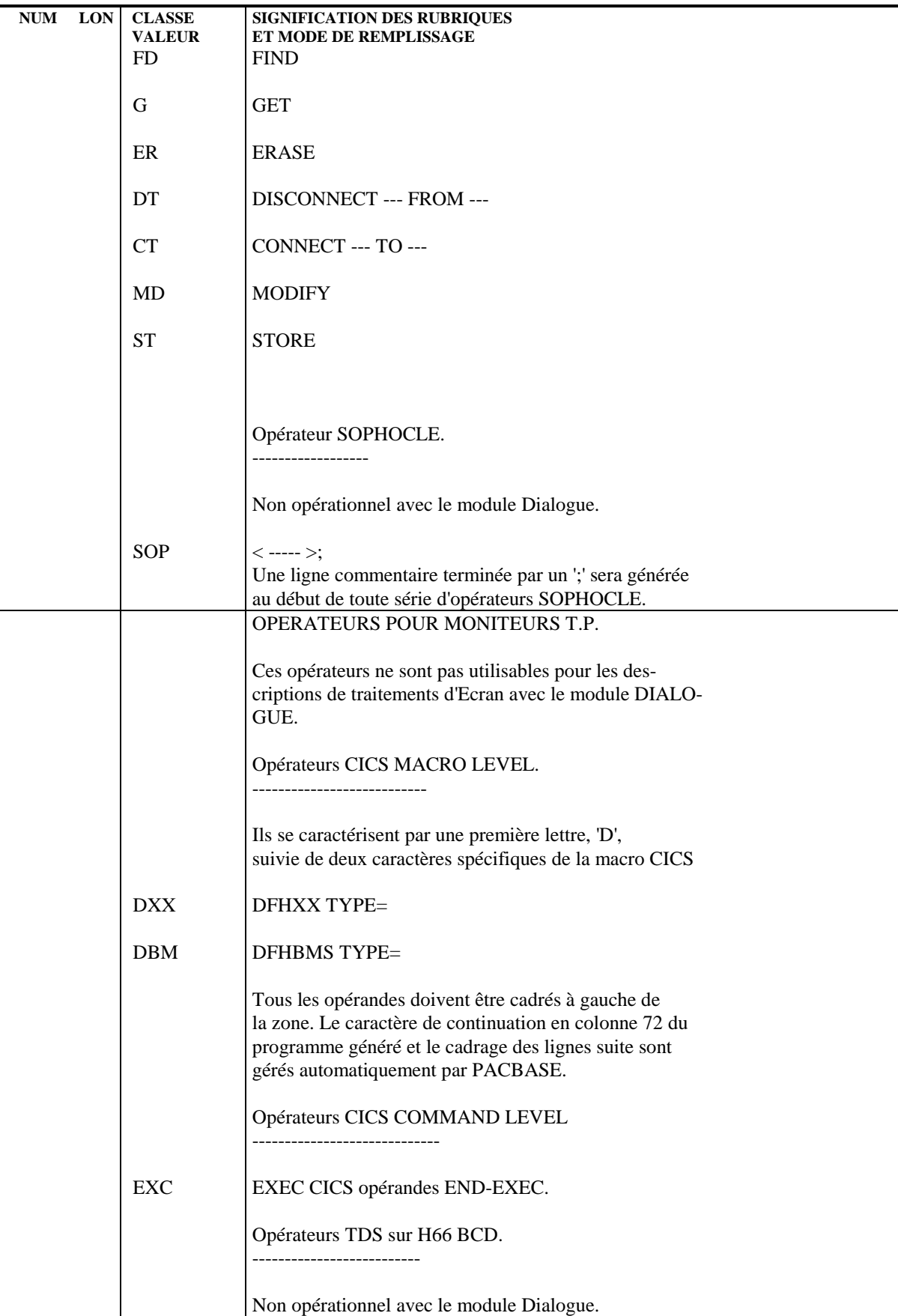

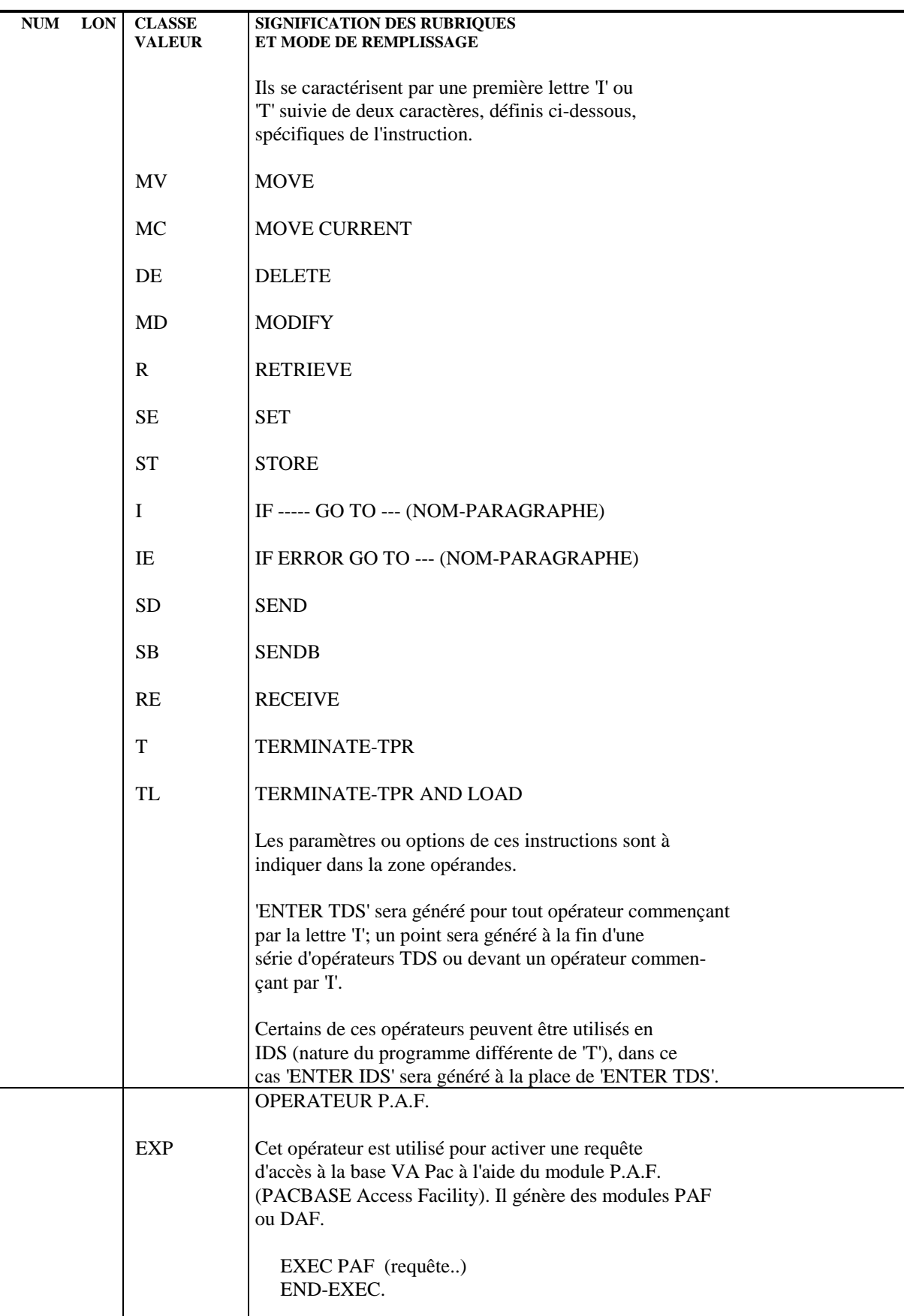

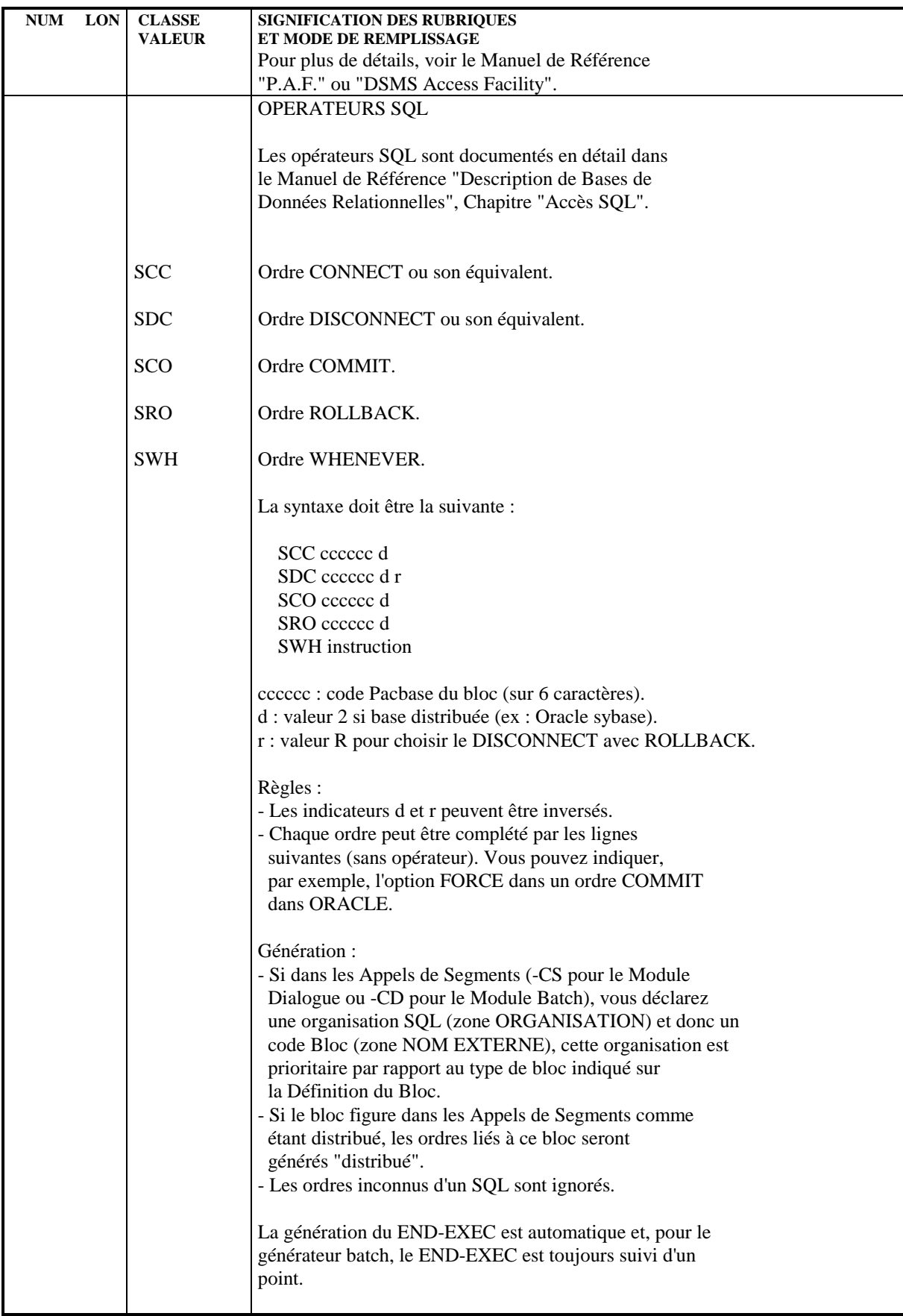

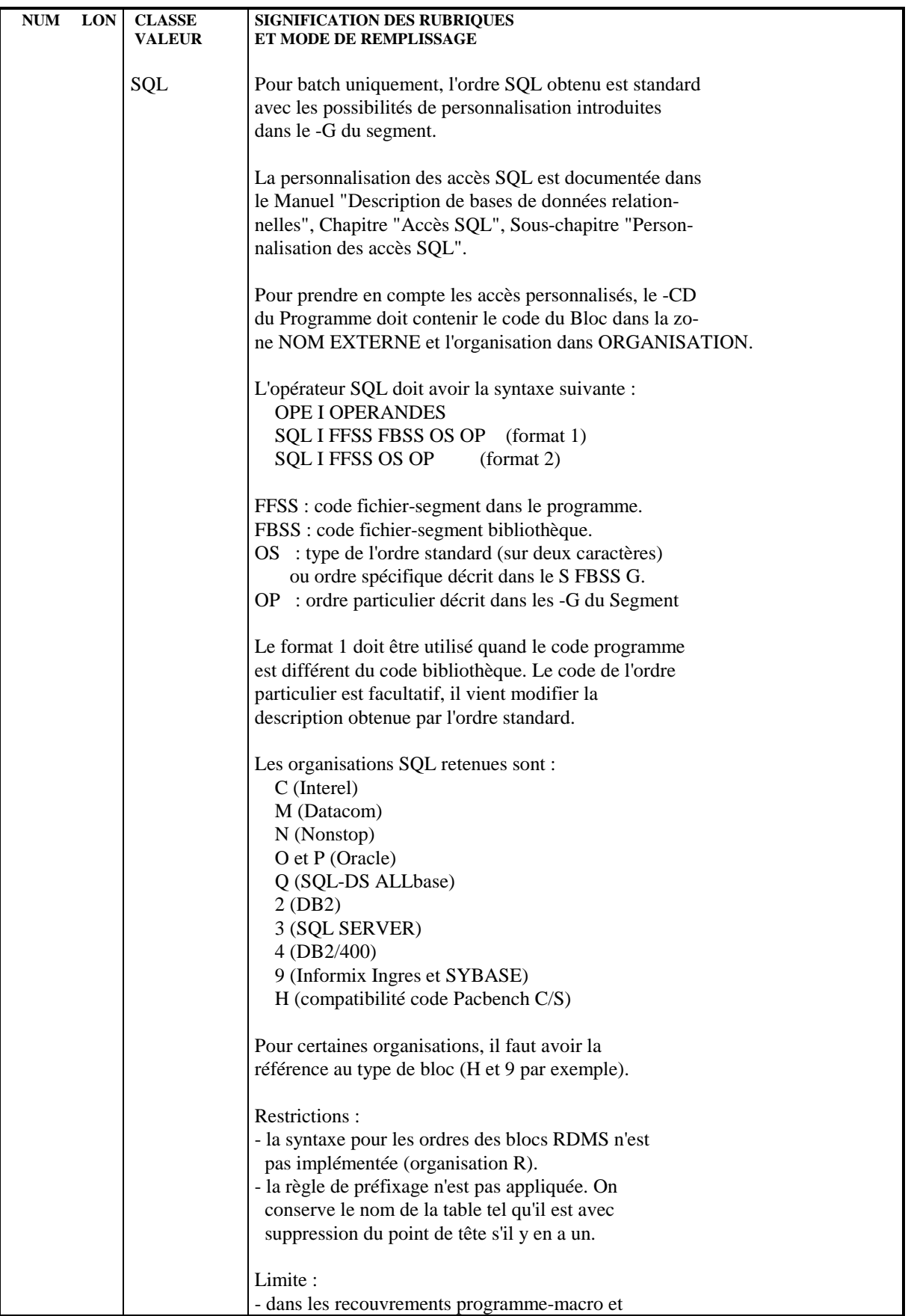

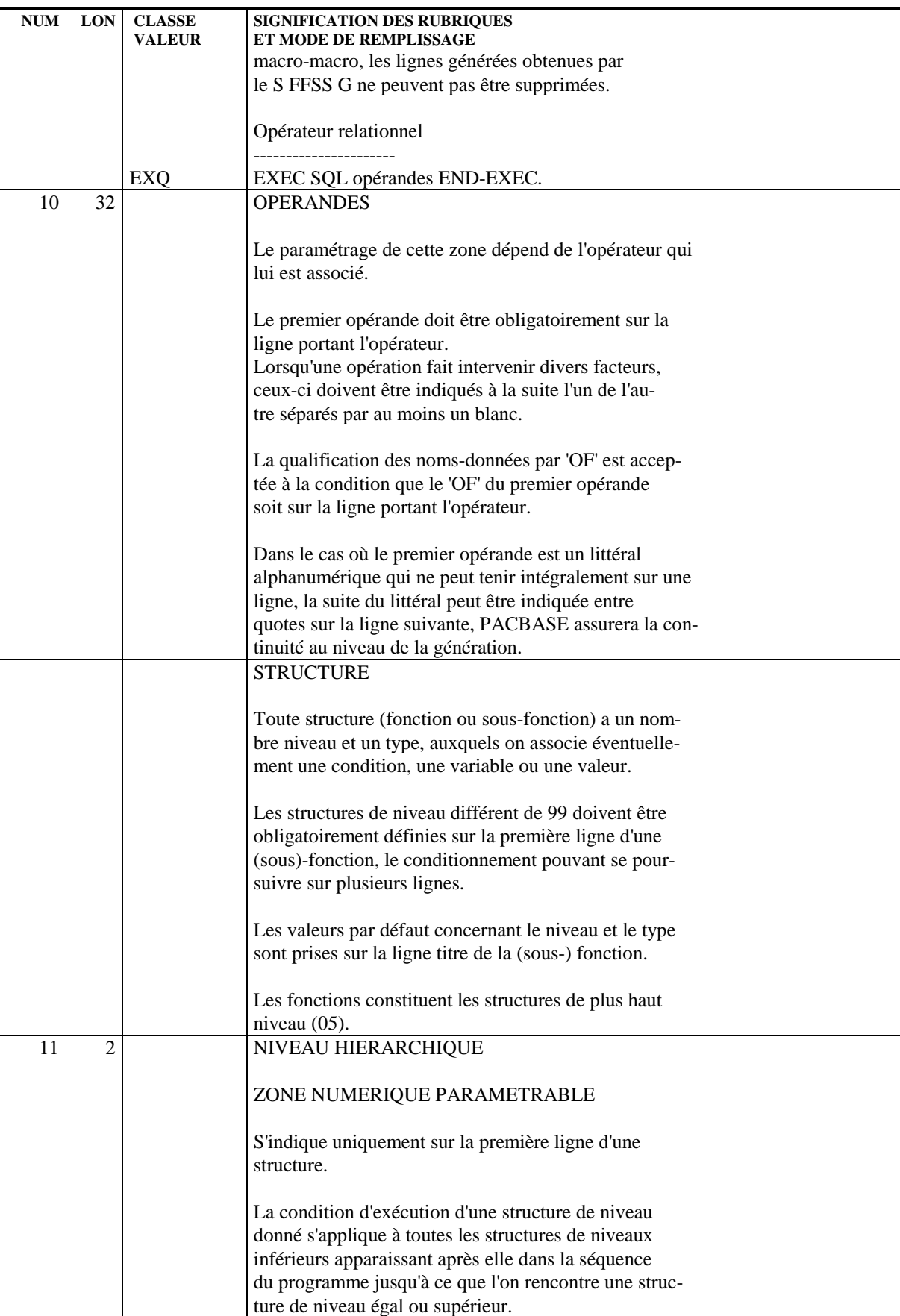

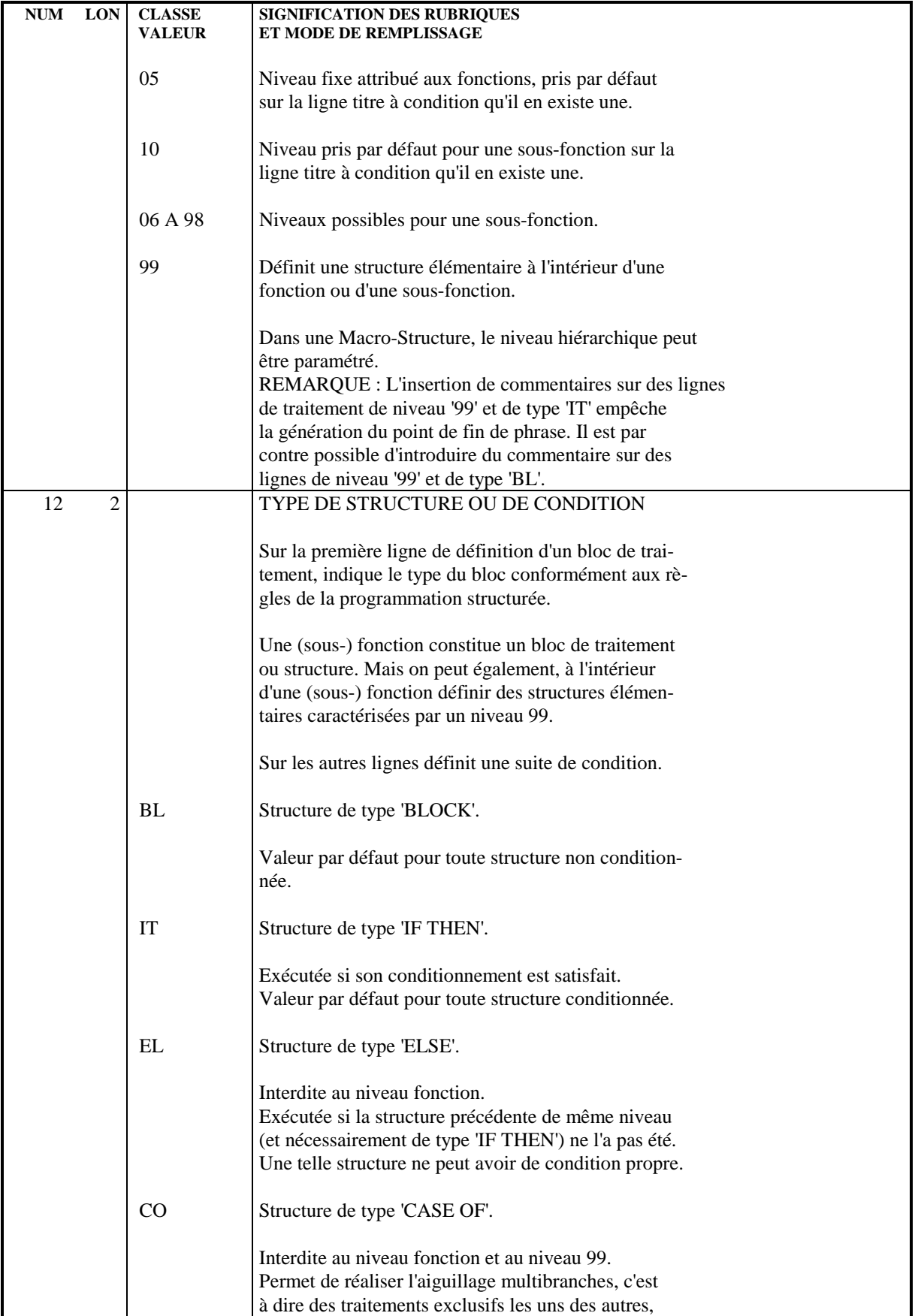

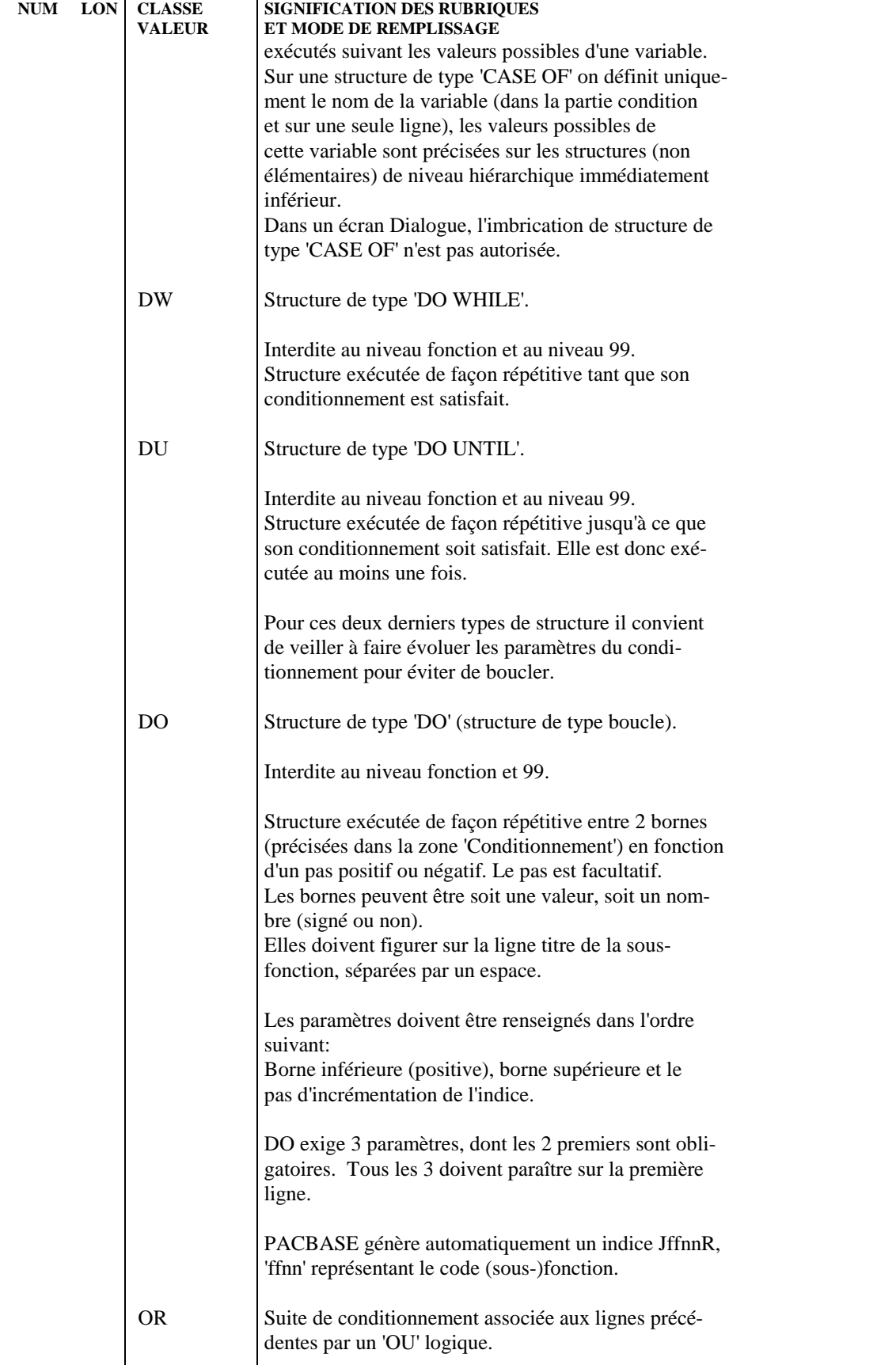

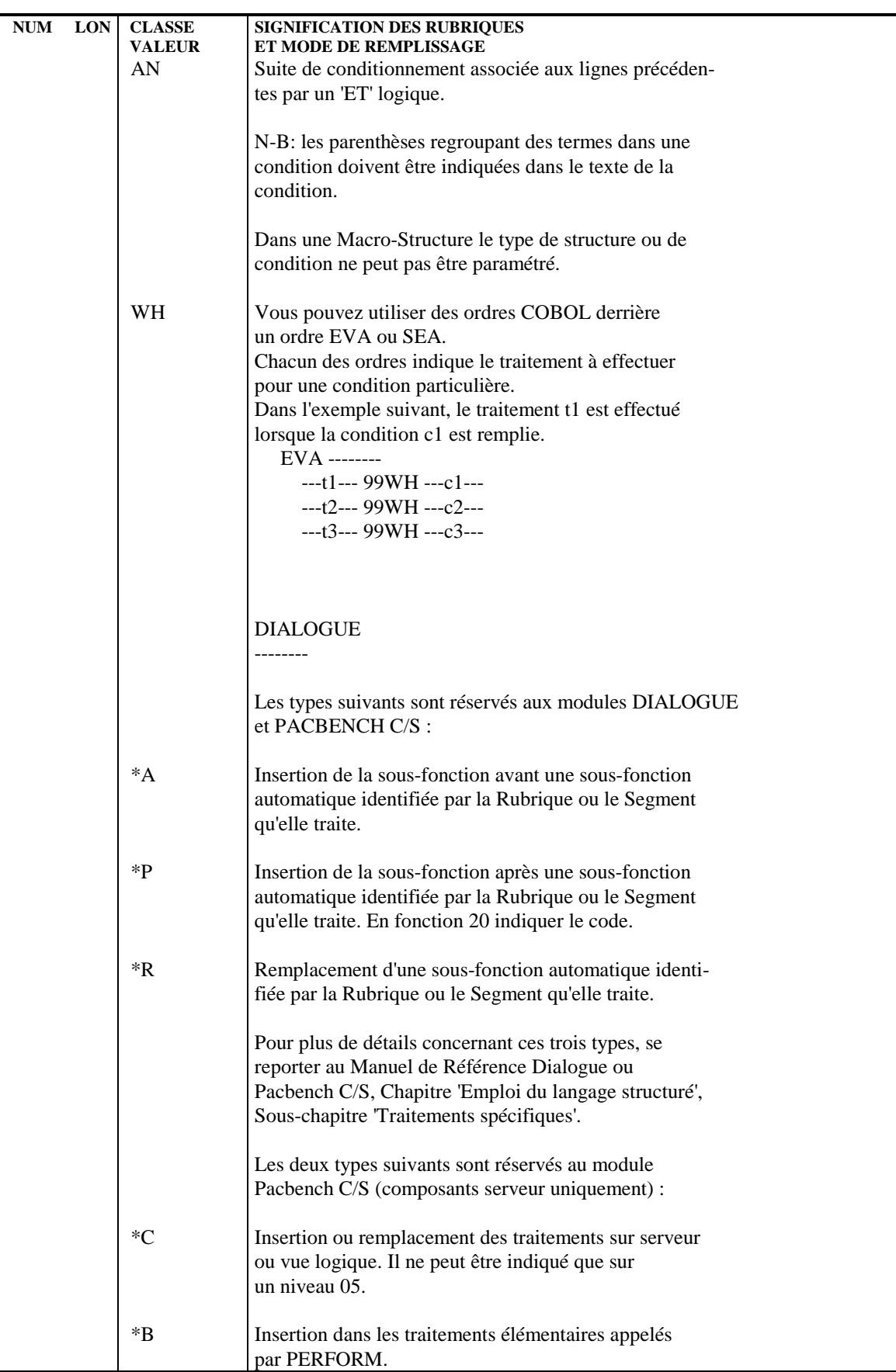

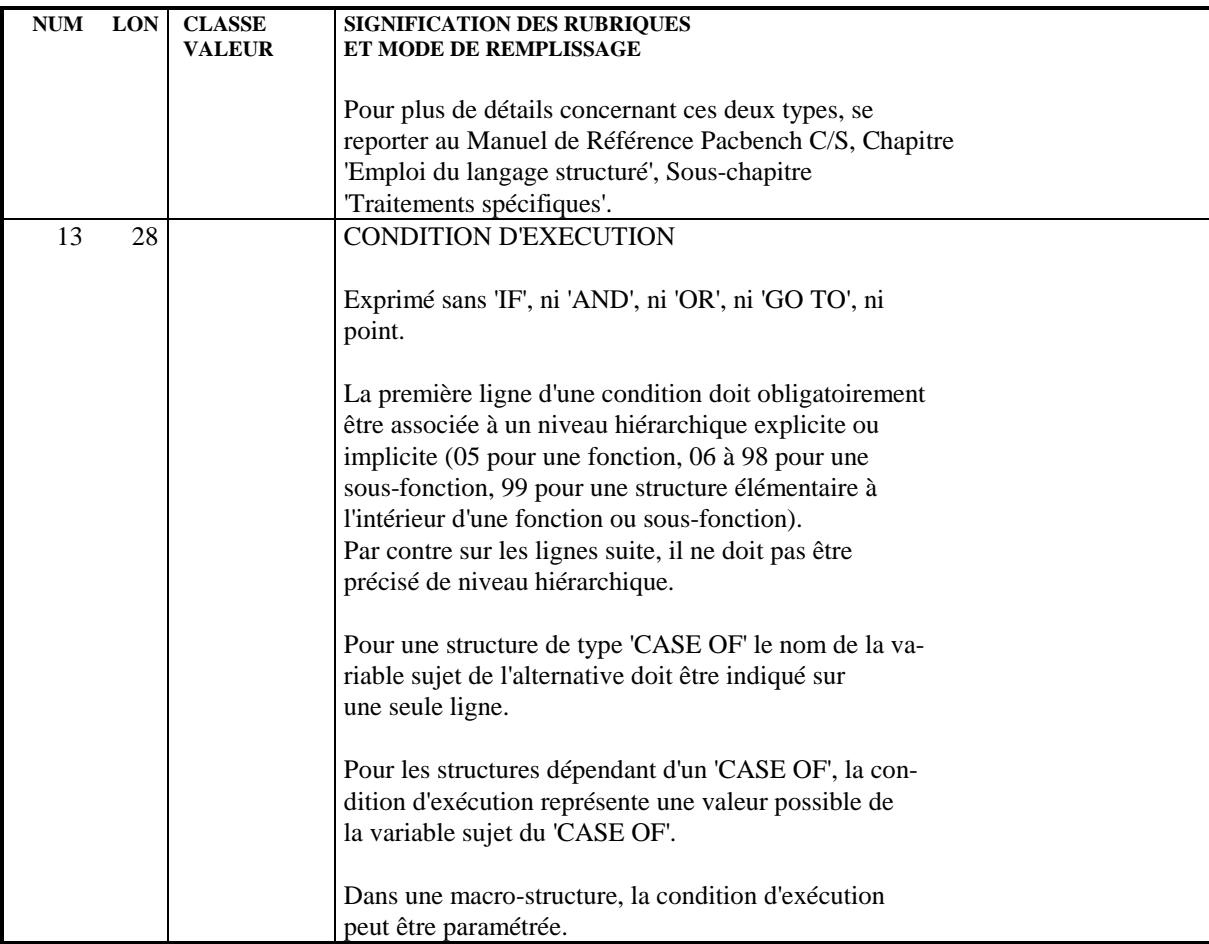

 **VisualAge Pacbase - Manuel de Référence MODULE LANGAGE STRUCTURE TITRES, CONDITIONS ET NIVEAUX DES TRAITEMENTS 6**

# **6. TITRES, CONDITIONS ET NIVEAUX DES TRAITEMENTS**
### *6.1. TITRES ET CONDITIONS DES TRAITEMENTS (-TC)*

#### AFFICHAGE DES TITRES ET CONDITIONNEMENTS (-TC)

L'écran "TITRES ET CONDITIONNEMENTS" constitue une aide à la programmation.

Le problème majeur qui se pose aux programmeurs qui débutent dans l'utilisation de VA Pac est de maîtriser ses possibilités de génération, c'est-à-dire de prévoir les traitements qui seront générés dans un Programme.

En effet, le travail de programmation lié à l'utilisation de VA Pac comporte deux étapes :

- . Une première étape de mise en oeuvre des fonctions automatiques du système,
- . Une deuxième étape de "personnalisation" du programme généré.

La première étape est assurée par l'accès aux données dans les Programmes batch ou conversationnels. Elle est mise en oeuvre par :

. L'appel des Structures de Données pour les Programmes batch (choix : P......CD),

. L'appel de Segments dans les Programmes conversation- nels ou Ecrans (choix : O......CS),

Les informations contenues dans ces appels conditionnent la (non-)génération de certaines (sous-)fonctions automatiques des programmes générés.

Par exemple :

Pour un Programme batch, l'utilisation 'M' pour une S.D. entraîne la génération des fonctions de contrôle.

Pour un Programme conversationnel (écran), l'utilisation en réception 'E' pour un segment entraîne la génération des accès au Segment avec positionnement d'une erreur.

La deuxième étape est assurée par l'introduction de Langage Structuré. Elle permet de compléter les traitements automatiques générés par PACBASE en ajoutant certains éléments spécifiques du Programme. Elle est mise en oeuvre par :

. L'appel de M.S.P. pour les traitements standardisés,

#### **TITRES, CONDITIONS ET NIVEAUX DES TRAITEMENTS 6 TITRES ET CONDITIONS DES TRAITEMENTS (-TC) 1**

(Choix : P......CP ou O......CP)

. L'appel direct de Langage Structuré

(choix : P......P ou O......P).

L'ensemble "Traitements Automatiques + Langage Structuré" va constituer l'ensemble du Programme.

L'écran "Titres et conditionnements" permet de visualiser le titre et le conditionnement de tous les traitements d'un Programme batch ou conversationnel (écran), c'est à dire à la fois les traitements automatiquement générés et les traitements spécifiques.

Par l'intermédiaire de cet écran, l'utilisateur peut donc connaître la structure générale du Programme et donc déceler les erreurs liées à l'utilisation des différents éléments constitutifs du Programme.

#### MISE EN OEUVRE

Cet écran est obtenu par les choix :

'PaaaaaaTCffxx<nn' ou

'Paaaaaa<nnTCffxx' pour les programmes,

'OssssssTCffxx<nn' ou

'Oaaaaaa<nnTCffxx' pour les écrans.

Avec :

 .'aaaaaa' = code programme .'ssssss' = code écran .'ff' = code fonction (par défaut : ' ') .'xx' = code sous-fonction (par défaut : ' ') .'nn' = nombre niveau (par défaut : '05')

Exemple :

Pour obtenir la liste de tous les titres et conditionnements du programme 'commun', l'utilisateur doit entrer le choix :

Ppgm001TC

Si, pour éviter d'avoir une image trop détaillée du programme l'utilisateur veut l'affichage des titres et conditionnements jusqu'au niveau 15, à partir de la fonction 'ff', sous-fonction 'xx', il doit entrer le choix :

'Ppgm001TCffxx<15' ou 'Ppgm001<15TCffxx'.

#### REPERAGE DES LIGNES AFFICHEES

1-Génération automatique VA Pac :

Dans ce cas, les lignes affichées proviennent des lignes '-CD' pour les programmes ou '-CS' pour les écrans, elles-mêmes introduites par l'utilisateur. Elles sont repérées par un '.' dans le code action.

2-Appels de macro-structures :

Les lignes affichées proviennent des lignes '-CP' (programmes et écrans). Elles sont repérées par le caractère '\*' dans le code action.

3-Langage Structuré introduit directement :

Ces lignes sont repérées par un blanc dans le code action.

#### POSSIBILITES DE MISE A JOUR

L'écran '-TC' affiche des titres de (sous-)fonctions avec leur conditionnement. Les mises à jour ne peuvent donc s'appliquer qu'à l'ensemble d'une (sous-)fonction.

#### Traitements automatiques et macro-structures :

La seule possibilité de mise à jour est la suppression de la génération des traitements concernés (fonction ou sous-fonction).

Cette suppression se fait grâce à l'opérateur 'S' qui correspond à l'opérateur 'SUP' des lignes '-P'.

Ces traitements sont repérés par un code action '.' ou '\*' qui inhibent la mise à jour. Pour assurer la prise en compte des modifications, l'utilisateur doit donc effacer ce code action.

Traitements spécifiques :

L'utilisateur peut créer, modifier ou annuler des titres de (sous-)fonctions introduits grâce au langage structuré. Pour cela, il dispose des codes actions 'C', 'M', 'A' ou 'blanc'. Il peut modifier le titre, le niveau, le type et le conditionnement d'une (sous-)fonction.

#### DEBRANCHEMENT SUR UNE (SOUS-)FONCTION AFFICHEE

L'utilisateur a la possibilité de se débrancher sur l'écran '-P' correspondant à une ligne affichée. Pour cela, il doit placer le curseur sur la ligne concernée et utiliser la touche fonction réservée à cet effet (en standard PF10).

De même, il peut se débrancher sur l'écran '-PG' à partir de la ligne repérée par le curseur grâce à la touche fonction réservée à cet effet (en standard PF9).

Enfin, il peut demander l'affichage du même écran à partir de la ligne repérée par le curseur à l'aide de la touche fonction définie à cet effet (en standard PF8 sauf en IMS).

#### OPERATEURS ADMIS EN MISE A JOUR DANS CET ECRAN

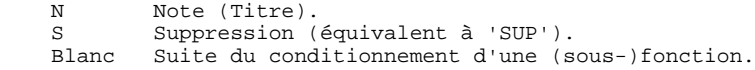

Tout autre opérateur est refusé.

#### CONDITIONS PREREQUISES

Le programme ou l'écran doivent avoir été définis.

### Remarque concernant le Module DIALOGUE.

Des différences entre le contenu de l'écran "-TC" et le programme généré peuvent apparaître. Elles tiennent aux raisons suivantes:

Fonction F80 :

Sur l'écran "-TC", l'ordre des sous-fonctions dépend du code des Segments dans le Programme alors que dans le généré il dépend du code des Segments dans la Bibliothèque.

Pour un Segment appelé sur l'écran "-CS", d'organisation différente de 'U' et non utilisé en affichage ou en réception, l'affichage est quand même simulé sur l'écran "-TC".

Fonction F81 :

Le contrôle de numéricité et le contrôle de date étant considérés comme toujours générés, les sous-fonctions F8110 et F8120 s'affichent toujours sur l'écran "-TC". Or, la sous-fonction F8110 n'est générée que si des rubriques de nature variable et de format numérique sont appelées. Quant à la sous-fonction F8120 elle n'est générée qu'en cas d'appel de rubriques de nature variable et de format date.

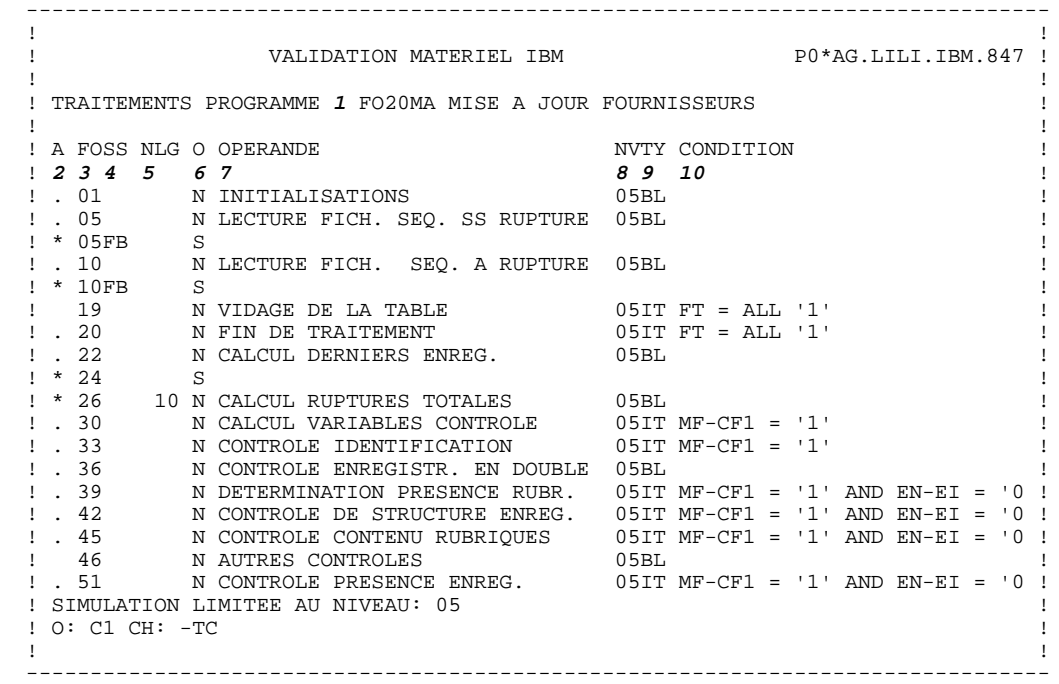

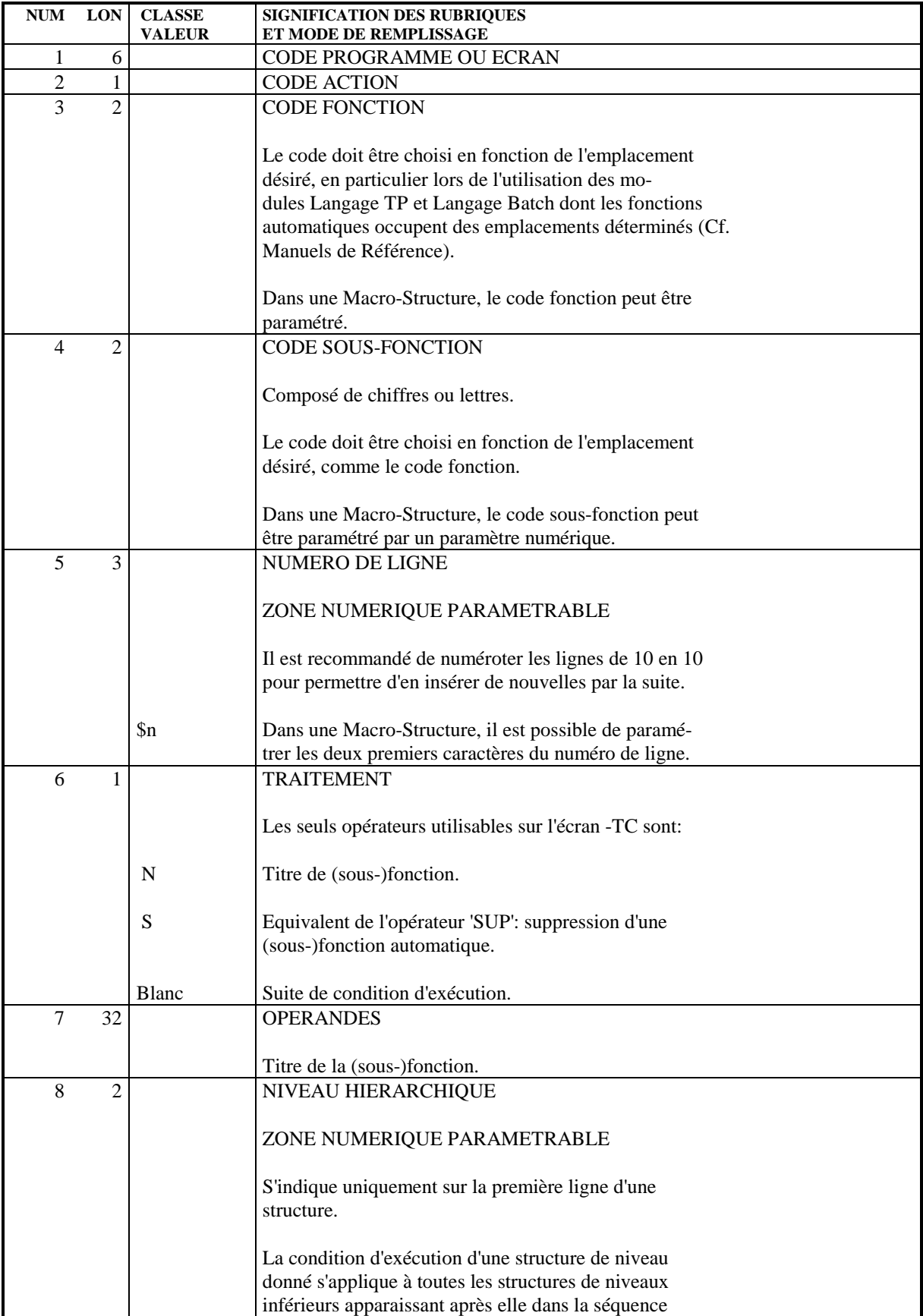

#### **TITRES, CONDITIONS ET NIVEAUX DES TRAITEMENTS 6 TITRES ET CONDITIONS DES TRAITEMENTS (-TC) 1**

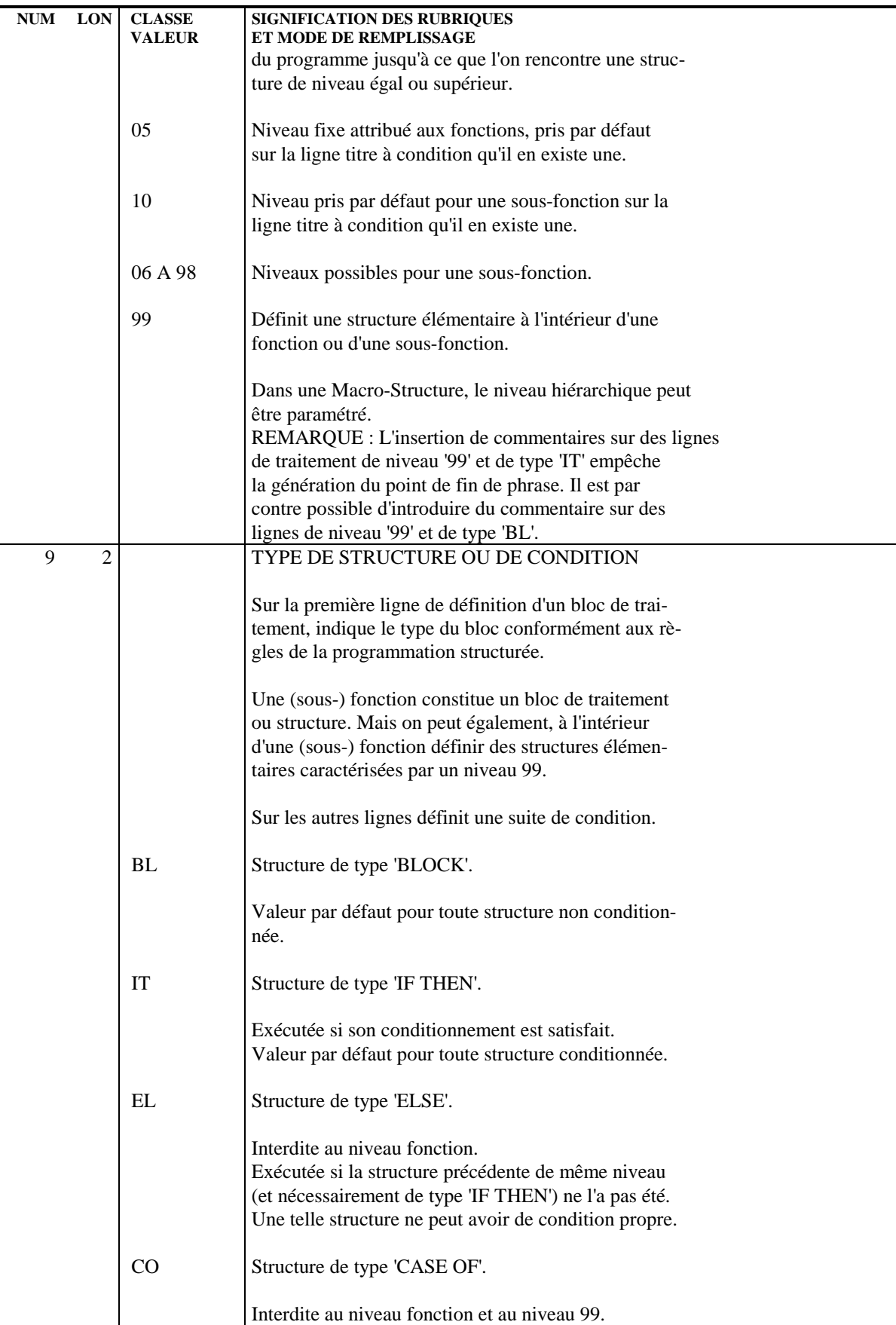

#### **TITRES, CONDITIONS ET NIVEAUX DES TRAITEMENTS 6 TITRES ET CONDITIONS DES TRAITEMENTS (-TC) 1**

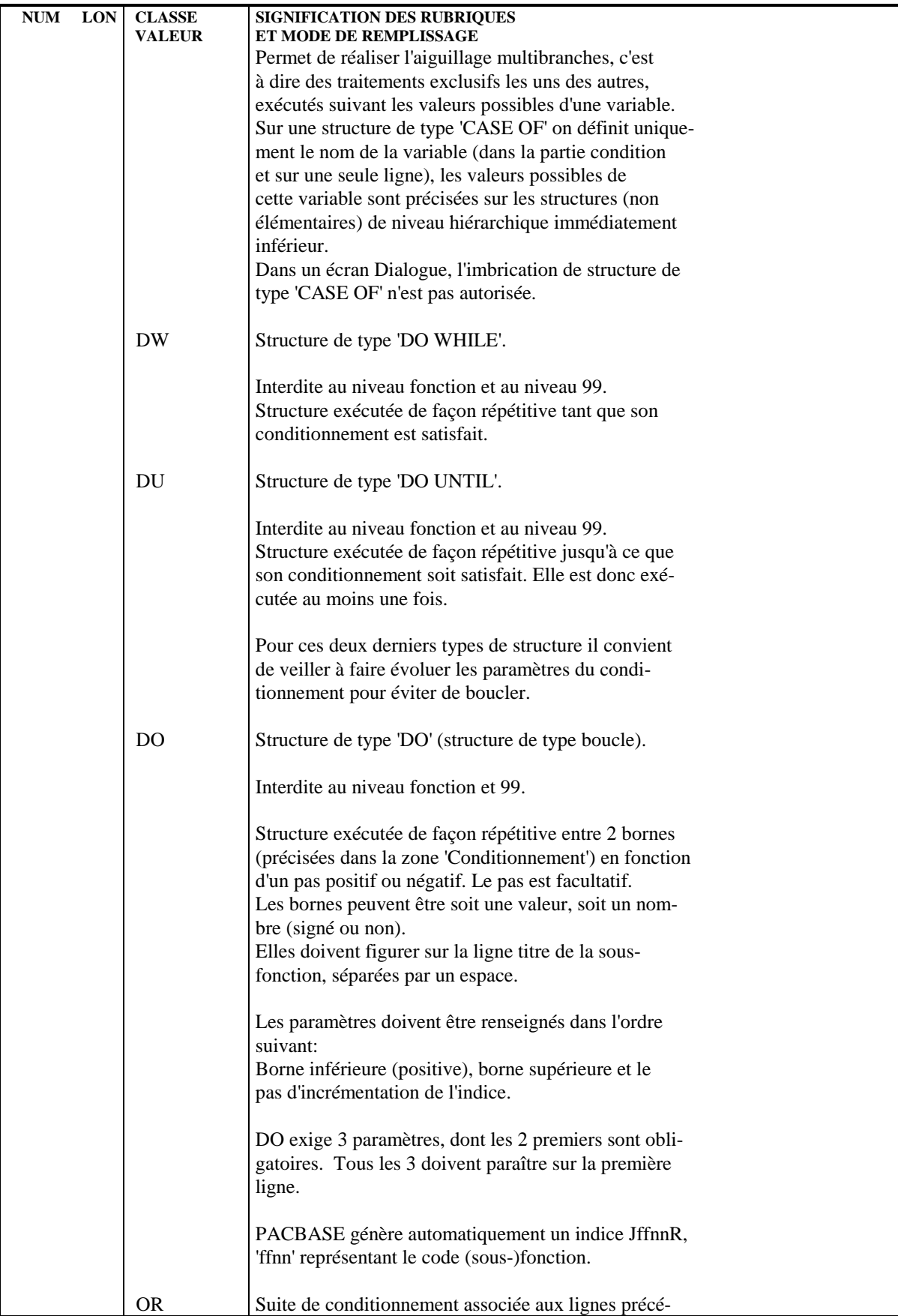

#### **PAGE** 118

#### **TITRES, CONDITIONS ET NIVEAUX DES TRAITEMENTS 6 TITRES ET CONDITIONS DES TRAITEMENTS (-TC) 1**

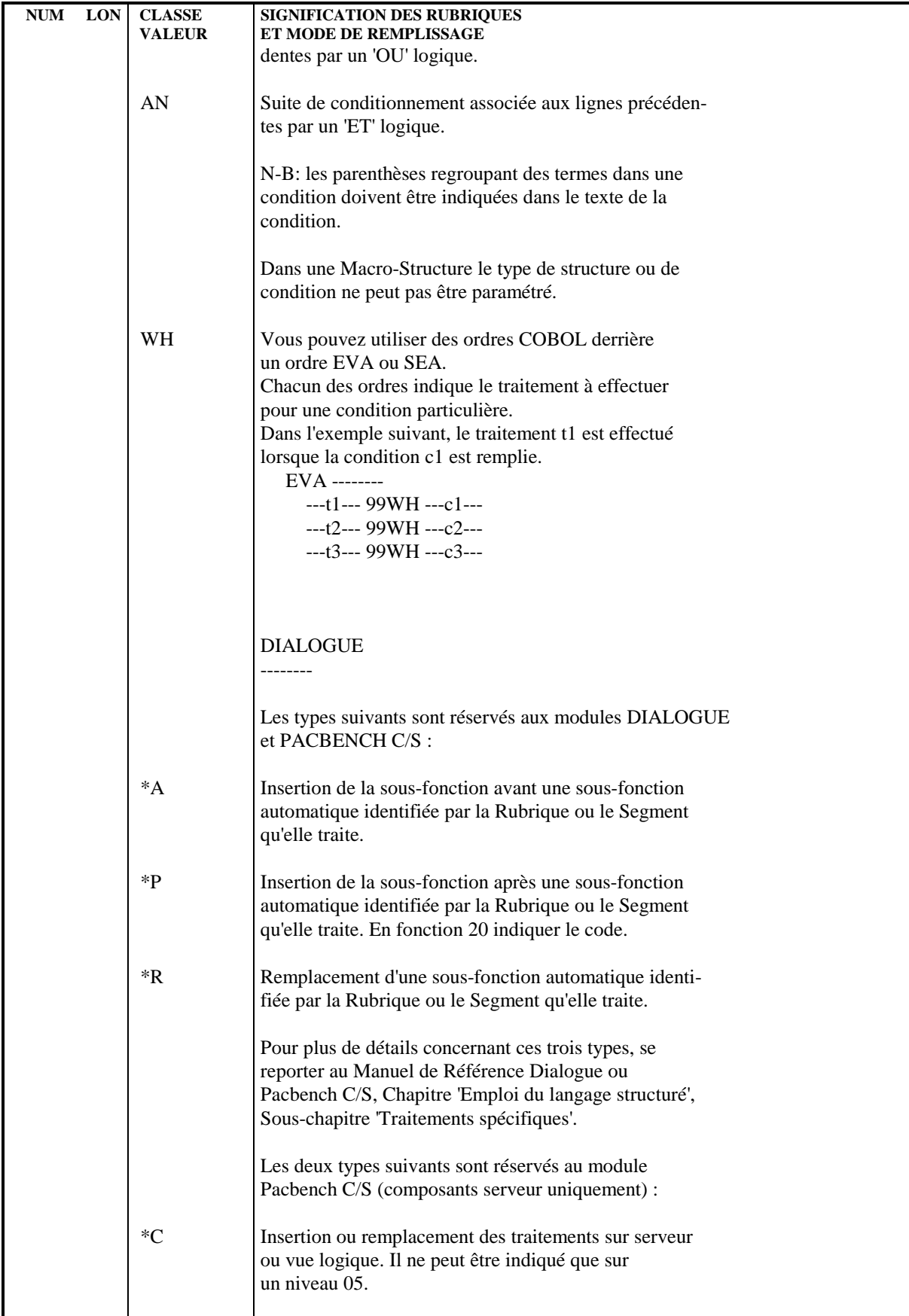

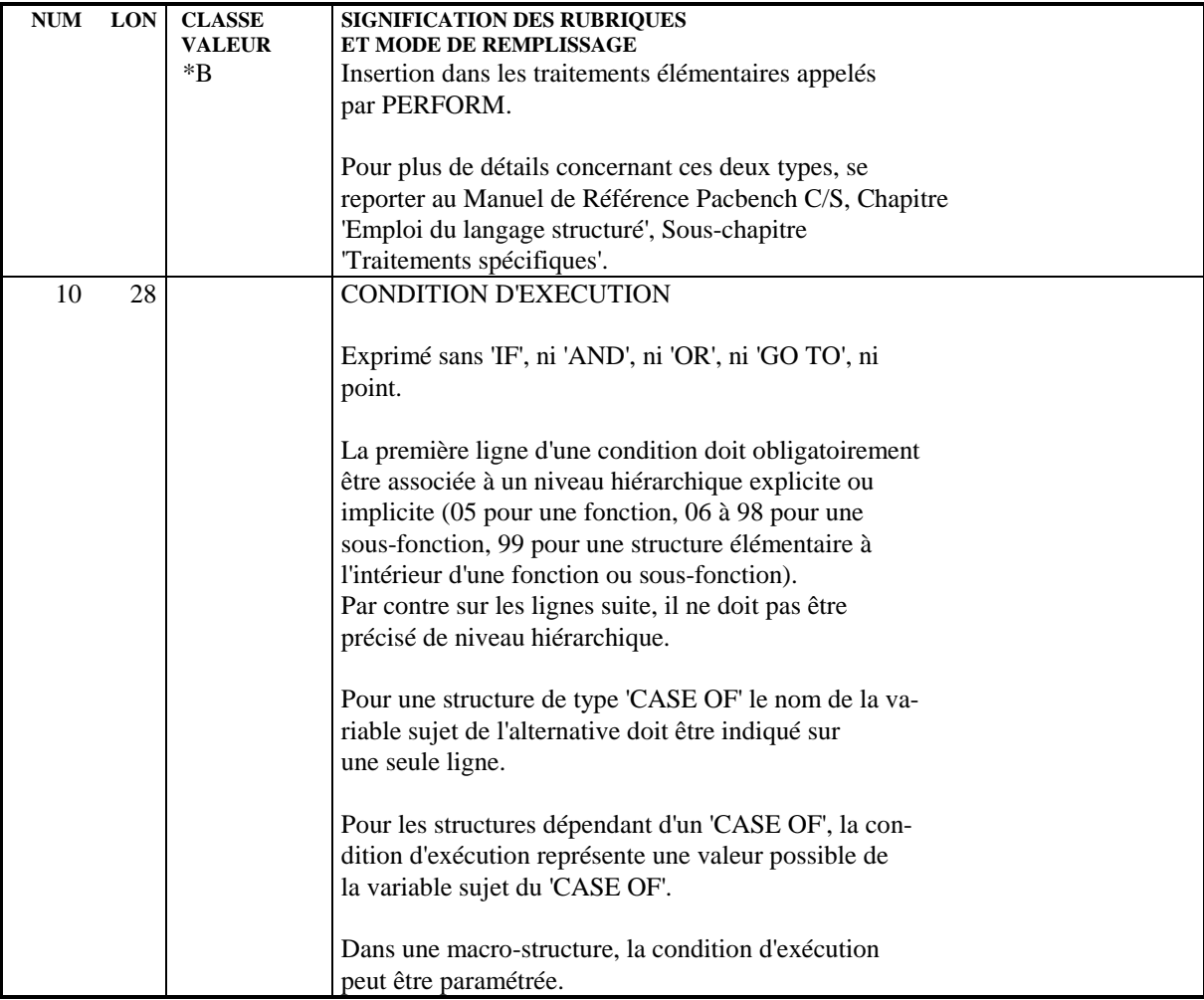

### *6.2. TITRES ET NIVEAUX DES TRAITEMENTS (-TO)*

#### AFFICHAGE DES TITRES ET NIVEAUX DES TRAITEMENTS (-TO)

Comme l'écran "Titres et conditions", l'écran "Titres et niveaux" permet de visualiser la structure générale d'un programme généré.

Il permet une vision légèrement différente des traitements générés par l'indentation des niveaux et des codes des sous-fonctions correspondantes.

A la différence de l'écran "Titres et conditions" les conditions n'apparaîssent pas. Pour chaque (sous-) fonction, seul le "type de bloc" ('BL', 'IT', ...) est affiché dans la partie droite de l'écran.

#### MISE EN OEUVRE

Cet écran est obtenu par le choix :

.'P......TO' pour les Programmes, .'O......TO' pour les Ecrans.

Cet écran ne peut être mis à jour.

Afin d'éviter d'avoir une image trop détaillée du Programme, il est possible de limiter l'affichage des titres et niveaux à un niveau donné. La commande est alors :

'-TOFFxx<nn' ou '-<nnTOFFxx'.

Valeur par défaut de FFxx = blanc, Valeur par défaut de nn =  $05$ .

#### DEBRANCHEMENT SUR UNE (SOUS-)FONCTION AFFICHEE

L'utilisateur a la possibilité de se débrancher sur l'écran '-P' correspondant à une ligne affichée. Pour cela, il doit placer le curseur sur la ligne concernée et utiliser la touche fonction réservée à cet effet (en standard PF10).

#### CONDITIONS PREREQUISES

Le Programme ou l'Ecran doivent avoir été définis.

Remarque concernant le Module DIALOGUE :

Des différences entre le contenu de l'écran "-TO" et le programme généré peuvent apparaître. Elles tiennent aux raisons suivantes :

Fonction F80:

Sur l'écran "-TO", l'ordre des sous-fonctions dépend du code des Segments dans le Programme alors que dans le généré, il dépend du code des Segments dans la Bibliothèque.

Pour un Segment appelé sur l'écran "-CS", d'organisation différente de 'U' et non utilisé en affichage ou en réception, l'affichage est quand même simulé sur l'écran "-TO".

Fonction F81:

Le contrôle de numéricité et le contrôle de date étant considérés comme toujours générés, les sous-fonctions F8110 et F8120 sont toujours affichées sur l'écran "-TO". Or, la sous-fonction F8110 n'est générée que si des Rubriques de nature variable et de format numérique sont appelées. Quant à la sous-fonction F8120 elle n'est générée qu'en cas d'appel de Rubriques de nature variable et de format date.

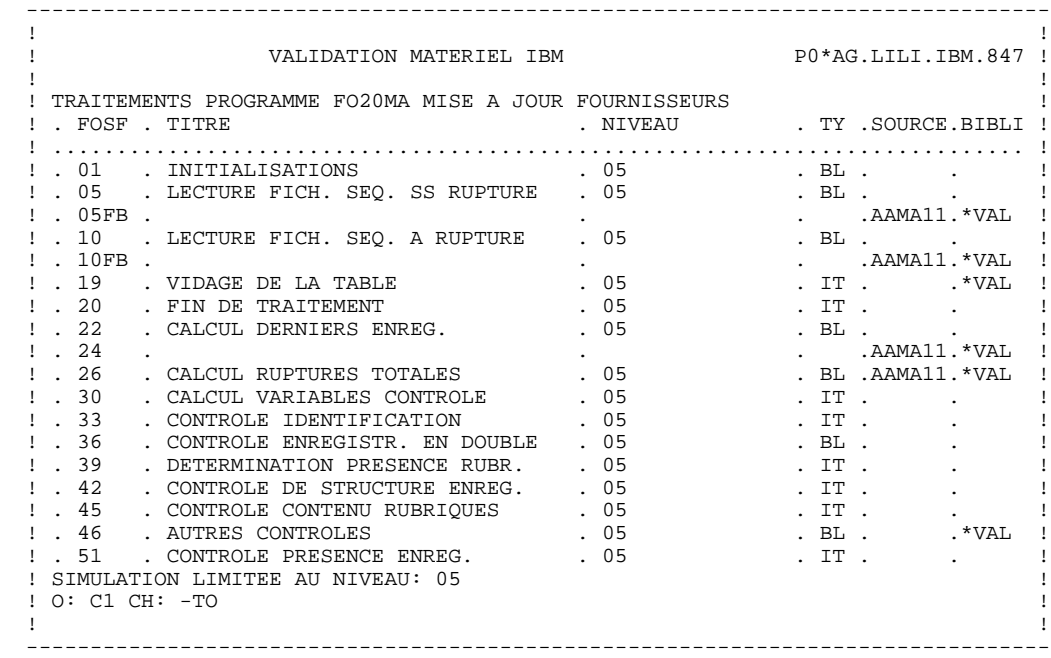

 **VisualAge Pacbase - Manuel de Référence MODULE LANGAGE STRUCTURE REPERTOIRE D'ACCES 7**

# **7. REPERTOIRE D'ACCES**

### *7.1. ACCES AUX ECRANS*

#### CHOIX : PROGRAMMES

#### LISTE DES PROGRAMMES

#### LCPaaaaaa

Liste des Programmes par code (à partir du Programme 'aaaaaa').

#### LEPaaaaaaaa

Liste des Programmes par nom externe (à partir du nom externe 'aaaaaaaa').

#### LTPtPaaaaaa

Liste des Programmes par type (à partir du type 't' et du Programme 'aaaaaa').

#### DESCRIPTION DU PROGRAMME 'aaaaaa'

Paaaaaa (MAJ)

Définition du Programme 'aaaaaa'.

#### PaaaaaaGbbb (MAJ)

Documentation du Programme 'aaaaaa' (à partir de la ligne 'bbb').

#### PaaaaaaATbbbbbb

Textes associés au Programme 'aaaaaa' (à partir du Texte 'bbbbbb').

#### PaaaaaaX

Utilisations du Programme 'aaaaaa'.

#### PaaaaaaXVbbbbbb

Utilisations du Programme 'aaaaaa' dans les Rapports (G.D.P.) (à partir du Rapport 'bbbbbb').

#### **REPERTOIRE D'ACCES 7 ACCES AUX ECRANS 1**

#### PaaaaaaXPbbbbbb (MAJ)

Utilisations du Programme 'aaaaaa' dans les Programmes (à partir du Programme 'bbbbbb').

#### PaaaaaaXObbbbbb

Utilisations du Programme 'aaaaaa' dans les Ecrans (à partir de l'Ecran 'bbbbbb').

#### PaaaaaaXQbbbbbb

Utilisations du Programme 'aaaaaa' dans les Relations Utilisateur (à partir de la R.U. 'bbbbbb').

#### PaaaaaaCDbb (MAJ)

Appels de Structures de Données dans le Programme 'aaaaaa' (à partir de la Structure de Données 'bb').

#### PaaaaaaHCDbb (MAJ)

"Zoom" sur l'appel de la Structure de Données 'bb' dans le Programme 'aaaaaa'.

#### PaaaaaaCPbbbbbb (MAJ)

Appels de Macro-Structures dans le Programme 'aaaaaa' (à partir de la Macro-Structure 'bbbbbb').

#### PaaaaaaBbbccddd (MAJ)

Modification du début du Programme 'aaaaaa' (à partir de la section 'bb' paragraphe 'cc', ligne 'ddd').

#### PaaaaaaWbbccc (MAJ)

Descriptif des zones de travail du Programme 'aaaaaa' (à partir de l'emplacement 'bb' et du numéro de ligne 'ccc').

PaaaaaaPbbccddd (MAJ)

Descriptif de traitement structuré du Programme 'aaaaaa' (à partir de la fonction 'bb', sous-fonction 'cc' numéro de ligne 'ddd').

PaaaaaaPGbbccddd (MAJ)

Descriptif de traitement structuré du Programme 'aaaaaa' (à partir de la fonction 'bb', sous-fonction 'cc' numéro de ligne 'ddd') et affichage des titres des traitements générés.

Paaaaaa9bbbbbb (MAJ)

Descriptif de traitement <COBOL pur> du Programme 'aaaaaa' (à partir de la ligne 'bbbbbb').

Paaaaaa8bbccnnn (MAJ)

Descriptif des traitements du Programme 'aaaaaa' (à partir de la fonction 'bb', sous-fonction 'cc' et numéro de ligne 'nnn'), réservé à la maintenance de Programmes (versions antérieures à la version 6 du Système.

PaaaaaaTCbbcc (MAJ)

Descriptif des titres et conditions des traitements automatiques et spécifiques (à partir de la fonction 'bb', sous-fonction 'cc').

PaaaaaaTCbbcc<nn ou Paaaaaa<nnTCbbcc (MAJ)

Descriptif des titres et conditions des traitements automatiques et spécifiques jusqu'au niveau 'nn' (à partir de la fonction 'bb', sous-fonction 'cc').

PaaaaaaTObbcc

Descriptif des titres des traitements automatiques et spécifiques (à partir de la fonction 'bb', sous-fonction 'cc') avec indentation des niveaux.

PaaaaaaaTObbcc<nn ou Paaaaaa<nnTObbcc

Descriptif des titres des traitements automatiques et spécifiques jusqu'au niveau 'nn' (à partir de la fonction 'bb', sous-fonction 'cc').

NB : 'Paaaaaa' peut être remplacé par '-' après la première transaction de type 'Paaaaaa'.

Tous les éléments entre parenthèses sont facultatifs.

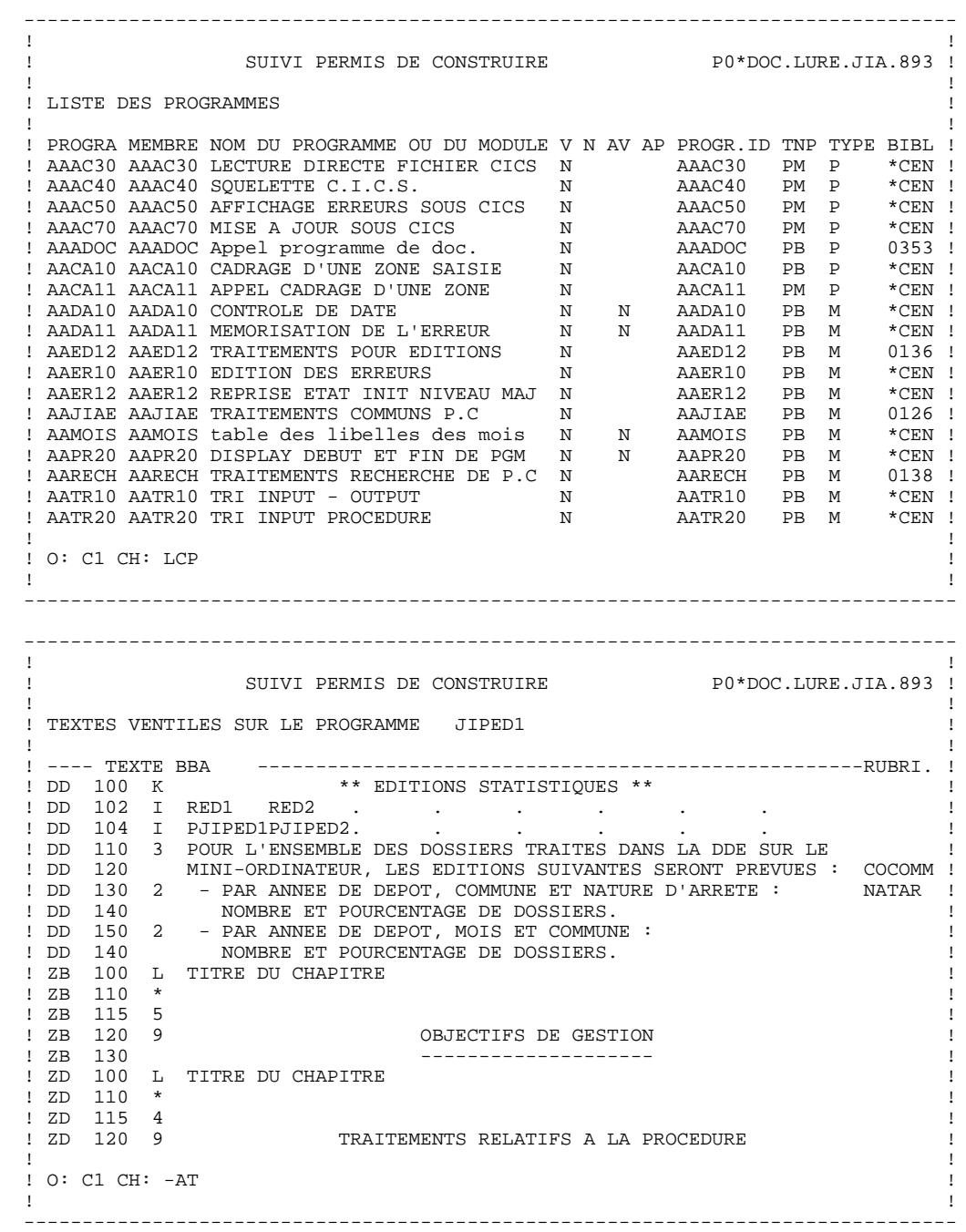

### *7.2. OPTIONS D'AFFICHAGE EN T.P.*

#### OPTIONS D'AFFICHAGE EN TP.

#### P......CP :

- C1 : Affiche les lignes d'appel de Macro-Stuctures dans le Programme.
- C2 : Affiche le numéro de session où la ligne a été mise à jour.

#### P......B, -W, -P, -8 :

- C1 : Affiche le format de saisie des informations.
- C2 : Affiche les informations concernant l'origine des lignes.

Pour les lignes obtenues dans le Programme par l'appel d'une Macro-Structure, le code de celle-ci apparaît dans la zone SOURCE.

Pour les lignes appartenant à la Bibliothèque dans laquelle on travaille, la zone BIBLI indique le numéro de session où la ligne a été mise à jour. Pour les lignes appartenant à d'autres Bibliothèques, elle indique leurs codes.

Cette option ne permet pas la mise à jour.

C3 : Disponible sur les écrans -W uniquement. Affiche le format sélectionné (I-E-S) pour la Rubrique.

Cette option ne permet pas la mise à jour.

### *7.3. CODES ACTION EN T.P.*

### CODES ACTIONS

Sur la ligne de définition :

C= création de la ligne dans la bibliothèque,

M= modification de la ligne,

A= annulation de la ligne. Elle n'est possible que s'il n'existe aucune ligne de description,

?= demande de documentation.

Sur les lignes de description :

C= création de la ligne dans la bibliothèque,

M= modification de la ligne,

A= annulation de la ligne,

B= annulation multiple,

R= duplication de ligne,

I= insertion de ligne,

T= transfert de ligne,

G= transfert multiple,

L= fin d'annulation ou de transfert multiples,

?= demande de documentation.

Pour plus de détails sur le Code Action, voir le Manuel d'UTILISATION.

### *7.4. MODE D'ACCES EN BATCH*

#### DEFINITION DE PROGRAMME

En batch un Programme est défini à l'aide d'un bordereau 0 (zéro).

### Codes action :

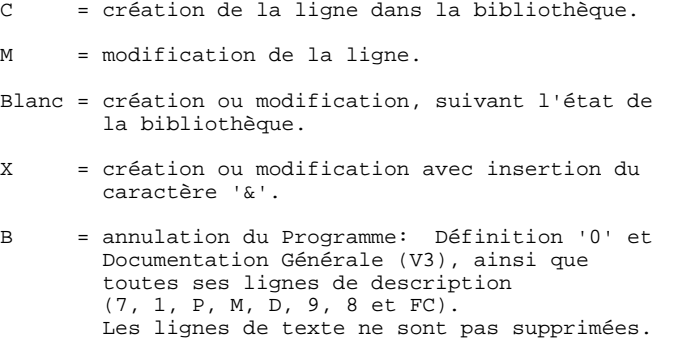

#### APPEL DE STRUCTURES DE DONNEES

Une Structure de Données est appelée à l'aide d'un bordereau 1.

Cette ligne doit toujours être précédée d'une ligne de définition de Programme car elle ne comporte pas le code Programme.

### $\frac{\text{Code Action:}}{\text{C}}$

- = création de la ligne dans la bibliothèque.
- M = modification de la ligne.
- Blanc = création ou modification, suivant état de la bibliothèque.
- X = création ou modification avec insertion du caractère '&'.
- A = annulation de la ligne ou de toutes les lignes concernant un fichier si le code est associé à la première d'entre elles.
- B = annulation de plusieurs lignes à partir de la ligne indiquée incluse.
- R = fin d' annulation multiple au delà de cette ligne. Si aucune ligne de code R ne suit une ligne de code B, l'annulation s'arrête :
	- . à la fin de la section si le code paragraphe est absent,
	- . à la fin du paragraphe si le code paragraphe est indiqué.

#### MODIFICATION DU DEBUT DE PROGRAMME

Le début de Programme est modifié à l'aide du bordereau D.

Cette ligne doit toujours être précédée d'une ligne de définition de Programme car elle ne comporte pas le code Programme.

#### Codes Action :

 $\overline{C}$  = création de la ligne dans la bibliothèque. M = modification de la ligne. Blanc = création ou modification, suivant état de la bibliothèque. X = création ou modification avec insertion du caractère '&', sans transformation des minuscules en majuscules dans la zone 'Instruction à insérer'. A = annulation de la ligne. B = annulation multiple à partir de la ligne indiquée incluse. R = fin d'annulation multiple au-delà de cette ligne. Si aucune ligne de code R ne suit une ligne de code B, l'annulation s'arrête :

. à la fin de la section si le code paragraphe est absent,

. à la fin du paragraphe si le code paragraphe est indiqué.

#### ZONES DE TRAVAIL ET DE LIEN

Les zones de travail et de lien sont décrites à l'aide du bordereau 7.

Cette ligne doit toujours être précédée d'une ligne de définition de programme car elle ne comporte pas le code programme.

 $\frac{\text{Codes Action:}}{\text{C}}$ = création de la ligne dans la bibliothèque. M = modification de la ligne. Blanc = création ou modification, suivant état de la bibliothèque. X = création ou modification avec insertion du caractère '&' et pas de transformation des minuscules en majuscules. A = annulation de la ligne. B = annulation de plusieurs lignes dans le programme à partir de la ligne indiquée incluse. R = fin d'annulation multiple au-delà de cette ligne. Si aucune ligne de type R ne suit une ligne de type B, l'annulation s'arrête à la fin des lignes '7'.

#### DESCRIPTION DE TRAITEMENTS

Les traitements sont décrits à l'aide du bordereau P.

Cette ligne doit toujours être précédée d'une ligne de définition de Programme car elle ne comporte pas le code Programme.

## $\frac{\text{Codes Action:}}{\text{C}}$

= création de la ligne dans la Bibliothèque. M = modification de la ligne. Blanc = création ou modification, suivant l'état de la Bibliothèque. X = création ou modification avec insertion du caractère '&' et pas de transformation des minuscules en majuscules. A = annulation de la ligne. B = annulation de plusieurs lignes dans le Programme à partir du numéro de ligne indiqué inclus. R = fin d'annulation multiple au-delà de cette ligne. Si aucune ligne de code R ne suit une ligne de code B l'annulation s'arrête :

. à la fin de la fonction si le code sous-fonction est absent,

. à la fin de la sous-fonction si le code sous-fonction est présent.

#### APPEL DE MACRO-STRUCTURES

Les Macro-Structures sont appelées à l'aide du bordereau M.

Cette ligne doit toujours être précédée d'une ligne de définition de Programme car elle ne comporte pas le code Programme.

#### Codes Action :

C = création de la ligne dans la Bibliothèque. M = modification de la ligne. Blanc = création ou modification, suivant l'état de la Bibliothèque. X = création ou modification avec insertion du caractère '&' et pas de transformation des minuscules en majuscules. A = annulation de la ligne. B = annulation de l'incorporation d'une Macro-Structure dans un programme, à partir du numéro de ligne indiqué inclus.

R = fin d'annulation multiple au-delà de cette ligne. Si aucune ligne de type R ne suit une ligne de type B, l'annulation s'arrête à la dernière ligne d'appel de la Macro-Structure.

### *7.5. EDITION ET GENERATION*

#### COMMANDES D'EDITION ET GENERATION DES PROGRAMMES

- LCP : Liste des Programmes :
	- . option C1 : édition de la ligne de définition de chaque Programme, sans les mots-clés.
	- . option C2 : avec les mots-clés.
- LKP : Liste des programmes par mots-clés. Cette commande doit être accompagnée d'une ligne suite où seront indiqués les mots-clés servant à la sélection (Voir le Manuel d'utilisation).
- DCP : Description du Programme dont le code est indiqué dans la zone Entité. Descrition de tous les Programmes si la zone n'est pas renseignée :
	- . option C1 : édition de toutes les lignes de description du Programme sans les Textes ventilés.
	- . option C2 : avec les Textes ventilés.
- GCP : Génération et description du Programme dont le code est obligatoirement indiqué. Mêmes options d'édition que pour DCP.
- FLP : Contrôle du flot des programmes. L'utilisateur peut préciser l'environnement (PEI), des options cartes de contrôle et éventuellement des paramètres.

 **VisualAge Pacbase - Manuel de Référence MODULE LANGAGE STRUCTURE DESCRIPTION D'UN PROGRAMME GENERE 8**

# **8. DESCRIPTION D'UN PROGRAMME GENERE**

### *8.1. INTRODUCTION*

#### DESCRIPTION D'UN PROGRAMME GENERE

Ce chapitre fournit un exemple de la partie générée automatiquement d'un Programme de nature 'P'. Il contient donc les trois premières divisions du COBOL, la procédure, écrite en lignes 'P', ne posant a priori pas de problèmes de compréhension des instructions COBOL générées.

Les principales caractéristiques des lignes d'appel de S.D. du Programme sont résumées dans les deux tableaux suivants.

Lignes d'appel de Structures de Données :

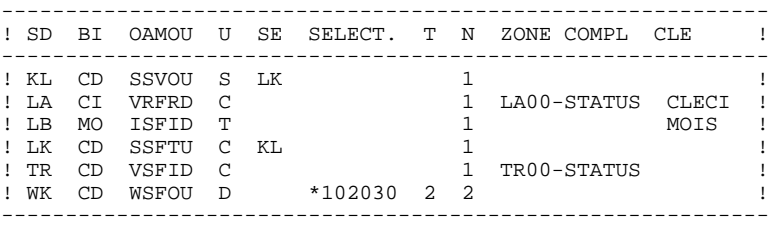

Appels en lignes '-W' :

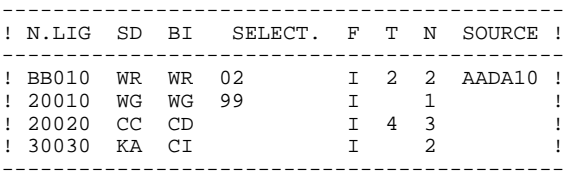

### *8.2. IDENTIFICATION DIVISION*

### IDENTIFICATION DIVISION

L'utilisateur a la possibilité de modifier cette division (-B).

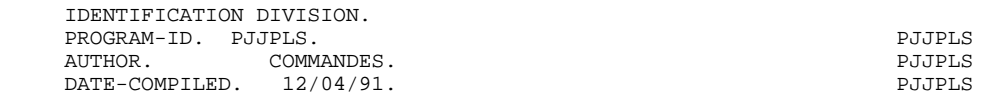

### *8.3. ENVIRONMENT DIVISION*

#### ENVIRONMENT DIVISION

Cette division est entièrement adaptée à la variante du COBOL demandée pour le Programme (IBM OS dans l'exemple).

De manière générale :

- . Trois types d'organisation de fichier sont traités :
- . organisation séquentielle
- . organisation indexée
- . organisation 'V' séquentielle ou indexée (VSAM sur IBM, UFAS sur CII-HB, etc.)
- . Trois types d'accès sont traités :
- . accès séquentiel
- . accès dynamique (organisation 'V' indexée seulement)
- . accès direct.

Dans ce dernier cas la NOMINAL KEY (ou SYMBOLIC KEY) générée est toujours de la forme 1-XXNN-CORUB ou XX, NN, CORUB ont été définis par l'utilisateur dans les appels de S.D. En effet, cette clé figure généralement dans un fichier en entrée sinon il appartient à l'utilisateur de la définir et de la gérer.

Remarque : Cette partie du Programme peut être modifiée par des lignes '-B'.

#### **DESCRIPTION D'UN PROGRAMME GENERE 8 ENVIRONMENT DIVISION** 3

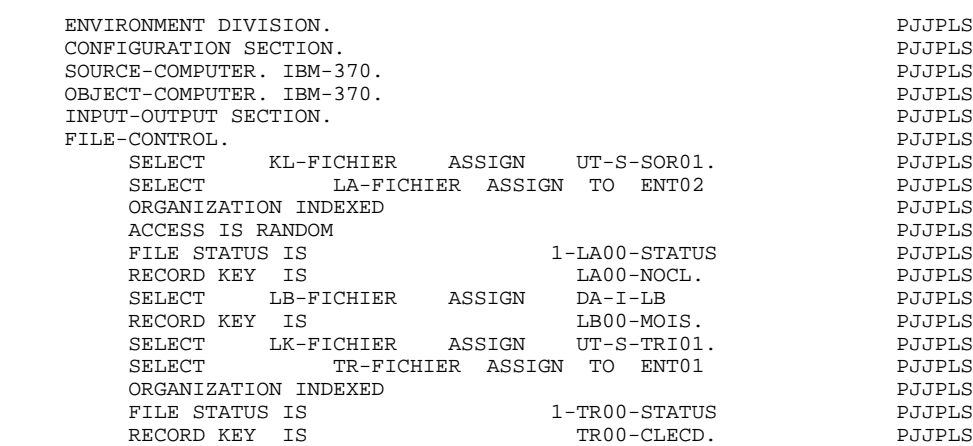

### *8.4. DATA DIVISION FILE SECTION*

#### DATA DIVISION

L'utilisateur ne peut en aucun cas modifier cette partie du Programme, si ce n'est par la description des fichiers.

Tous les fichiers du Programme sauf ceux dont l'organisation est X, W, L ou D apparaissent en FILE SECTION. Ils sont décrits à un niveau de détail plus ou moins grand selon leur utilisation et le type de description demandé.

Chaque enregistrement décrit apparaît sous la forme XXNN où XX est le code de la Structure de Données dans le Programme et NN le code de l'enregistrement décrit.

Chaque Rubrique décrite apparaît sous la forme XXNN-CORUB avec sa PICTURE ou sous-définie si elle est déclarée comme groupe dans la Structure de Données.

Les fichiers pour lesquels il a été demandé une description étalée n'ont qu'un seul enregistrement COBOL XX00 qui englobe la partie commune et les parties spécifiques décrites dans la base.

Les fichiers en entrée, en entrée-sortie, les fichiers divers en sortie (utilisation D) sont décrits complètement.

Pour les fichiers en sortie chaînés à des fichiers en entrée le détail des Rubriques n'apparaît pas à ce niveau.

 **PAGE** 143

#### **DESCRIPTION D'UN PROGRAMME GENERE 8 DATA DIVISION FILE SECTION** 4

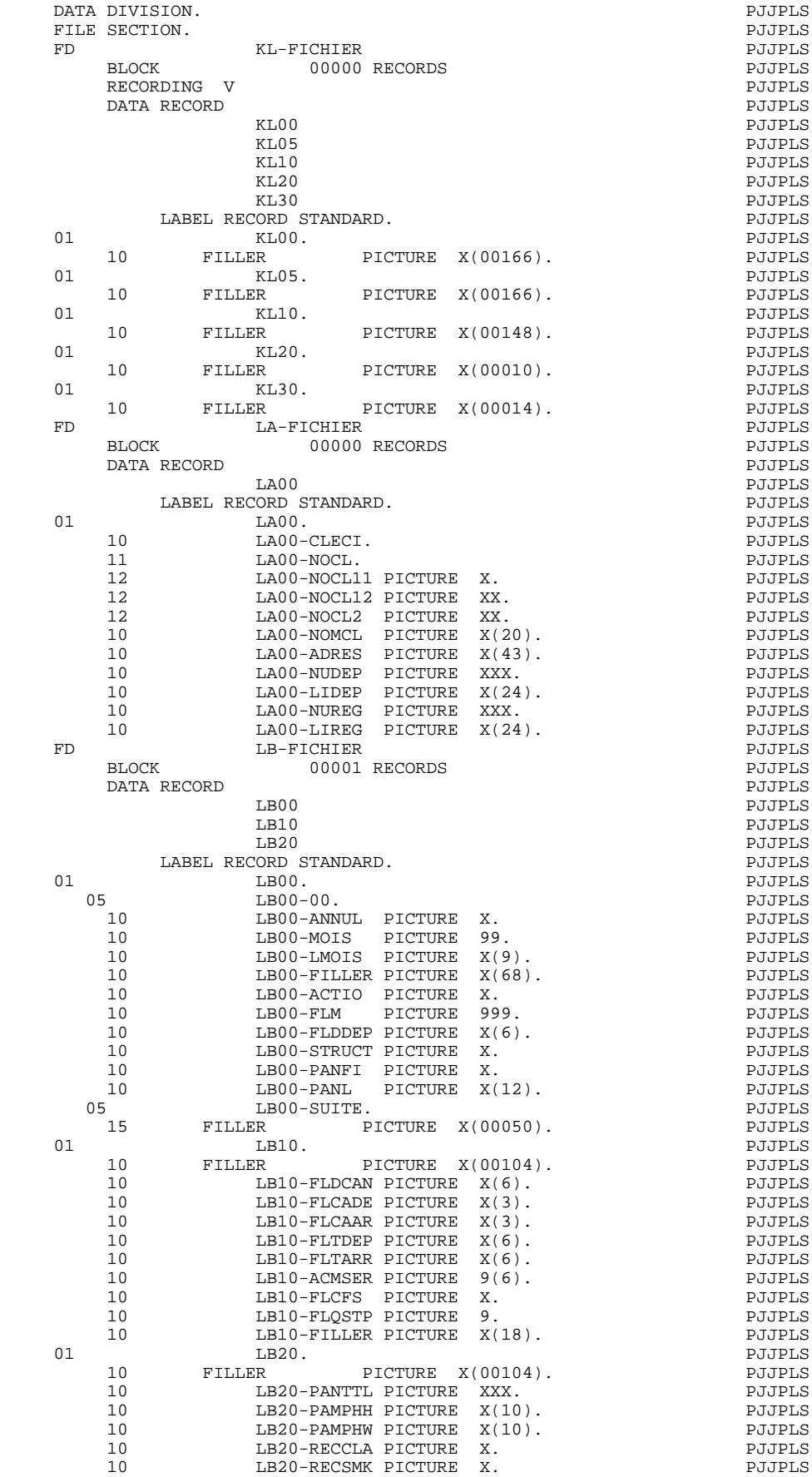

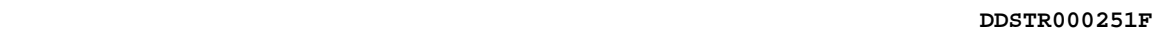

**PAGE** 144

#### **DESCRIPTION D'UN PROGRAMME GENERE 8 DATA DIVISION FILE SECTION** 4

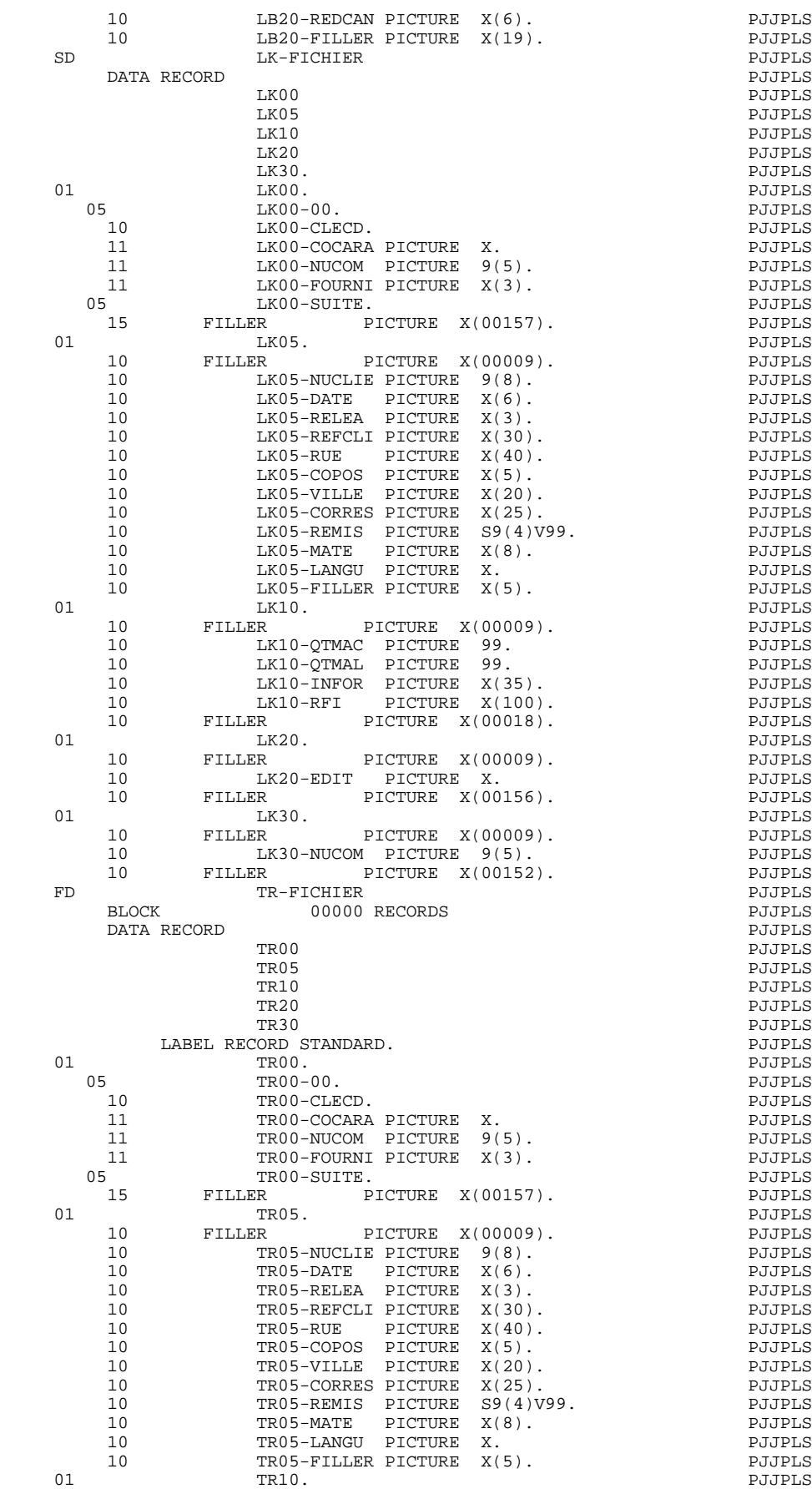
### **DESCRIPTION D'UN PROGRAMME GENERE 8 DATA DIVISION FILE SECTION** 4

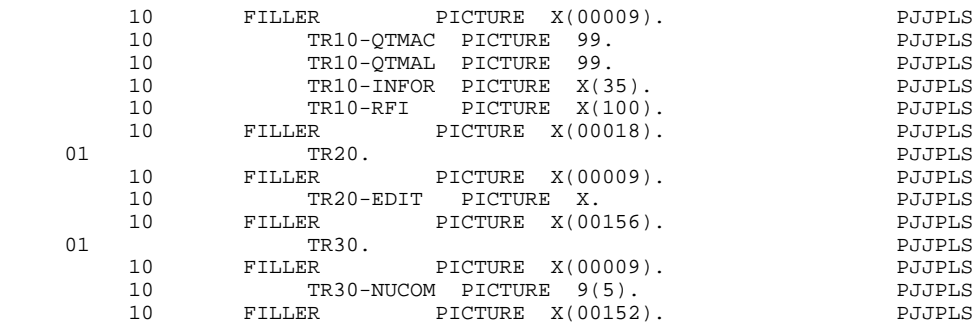

# *8.5. DEBUT DE WORKING-STORAGE SECTION*

## DEBUT DE LA WORKING-STORAGE SECTION

Sont générées en tête de la WORKING-STORAGE SECTION les descriptions des Structures de Données en organisation W ou organisation L et de code emplacement alphabétique. Tous les types de description sont possibles dans cette zone.

On peut également insérer, par ligne '-W', des niveaux complémentaires, soit entre les Structures de Données, soit entre les enregistrements d'une même Structure.

DEBUT-WSS sera généré dans tout programme après ces descriptions.

La variable 'IK' n'apparaît que dans les Programmes écrits en langage structuré ('- P').

# CONSTANTES-PAC :

Ces constantes sont toujours générées. Elles incluent : le numéro de la session au cours de laquelle le Programme a été généré (NUGNA), le code de la bibliothèque (APPLI), la date de la génération (DATGN),le code du Programme en Bibliothèque PACBASE (PROGR) et le code de l'utilisateur ayant demandé la génération.

La variable 'DATCE' est composée d'une zone 'CENTUR' contenant la valeur du siècle courant, et d'une zone date (DATOR) non initialisée dans laquelle l'utilisateur pourra stocker la date du traitement sous la forme an-mois-jour (DATOA-DATOM-DATOJ).

Remarque : si vous utilisez un opérateur de récupération de la date du jour (ADT ou ADC), et si l'année est inférieure à '61', la zone 'CENTUR' est automatiquement initialisée à '20'.

### **DESCRIPTION D'UN PROGRAMME GENERE 8 DEBUT DE WORKING-STORAGE SECTION 5**

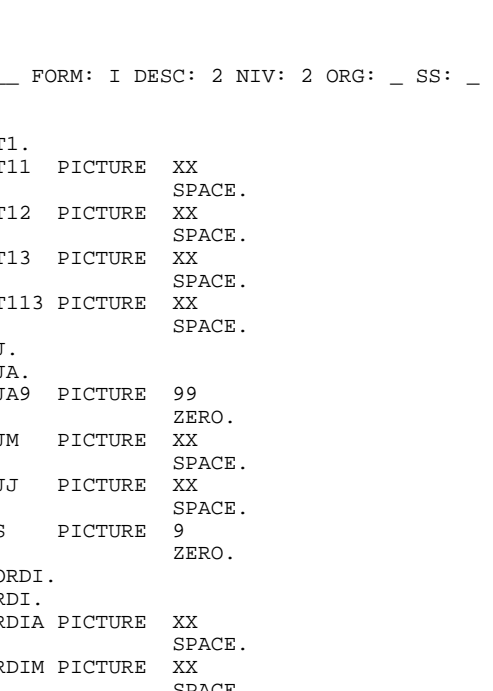

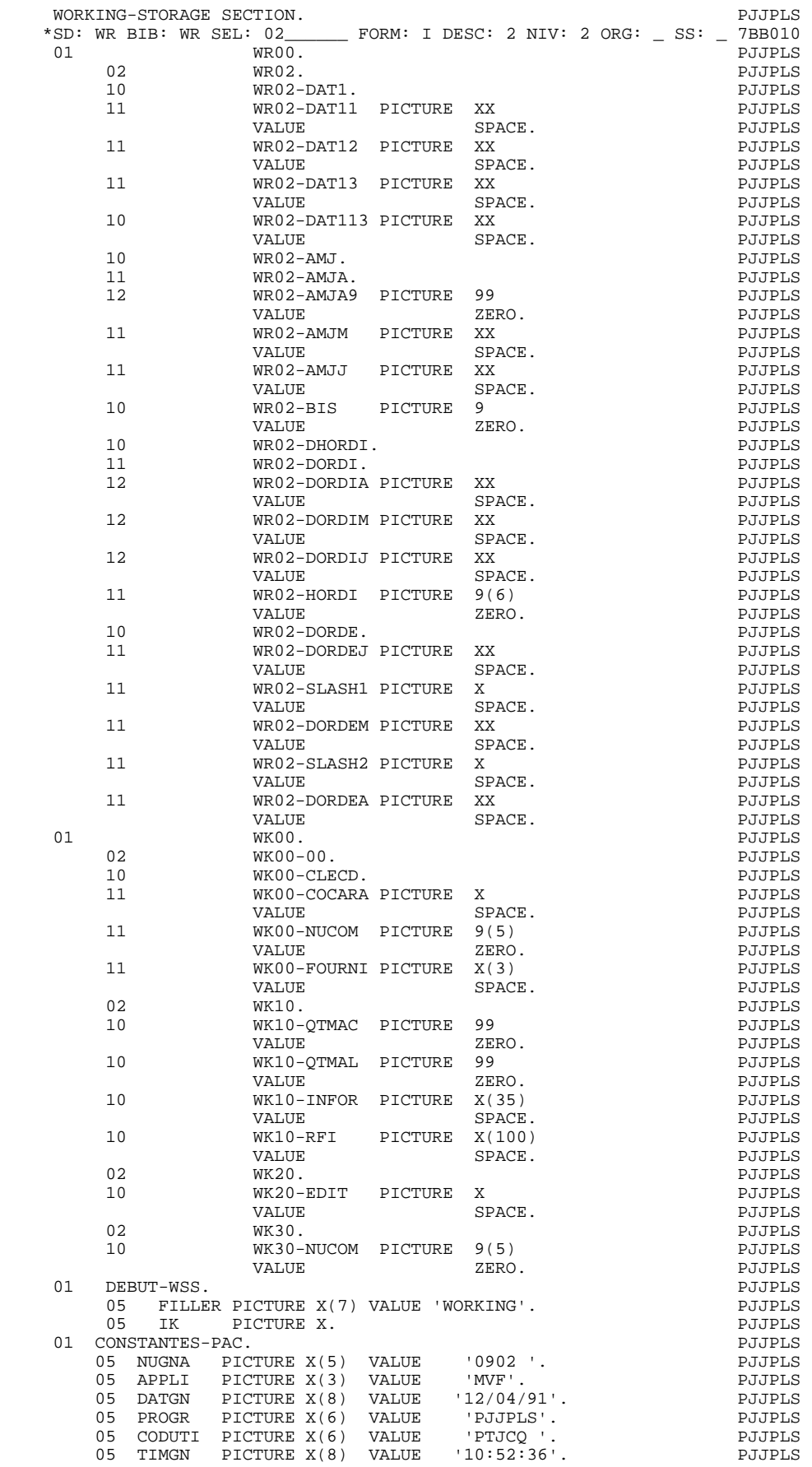

**PAGE** 148

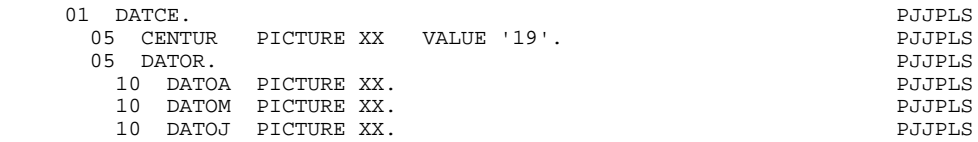

# *8.6. VARIABLES ET INDICES*

# VARIABLES ET INDICES

### INDICATEURS DE FIN DE FICHIER

### XX-FT :

Fin de travail sur le fichier XX. .Signifie que tous les enregistrements du fichier XX ont été traités y compris le dernier. .Généré pour tout fichier traité séquentiellement d'utilisation C, M, N, P et pour tout fichier d'utilisation T ou X en organisation W ou L.

### INDICES

Ils concernent le stockage et la recherche en table.

### IXXNNM :

mémorise le nombre d'enregistrements maximum prévu par l'utilisateur (initialisé par VALUE).

### IXXNNL :

mémorise le nombre d'enregistrements effectivement stockés dans la table issue de la description de l'enregistrement NN du fichier XX (initialisé à zéro, il doit être incrémenté au chargement). Ce nombre ne peut excéder le nombre maximum.

### IXXNNR :

variant de 1 à IXXNNL, est utilisé pour toute recherche sur la table issue de la description de l'enregistrement NN du fichier XX.

Ces trois indices sont générés pour tous les enregistrements des fichiers définis comme table, dans le cas de fichier à type de description étalée avec OCCURS pour les enregistrements ayant un nombre maximum d'enregistrements précisé, ou bien si on a défini une table W-XXNN dans les zones de travail de l'utilisateur ('-W').

### COMPTEURS D'ENREGISTREMENTS

# 5-XX00-CPTENR :

Compteur d'enregistrements du fichier XX. Ce compteur est généré pour tout fichier d'utilisation autre que T ou X.

Il n'est pas incrémenté par les opérateurs de fichier et doit être géré explicitement.

### CODES RETOUR DES FICHIERS

Pour chaque fichier en organisation V pour lequel on aura précisé dans la ligne d'appel de structure de données un FILE-STATUS on trouvera générée la zone 1-XXNN-CORUB où XXNN et CORUB sont les valeurs fournies dans la zone complémentaire. Le test du FILE-STATUS n'est pas effectué par les opérateurs de traitement de fichier.

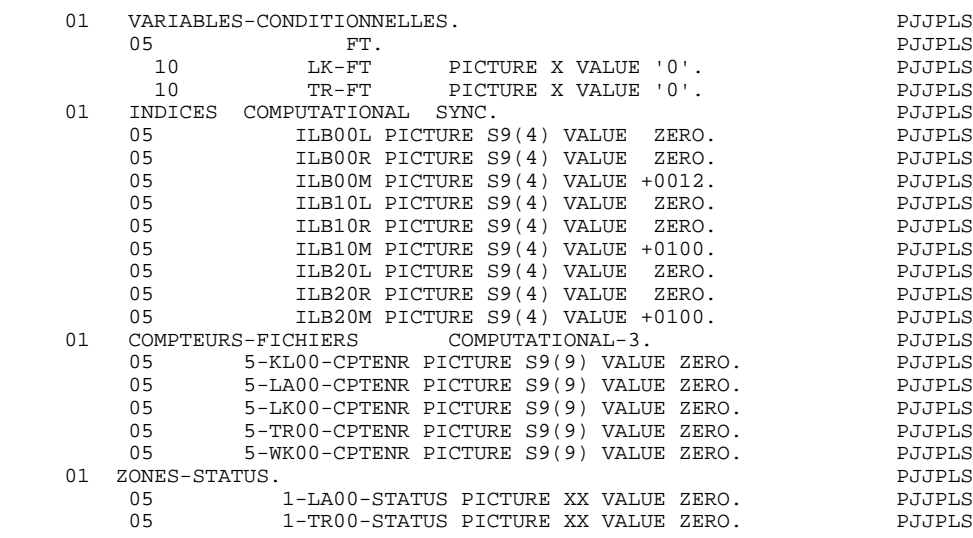

# *8.7. ZONES DE TRAVAIL ET DE LIEN*

### ZONES DE TRAVAIL ET DE LIEN

### TABLES

A chaque fichier table en entrée est associée une zone en 'WORKING-STORAGE SECTION'.

A chaque enregistrement faisant l'objet d'une mise en table correspond une réservation sous la forme:

1-XXNN OCCURS MM, ou :

XX est le code fichier NN est le code enregistrement MM est le nombre de postes maximum prévu.

Si le fichier a été défini en utilisation T toutes les Rubriques apparaissent dans cette zone et seront stockées. Si le fichier a été défini en utilisation X seules les Rubriques différentes de FILLER apparaissent dans la description.

Chaque Rubrique apparaît sous la forme 1-XXNN-CORUB. Les Rubriques de la partie commune sont décrites dans chaque partie spécifique.

L'utilisateur peut modifier le contenu de ces zones de travail par des lignes d'appel de Structures de Données. En aucun cas il ne peut modifier leur emplacement dans le Programme.

### ZONES DE TRAVAIL DE L'UTILISATEUR

Elles contiennent les zones ou noms de sections définies sur les lignes '-W' dont les deux premières positions du numéro de ligne ne sont pas alphabétiques. (Si elles sont alphabétiques, les lignes sont insérées en tout début de la WORKING-STORAGE).

Elles incluent aussi les descriptions des Structures de Données en organisation L avec emplacement non alphabétique ou appelées en lignes '-W'.

En jouant sur le nombre niveau et sur l'emplacement, l'utilisateur peut obtenir la description de la Structure de Données sous un niveau 01 ou dans une section (LINKAGE, COMMUNICATION, ...) qu'il aura lui-même introduite sur une ligne '-W'. Pour une structure de données d'organisation L ou appelée en ligne '- W', tous les types de descriptions sont possibles dans cette zone.

### **DESCRIPTION D'UN PROGRAMME GENERE 8 ZONES DE TRAVAIL ET DE LIEN 7**

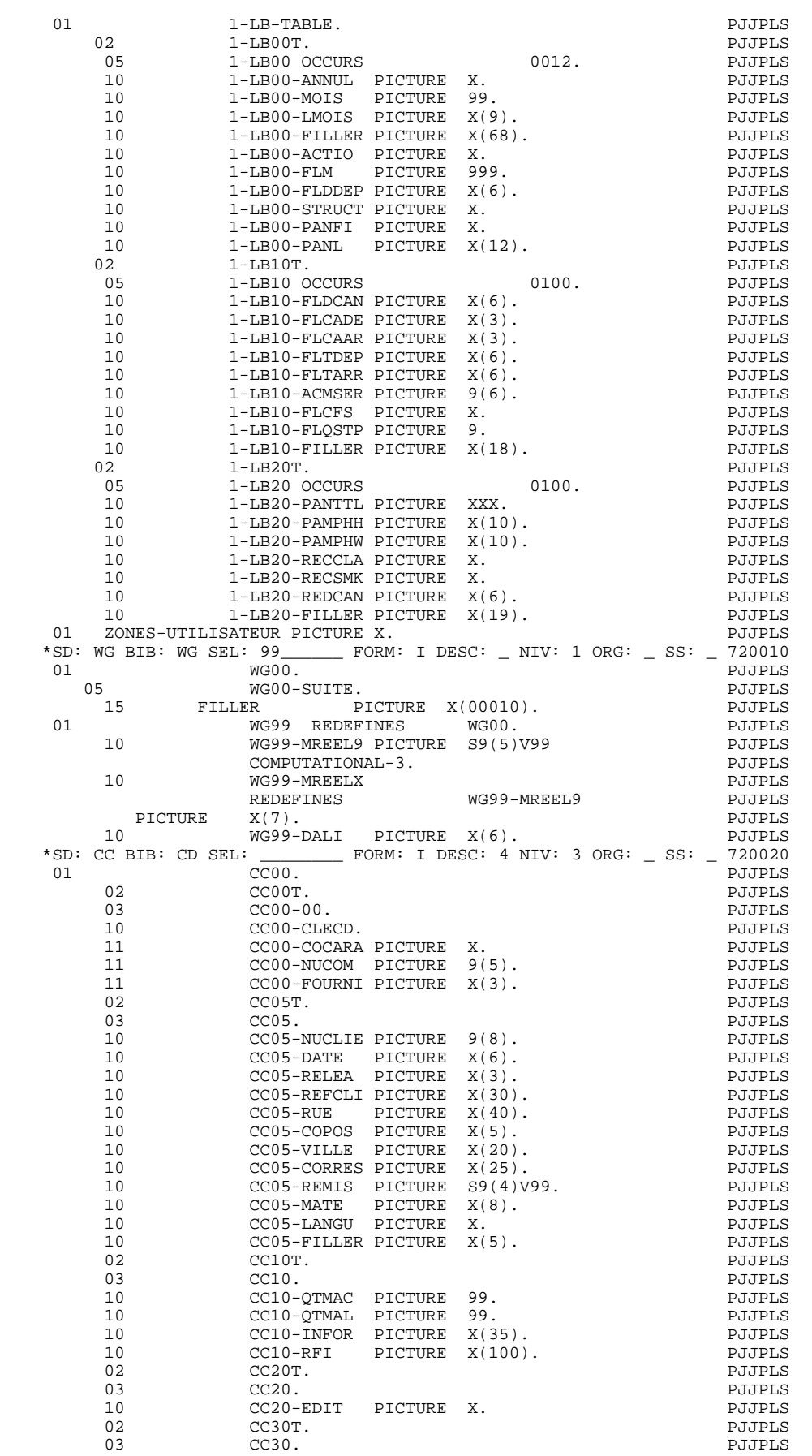

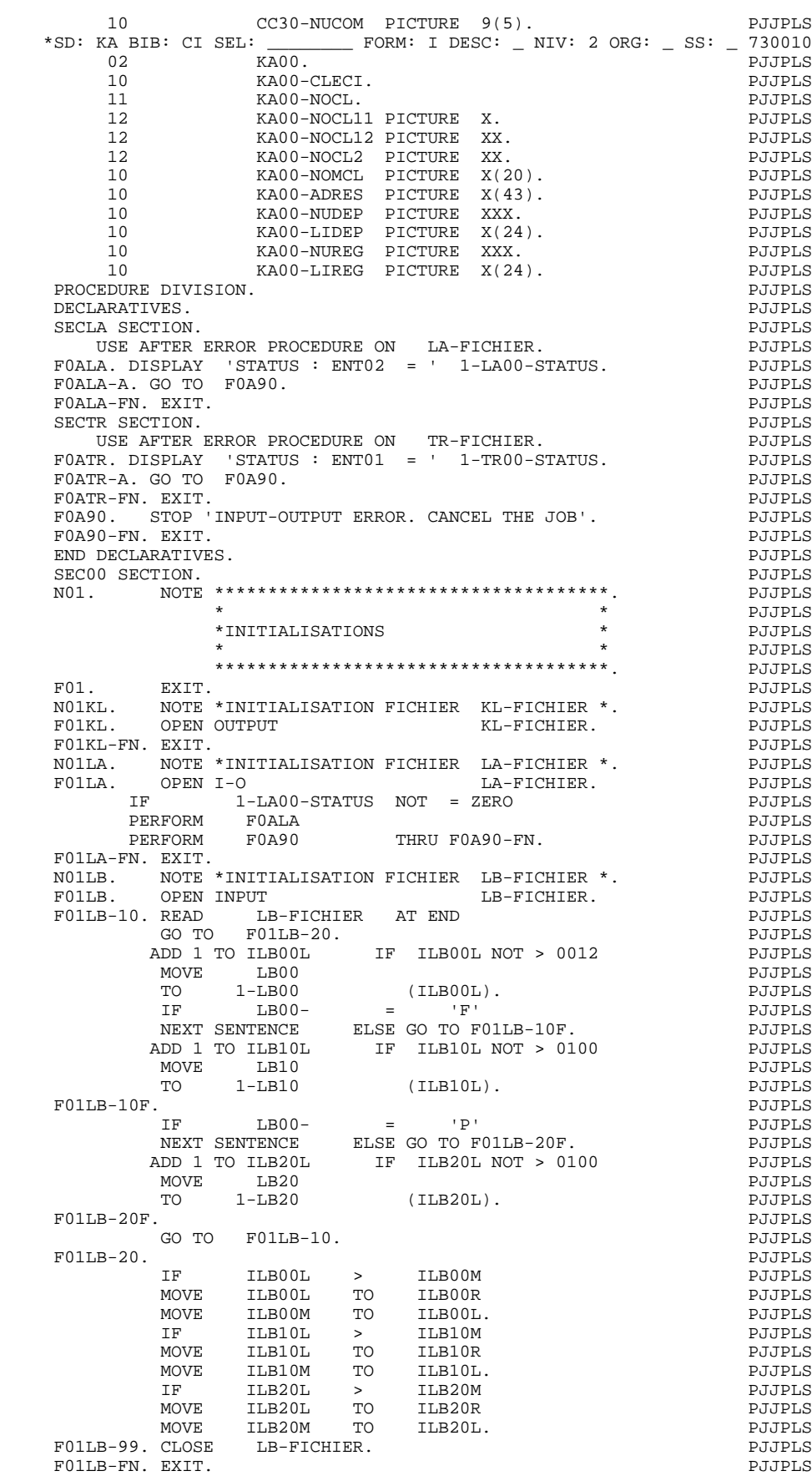

N01LK. NOTE \*INITIALISATION FICHIER LK-FICHIER \*. PJJPLS

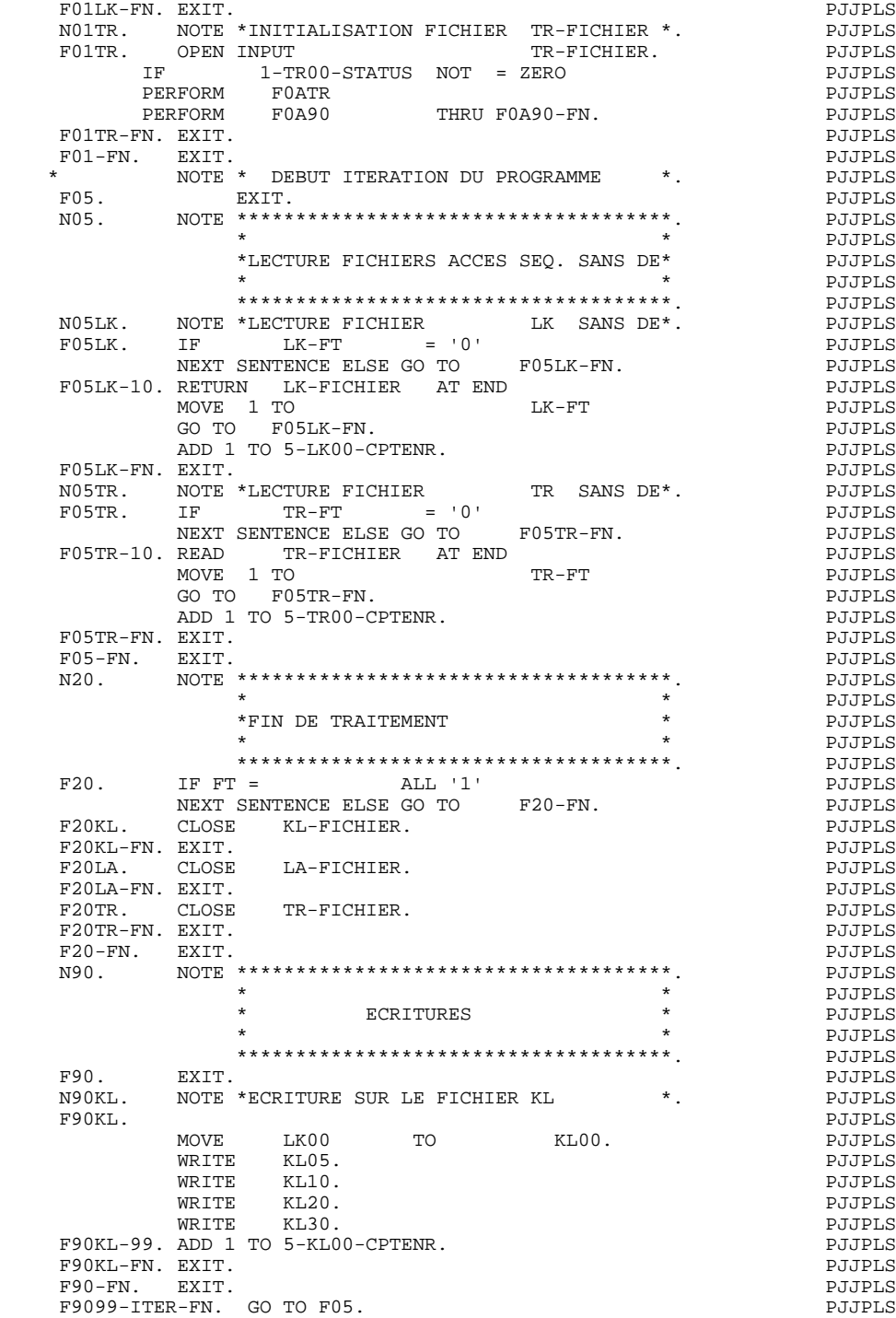

 **VisualAge Pacbase - Manuel de Référence MODULE LANGAGE STRUCTURE ANNEXES 9**

# **9. ANNEXES**

# *9.1. SOURCE COBOL (LIGNES '9')*

### LANGAGE SOURCE COBOL (LIGNES '9')

Les lignes '9' sont du langage source COBOL.

Elles permettent :

- . d'utiliser les descriptions de données générées par PACBASE dans des programmes écrits en COBOL,
- . d'utiliser les fonctions bibliothécaire et documentaire de PACBASE pour gérer les sources COBOL existants.

### GENERATION DE DONNEES

Il est possible de faire générer par PACBASE les trois premières divisions COBOL d'un Programme et d'écrire la procédure en lignes '-9'.

Le Programme sera défini avec la nature de programme 'D' et la variante correspondant au compilateur visé.

Il sera constitué de lignes d'appel de Structures de Données, de lignes '-B' et '-W' et de lignes '-9' pour la procédure.

Il est également possible de ne faire générer que les des- criptions de données et d'écrire le reste du programme en lignes '9'.

Le Programme sera défini avec la nature 'F' et la variante correspondant au compilateur visé.

Il sera constitué de lignes d'appel de Structures de Données et de lignes '-9'. L'emplacement des descriptions générées est déterminé, pour chaque ligne d'appel de Structure de Données, par une ligne '-9' comportant dans la colonne 7 du COBOL un 'F' suivi du code du fichier dans le programme (2 caractères). Les descriptions générées ne comportent pas la clause 'FD' et commencent au premier niveau 01.

### SOURCE COBOL PUR

Il est possible de gérer dans la base PACBASE du langage source COBOL pur. Il en sera extrait en faisant 'générer' le programme avec la variante 'C'.

Un programme peut exister en deux versions: COBOL et PACBASE (lignes '- CD', '-CP', '-D', '-W', '-P' ou '-8'). Dans ce cas:

- . si la variante est C, les lignes '-9' du programme seront extraites, les lignes de programmation PACBASE étant ignorées,
- . si la variante correspond à un COBOL généré, le programme sera généré, les lignes COBOL seront ignorées.

Si l'utilisateur veut voir apparaître dans son programme des renseignements identiques à ceux qu'il trouvera dans tout programme généré dans la zone CONSTANTES-PAC, il faut qu'il codifie une ligne 9 de la façon suivante : 01 CONSTANTES-PAC PIC X(20) VALUE '20 caractères' cols 12 35 48

### Par exemple : 01 CONSTANTES-PAC PIC X(20) VALUE 'XXXXXXXXXXXXXXXXXXXX'

Le résultat donné est de la forme AAA9999V000 DDDDDDDD, où

- . (AAA) est le code application,
- . (9999V) le numéro de la session au cours de laquelle le programme a été extrait,
- . (DDDDDDDD) la date de l'extraction.

Si l'utilisateur veut voir apparaître des informations plus complètes (code utilisateur, code de la base, date de génération avec siècle...), il doit coder une ligne 9 de la façon suivante :

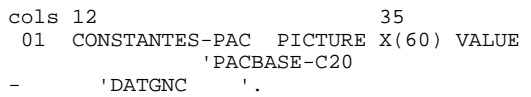

Le résultat est composé des éléments suivants concaténés :

- . Numéro de session de génération (5 car.),
- . Code application (3 car.),
- . Date de la génération (8 car.),
- . Code Programme en Bibliothèque (6 car.),
- . Code utilisateur (8 car.),
- . Heure de génération (8 car.),
- . Nom externe du Programme (8 car.),
- . Code de la base (4 car.),
- . Date de la génération avec siècle (10 car.).

### CODE OPERATION

- C1: valeur par défaut.
- C2: affichage de la source et d'une zone complémentaire saisissable.

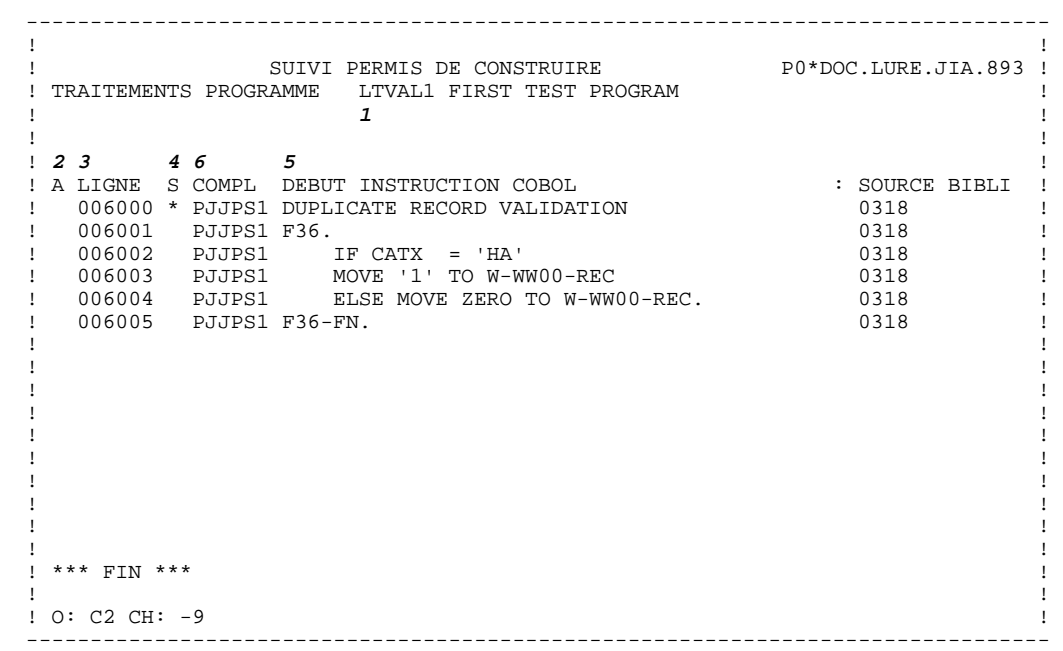

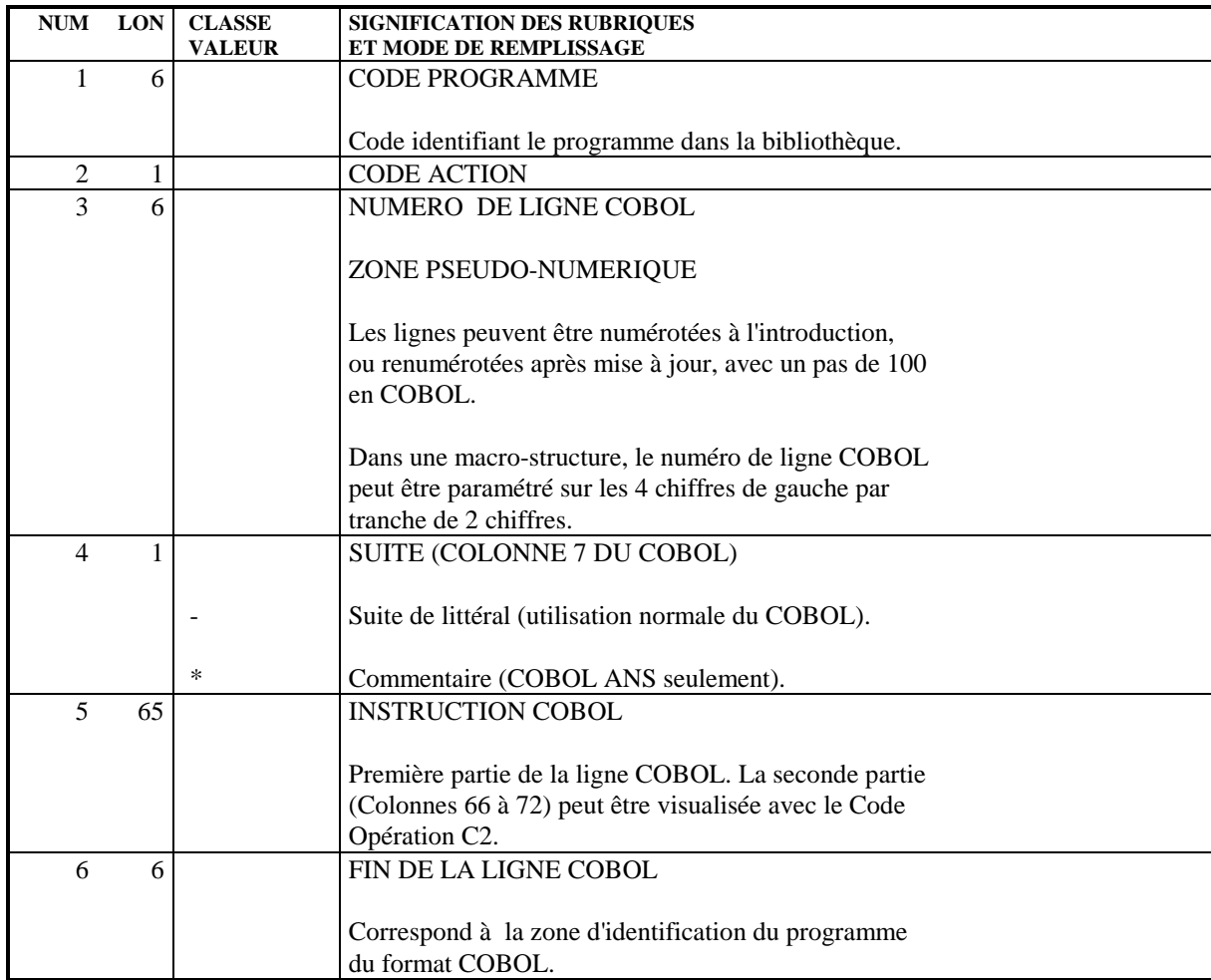

### SAISIE EN BATCH

Le source COBOL est décrit à l'aide du bordereau 9.

Cette ligne doit toujours être précédée d'une ligne de définition de Programme car elle ne comporte pas le code Programme.<br>C = création de la ligne dans la b

- = création de la ligne dans la bibliothèque.
- M = modification de la ligne.

Blanc = création ou modification, suivant état de la bibliothèque.

- A = annulation de la ligne.
- B = annulation de plusieurs lignes dans le Programme à partir du numéro de ligne indiqué inclus.
- R = fin d'annulation multiple au-delà de cette ligne.